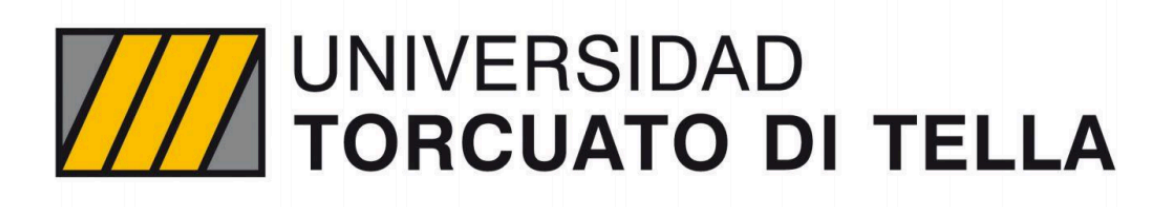

**Master in Management + Analytics** 

# **Machine Learning Asset Allocation**

Agustin Ramirez Rojas Director: Pablo Roccatagliata

# **AGRADECIMIENTOS**

Agradezco en primer lugar a la Universidad Torcuato Di Tella por haberme ofrecido esta Maestría en donde conocí no solo interesantes materias sino también muy buenos profesores y un grupo increíble de compañeros con los que compartí esta enseñanza de calidad.

En segundo lugar, a mi tutor, Mg. Pablo Roccatagliata, que me acompañó a lo largo de esta investigación, alentándome y aconsejándome en los momentos en que se me complicaba el avance de mi trabajo. Gracias a Pablo este trabajo me ha permitido aprender mucho sobre las ventajas y desventajas de las diferentes optimizaciones en el estudio de los Portafolios de inversiones con la utilización del Machine Learning y me ha abierto las puertas hacia mayores desafíos.

En tercer lugar, a mi novia, Dra Micaela Capaul, mi amor incondicional, que fue mi gran sostén emocional a lo largo de todo este proceso. Sin ella no hubiera llegado al objetivo planteado.

En cuarto lugar, a mis padres, Mg Graciela Cairoli y Dr Luis Ramirez Rojas, que gracias a ellos descubrí una nueva área en la cual especializarme. Su apoyo es fundamental para encarar nuevos proyectos.

Por último, a mi ángel guardián que está en el cielo, Haydée Cairoli, mi abuela, que siempre estuvo en todas las etapas de mi vida presente. A pesar de no tener conocimientos sobres estos temas ella siempre preguntaba y se interesaba en saber.

#### **Asignación de Activos Financieros Aplicando Técnicas de Aprendizaje supervisado**

#### **RESUMEN**

La optimización de portafolios de instrumentos financieros es una actividad que ocurre de manera diaria en el mundo financiero. En la mayoría de los casos se utiliza una metodología de optimización cuadrática que está diseñada para solucionar problemas de optimización de cartera con restricciones de desigualdad. El Critical Line Algorithm (CLA) es un algoritmo para este proposito que garantiza encontrar una solución exacta luego de varias iteraciones.

A pesar de que la metodología matemática utilizada para la resolución del problema es correcta, el CLA puede presentar soluciones que no sean del todo confiables por la inestabilidad de las mismas, por su concentración en pocos activos de la cartera y por el bajo rendimiento fuera de la muestra. La razón de la inestabilidad se encuentra relacionada a que la optimización requiere una inversión en la matriz de covarianza. Por lo tanto, la matriz de covarianza es mas ante una mayor correlación en los activos es más inestable al calcular su inversa y la correlación lamentablemente es lo más habitual

Marcos López de Prado (2016) nos presenta una solución alternativa a este problema de optimización llamado Hierarchical Risk Parity (HRP). El enfoque de HRP utiliza Machine Learning y teoría de grafos para construir un portafolio diversificado basado en la información contenida en la matriz de covarianza de los activos. El HRP se construye mediante la metodología de clustering jerárquico en donde las inversiones se intentan unir en grupos similares entre sí. En el trabajo propuesto se extraen datos de las acciones de las empresas que representan el índice S & P 500 del periodo 2015 – 2020. Seguidamente, se crea una cartera y se utilizan los distintos algoritmos de optimización en ella. Posteriormente, se hace un análisis comparativo de las ponderaciones y de la performance que tiene la cartera con los distintos algoritmos. También se generan 11 portafolios específicos de sectores en los que divide el S&P y se realiza el mismo análisis comparativo para cada uno de ellos. Además, se realiza una simulación de Monte Carlo con variables aleatorias para analizar la estabilidad de las soluciones de los distintos algoritmos de optimización utilizados.

Los resultados más relevantes del analisis son que el CLA concentra sus asignaciones en 10 activos de un portafolio de 34 a diferencia del HRP que lo distribuye de forma más equitativa en todo el portafolio . Además, el HRP obtiene una mejor eficiencia de retorno ajustado en el riesgo en comparación al CLA (Sharpe Ratio). Lo mismo ocurre si se realiza una simulación de Monte Carlo en donde se utilizan variables aleatorias. Se puede concluir que ante shocks en el mercado se penaliza la concentración del CLA. En cambio, el HRP proporciona una mejor protección frente a los shocks al encontrar un compromiso entre la diversificación en todas las inversiones y la diversificación en grupos de inversiones en múltiples niveles jerárquicos.

#### **ABSTRACT**

Portfolio Optimization is an activity that occurs on a daily basis in the financial world. In most cases, the algorithm used is the Critical Line Algorithm (CLA). The CLA uses a quadratic optimization methodology that is designed to solve portfolio optimization problems with inequality constraints that finds an exact solution after several iterations.

Despite the fact that the mathematical methodology used to solve the problem is correct, the CLA can present solutions that are not reliable due to their instability, due to concentration in few portfolio assets and to the low performance out of the sample. The reason for this is related to the fact that the optimization is quadratic and requires an inverse in the covariance matrix. As a result, the inverse of the covariance matrix means that in face of a greater correlation in investments, a greater diversification in the portfolio will be needed, and therefore appears a greater error in the estimation. These rises the phenomenon known as Markowitz Curse.

Marcos López de Prado (2016) presents us with an alternative solution to the optimization problem called Hierarchical Risk Parity (HRP). The HRP approach uses Machine Learning and graph theory to build a diversified portfolio based on the information contained in the covariance matrix of assets. The HRP is built by using the unsupervised learning hierarchical clustering where assets are attempted to be united in similar groups.

In the proposed thesis, data is extracted from the stocks of companies that represent the S&P 500 index of the period 2015-2020. Next, I use both CLA and HRP to obtain optimal portfolios. Subsequently, I do a comparative analysis on the weights and performance of the portfolio of the different portfolios. Furthermore, 11 sector-specific portfolios are created based on the S&P sectors. The same comparative analysis was carried out for each of them by using CLA and HRP algorithms. In addition, a Monte Carlo simulation is performed to analyze the stability of the solutions within the different optimization algorithms used.

The most relevant results of the analysis are that the CLA concentrates its assignments on 10 assets out of a portfolio of 34. On the other hand, the HRP does not focus on a few assets but instead awards a larger allocation on several of them. In addition, HRP achieves better risk-adjusted return efficiency compared to CLA. The same is true in Monte Carlo experiments. It can be concluded that when shocks appear in the market, the concentration of CLA is penalized. Instead, HRP provides better protection against shocks by finding a greater diversification across all stocks and groups of stocks at multiple hierarchical levels.

# Índice

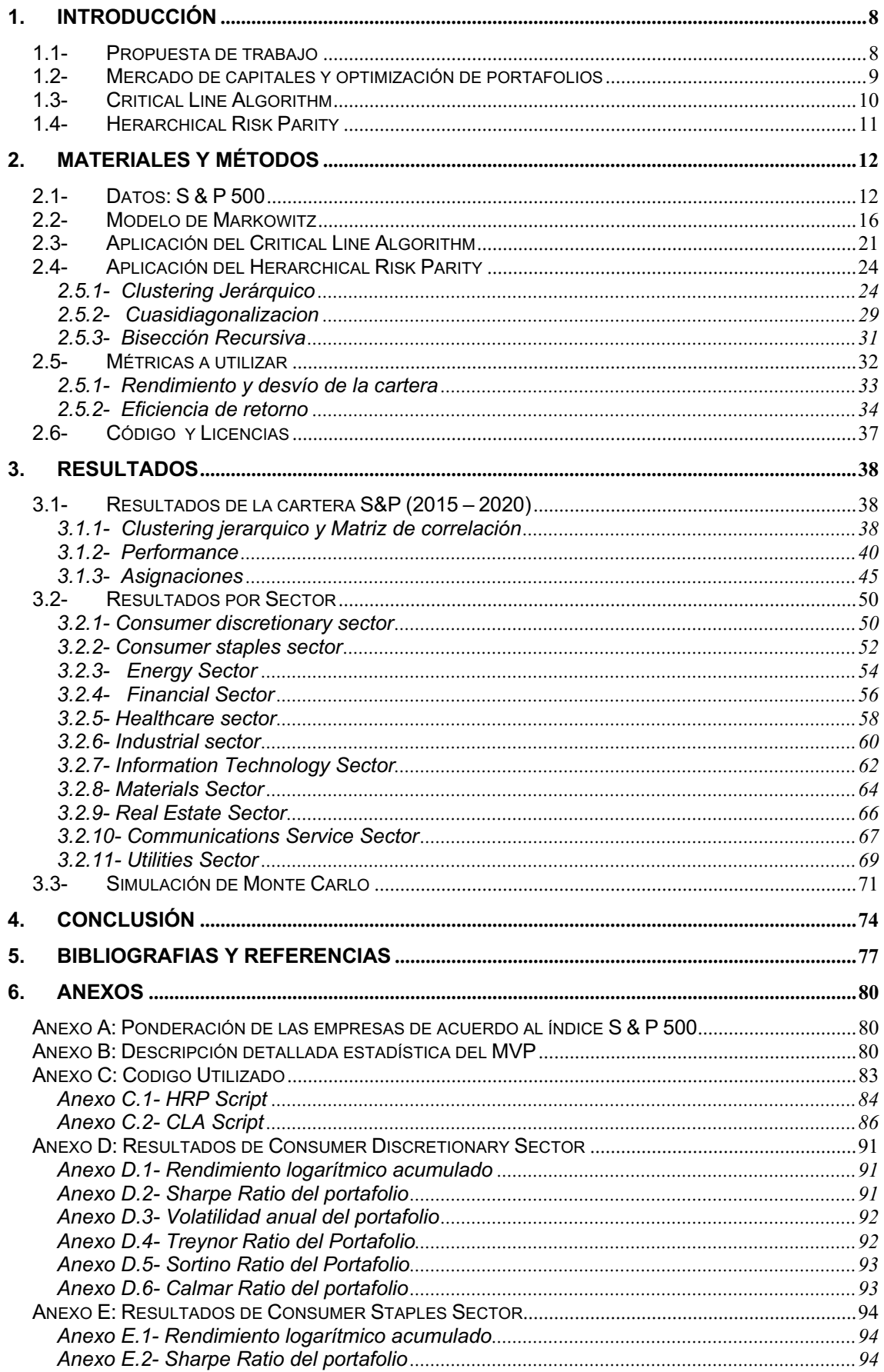

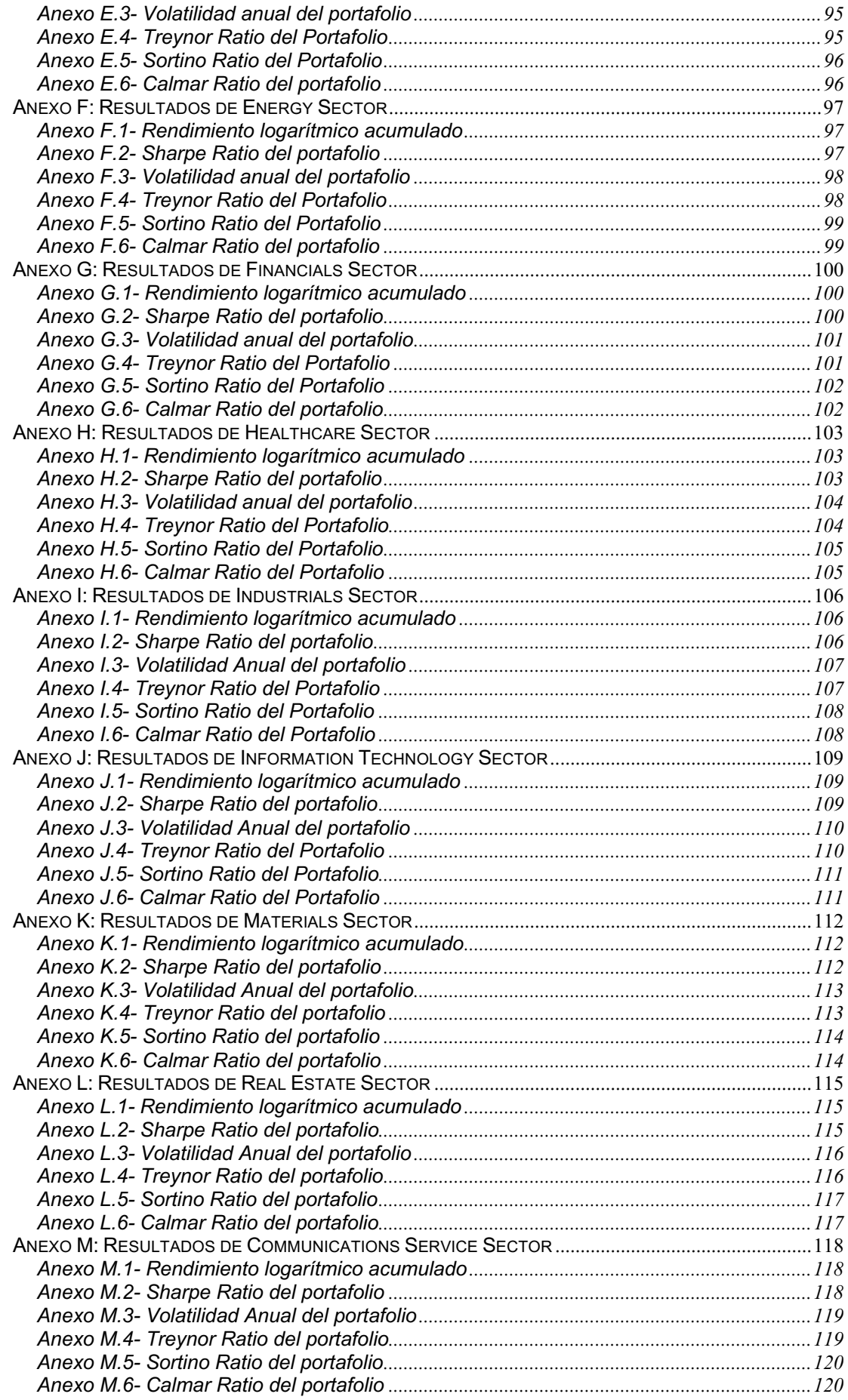

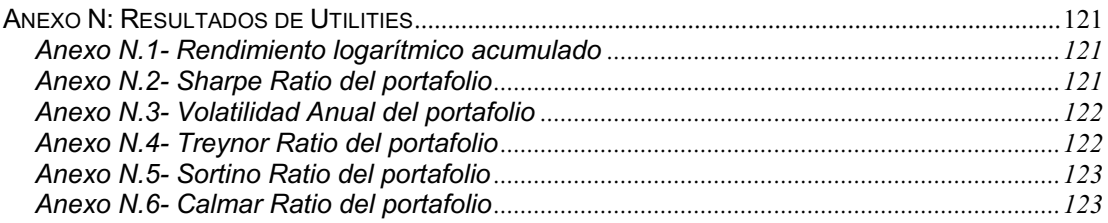

# 1. Introducción

# 1.1- Propuesta de trabajo

El propósito de este trabajo es implementar el algoritmo de optimización de portafolios conocido como Herarchical Risk Parity (HRP) y realizar comparaciones con el algoritmo tradicional de optimización de portafolios conocido como Markowitz's Critical Line Algorithm (CLA).

A lo largo del documento, queremos evaluar un universo invertible representativo del mercado mediante activos financieros (acciones) de empresas internacionales y analizaremos si la nueva metodología aplicada por López de Prado (HRP) es más robusta, genera mayor diversificación dentro del portafolio y/o logra un mayor rendimiento ajustado por riesgo, en comparación al CLA.

Además de usar una muestra numérica real para analizar la performance de las dos metodologías, se evaluarán estos dos modelos mediante una simulación de MonteCarlo. De esta forma, utilizaremos un data set histórico real y, observaciones en base a datos aleatorios; a fin de medir el rendimiento ajustado a riesgo de los algoritmos.

Mediante esta simulación, sabremos cuál de las metodologías genera una cartera más diversificada. Sin limitarnos a la utilización de un conjunto de datos históricos que favorezca a un modelo sobre el otro.

El documento se encuentra organizado en las siguientes secciones: En la parte 1 se hará una breve introducción de los temas que luego serán explicados con mayor detalle. La parte 2 tiene 2 subsecciones. La primera subsección se describe el data set que utilizo y como los ordeno para los modelos propuestos. La segunda subsección explicaremos la implementación de los modelos CLA y HRP de

manera detallada. La parte 3 presentaré los resultados que se obtuvieron con los modelos utilizados. Por último, en la parte 4 expongo las conclusiones del trabajo.

## 1.2- Mercado de capitales y optimización de portafolios

En el mercado de capitales existe un gran universo de activos financieros con diferentes perfiles en términos de riesgo y retorno. Es por eso que la optimización de portafolios de activos financieros es una actividad que ocurre de manera diaria en el mundo financiero. Toda empresa financiera se enfrenta constantemente al problema de optimizar una cartera para un individuo o para una organización. Los portfolio managers, por medio de los algoritmos de optimización definen la tenencia óptima para lograr el objetivo estratégico del patrimonio de un cliente. Existen distintas técnicas para realizar la optimización de portafolio para la elección de activos a incluir en el mismo.

De esta manera analizaremos dos técnicas distintas de optimización de portafolios. La primera técnica es la técnica tradicional creada por Harry Markowitz, explicada en su paper llamado "*Portfolio Selection" (1952)* publicado en el *Journal of Finance* y de manera más extensiva en su libro *"Portfolio Selection: Efficient Diversification" (1959).* Su innovador trabajo hizo que formara la base de lo que ahora se llama "Modern Portfolio Theory"(MPT). Desde la publicación de su trabajo, la investigación en el campo de inversión financiera ha experimentado cambios significativos en varios conceptos y creación de nuevas herramientas financieras que están disponibles para inversores y portfolios managers.

La segunda metodología con la que trabajaremos es una solución alternativa publicada recientemente. En su paper *"Building Diversified Portfolio that Outperform Out -of -Sample"* Marcos Lopez de Prado (2016) nos presenta una metodología de optimización alternativa al CLA de Markowitz.

# 1.3- Critical Line Algorithm

En la teoría de portafolio de Markowitz se intenta encontrar un portafolio eficiente, definido como el que genera un máximo retorno dado un nivel de riesgo. Para cada nivel de riesgo existe un portafolio óptimo, generando una frontera eficiente. La cartera óptima, que tiene el retorno máximo dado un nivel de riesgo o la variación mínima dado un nivel de retorno, va a estar en la frontera como vemos en Gráfico 1 que esta representada por la línea roja. El resto de los portafolios van a estar dentro del límite de la curva. Los portafolios que estén en la frontera eficiente dominan al resto en cuanto a su perfil riesgo – retorno. Harry Markowitz propone un algoritmo de optimización para obtener la frontera eficiente llamado "Critical Line Method" o "Critical Line Algorithm" (CLA).

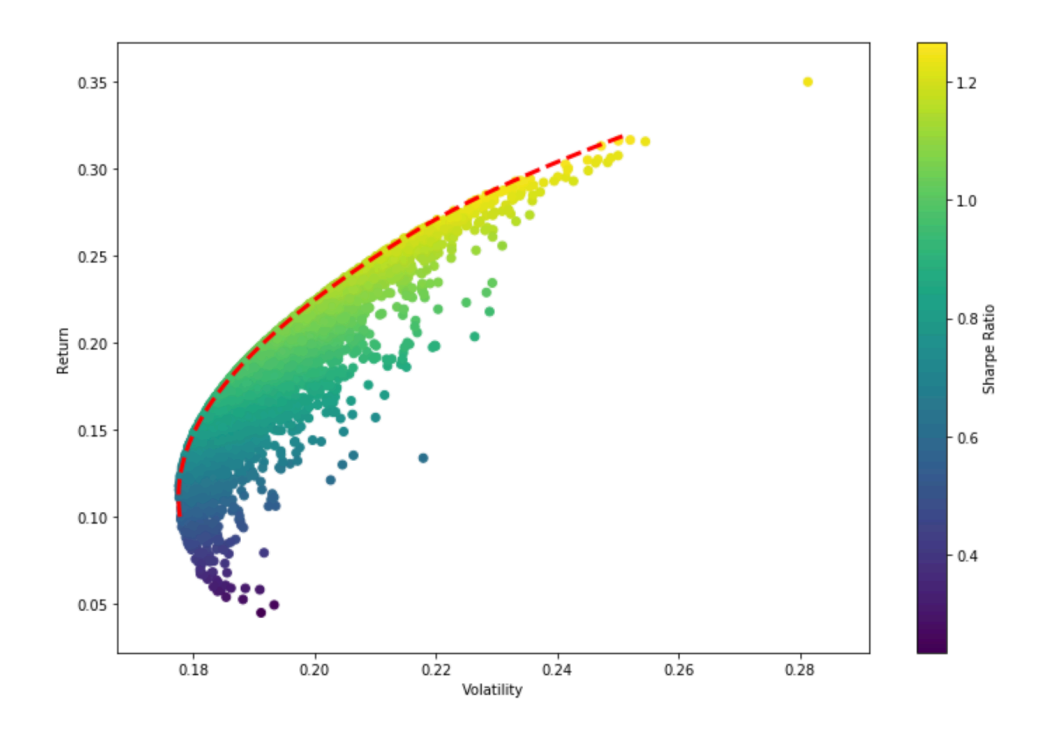

#### **Gráfico 1:** Frontera eficiente

Bailey y Lopez de Prado (2013) concluyen que el Critical Line Algorithm (CLA) está diseñado para problemas de restricciones de desigualdad y garantiza una solución exacta, luego de realizarlo en una serie de iteraciones. Una ventaja del CLA es que la generación de la frontera eficiente de carteras se puede realizar por medio de una sola ejecución en vez de múltiples ejecuciones como hacen otras soluciones. El CLA presenta una serie de problemas que hace que muestre soluciones pocos confiables:

- El algoritmo puede mostrar ante pequeños desvíos en los retornos pronosticados, soluciones muy diferentes de portafolios óptimos.
- Variabilidad en los resultados ya que su forma de optimización es cuadrática y requiere una inversión en la matriz de covarianza. Por lo tanto, las inversiones hacen que ante una mayor correlación en los activos se necesite una mayor diversificación en el portafolio para evitar singularidades en la matriz de varianza – covarianza y por lo tanto se genera un mayor error en la estimación.

Estas caracteristicas dan lugar al fenomeno de "Markowitz Curse" (López de Prado, 2016). En el 2016, Marcos López de Prado presenta una solución alternativa al problema de optimización que será presentada en la próxima sección.

# 1.4- Herarchical Risk Parity

Herarchical Risk Parity (HRP) es un enfoque alternativo a la optimización de portafolios que utiliza matemática moderna (teoría de grafos y técnicas de machine learning) para construir un portafolio diversificado basado en la información de la matriz de covarianza de los activos sin la necesidad de invertir la matriz.

El HRP presenta una mejora en lo que respecta a la metodología clásica de construcción de portafolio. En el CLA los activos, instrumentos financieros, son 100% substituibles. En cambio, El HRP genera una estructura jerárquica mediante la metodología de clustering jerárquico en donde los activos se intentan unir en grupos similares entre si. El HRP intenta solucionar 3 problemas que tiene el CLA de Markowitz: inestabilidad de los resultados, concentración extrema en los activos a asignar por intentar de reducir la varianza y un bajo rendimiento.

# 2. Materiales y Métodos

# 2.1- Datos: S & P 500

Los datos provienen de una serie de precios ajustado por dividendos de las acciones que cotizan en el S&P 500. El índice S&P 500 o el Standard´s and Poor´s 500 es un índice ponderado por el market cap de las 500 empresas más grandes que cotizan en la bolsa de Nueva York (NYSE) o en el Nasdag<sup>1</sup>. Es un Comité, el que considera o no, a una empresa dentro del índice. Esto se realiza mediante ciertos criterios:

- Market cap de \$5.3 mil millones
- Su sede central se debe encontrar en Estados Unidos
- El valor de su market cap anual presentado anualmente
- Tener al menos ¼ de millón de sus acciones que coticen en cada uno de los seis meses anteriores
- La mayoría de las acciones deben estar en manos del mercado
- La empresa debera al menos estar cotizando 6 meses después de su IPO (Initial Public Offering)
- Que su balance trimestral presente ganancias por cuatro trimestres consecutivos.

El índice S&P 500 tiene solamente en consideración aquellas acciones que se encuentra en el mercado para poder negociarlas (comprar/vender), que se conocen como "Free floating shares".

<sup>1</sup> Para averiguar que empresas componen el índice S & P 500 ingresar a este link:

https://markets.businessinsider.com/index/components/s&p\_500

El índice se calcula tomando la suma del market cap ajustado de todas las acciones que pertenecen al S & P 500 y luego dividiéndolo por un divisor. El cálculo del divisor es de información confidencial.

$$
S \& P \; 500 = \frac{\text{Market cap de todas las acciones del } S \& P \; 500}{\text{Divisor}}
$$

La fórmula se recalcula continuamente en función de las negociaciones de las acciones que se realizan en el mercado. El divisor se ajusta cuando existen divisiones de acciones de una compañía, dividendos especiales y escisiones que podrían afectar al valor del indicie. El divisor asegura que factores no económicos no afecten al índice.

Si bien no se puede calcular el divisor, sí se puede averiguar la ponderación de cada empresa que representa el índice. Esto puede tener un impacto mayor o menor en el índice general. Por ejemplo, si la ponderación de Apple es del 20%, Apple tendrá un mayor impacto en el valor del índice que una empresa que tiene una ponderación del 2%. La ponderación se determina teniendo el market cap de una empresa dividido el market cap total de todas las empresas del S & P 500.

 $Ponderación = \frac{Market\ cap\ de\ una\ em presa}{M}$ Market cap total de todas empresas del S & P 500

Cuanto más valiosas son las acciones de una compañía, mayor contribución traen al rendimiento del índice. Por esta razón, ¾ partes del rendimiento del índice se vincula solo a 50-75 acciones. Por lo tanto, la exclusión o no de las acciones de las compañías mas pequeñas o menos valiosas del índice no tendrá un impacto relevante en el rendimiento general del índice. Sin embargo, la eliminación o no de las acciones de las empresas más valiosas pueden tener un impacto mayor.

Mi universo invertible para esta propuesta de trabajo va ser las 505 empresas que componen el índice. De esta forma tomo un portafolio de acciones de empresas que vienen en alza con empresas ya establecidas que si bien no tienen una mayor ponderación pueden ser buenas inversiones a tener en cuenta.

La información que obtengo de las empresas son los precios de cierre ajustado de cada día de operación bursátil, precio ajustado por dividendo y eventos corporativos del año 2015 hasta el 2020. Luego construiré los rendimientos diarios de cada activo. La formula de retorno de las acciones es representada de la siguiente manera **.** 

$$
R = \frac{Precision \, actual - Precision \, Original}{Precision \, original}
$$

En un segundo ejercicio agrupamos las acciones según los diferentes sectores que utiliza el S&P 500 en sus respectivos índices sectoriales. En cada universo invertible,ahora limitado a elegir entre activos de un único sector, se implementan los distintos algoritmos propuestos.

Este segundo ejercicio resulta relevante para el caso en que exista algún tipo de restricción regulatoria que limite al inversor a un sector específico. Otro argumento para considerar es la política particular del inversor. Quizás el inversor desea invertir en un sector específico y no en una cartera de acciones tan amplia en base a un view particular sobre el mercado. Por ejemplo, en un contexto atípico (por ejemplo: pandemia) del mercado hay acciones de algunos sectores que ya parecería estar caras (ejemplo: Information Technology) entonces se eligen otros sectores (ejemplo:Consumer staples) que tal vez puedan tener más upside. A continuación, detallo los distintos sectores:

<sup>2</sup> Los precios de la formula se refieren al precio de cierre ajustado que se considera que es el precio real de esa acción y se usa a menudo al examinar los rendimientos históricos. Para más información:

https://www.investopedia.com/terms/a/adjusted closing price.asp

# **Tabla 1:** Sectores según S & P 500

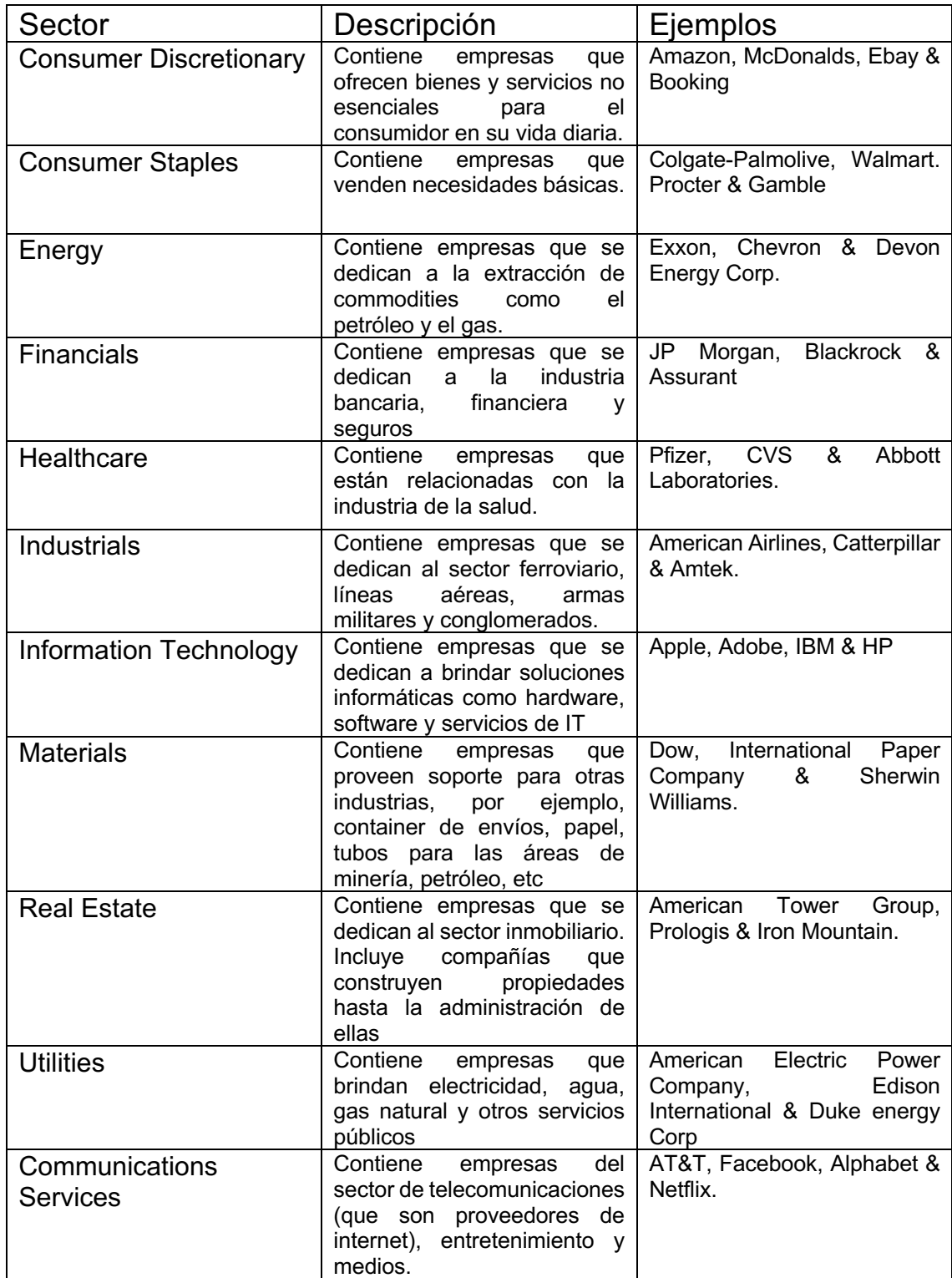

# 2.2- Modelo de Markowitz

En 1952 Harry Markowitz publica su paper "*Modern Portfolio Theory"* (MPT) que se ha convertido en una base sólida para la creación de varios métodos de optimización de portafolio. En su paper, Markowitz provee un modelo matemático en donde toma en consideración el retorno esperado y el riesgo al generar una cartera óptima de activos financieros.

Desde la creación de su trabajo, aparecieron otros modelos a lo largo del tiempo pero algunos de ellos no toman en cuenta los parámetros de retorno - riesgo como los utilizaba Markowitz en su teoría. Sin embargo, por razones de anomalías que ocurrieron en los mercados en los últimos años, hubo cambios en como se mide el riesgo que está más relacionados a la teoría de inversión estándar y son más parecidos al modelo propuesto de Markowitz.

El MPT tiene ciertos supuestos:

- El inversor maximiza (o debería maximizar) los rendimientos esperados.
- El inversor considera (o debería considerar) el rendimiento esperado como algo deseable y la varianza del retorno como algo indeseable.
- Otra consideración importante es que se rechaza la hipótesis de que el inversor debería maximizar el retorno descontado.
- El inversor solo le importa la varianza como medida de riesgo.

Supongamos que hay  $N$  activos; en donde  $r_{it}$  sea un retorno esperado por un tiempo *t* por dólar invertido en activo i.  $d_{it}$  es la tasa de descuento.  $X_i$  es la cantidad invertida en el activo i. Sin tener en cuenta las short sales tenemos una condición de  $X_i > 0$  para todo i.

Teniendo en cuenta esto, el retorno descontado del portafolio es el siguiente:

$$
R = \sum_{t=1}^{\infty} \sum_{i=1}^{N} d_{it} r_{it} X
$$

$$
= \sum_{i=1}^{N} X_i \left( \sum_{t=1}^{\infty} d_{it} r_{it} \right)
$$

$$
R_i = \sum_{t=1}^{\infty} d_{it} r_{it}
$$

Si  $R_i$  es el retorno descontado del activo i entonces  $R = \sum X_i R_i$ . En donde  $R_i$  es independiente de  $X_i$ . Teniendo en cuenta que  $X_i > 0$ para todo i y  $\sum X_i = 1$ , R es un promedio ponderado de  $R_i$  con  $X_i$  con ponderaciones no negativas. Para maximizar R, hacemos que  $X_i = 1$ para activo i tenga un retorno máximo de  $R_i$ .

Si  $Ra_a = 1$  en donde a = 1, ..., K son máximos, entonces cualquier asignación con la siguiente expresión maximiza R.

$$
\sum_{a=1}^{K} X a_a = 1
$$

El retorno esperado de todo el portafolio es expresado de la siguiente forma

$$
E = \sum_{i=1}^{N} X_i \mu_i
$$

En donde  $X_i$  es una variable aleatoria que representa el peso asignado a un activo y  $\mu_i$  representa el rendimiento esperado de este activo.

El riesgo del modelo es representado por la varianza del portafolio. Sin embargo, para una mejor compresión de la varianza, debemos entender la covarianza entre dos activos. La covarianza es el valor esperado del producto de los desvíos de dos activos con respecto a su media. Esta fórmula puede ser representada de la siguiente manera

$$
\sigma_{ij} = \mathbb{E}[R_i - \mathbb{E}(R_i)][R_j - \mathbb{E}(R_j)]
$$

Sabiendo que la varianza del activo i es la covarianza  $\sigma_{ii}$ , podemos expresar la varianza de todo el portafolio de la siguiente manera:

$$
V = \sum_{i=1}^{N} \sum_{j=1}^{N} \sigma_{ij} X_i X_j
$$

Mediante la matriz de covarianza, uno puede calcular la correlación de los activos financieros. Un portafolio óptimo o ideal contiene activos financieros con una correlación mínima entre los dos y en donde la varianza entre los activos en el portafolio es más importante que la varianza de un activo particular. Para obtener mayor detalle de cómo se obtiene la formulas diríjase al **Anexo B**.

Dada esta regla el inversor tiene la opción de varias combinaciones de E y V dependiendo de cómo uno arme su cartera. La regla de retorno esperado y varianza establece que el inversor debería seleccionar un portafolio que de lugar a una combinación E y V eficiente. Eficiencia en este caso seria una varianza mínima para un retorno esperado dado o un retorno esperado máximo para una varianza dada. Markowitz explica la combinación de E y V mediante el siguiente gráfico.

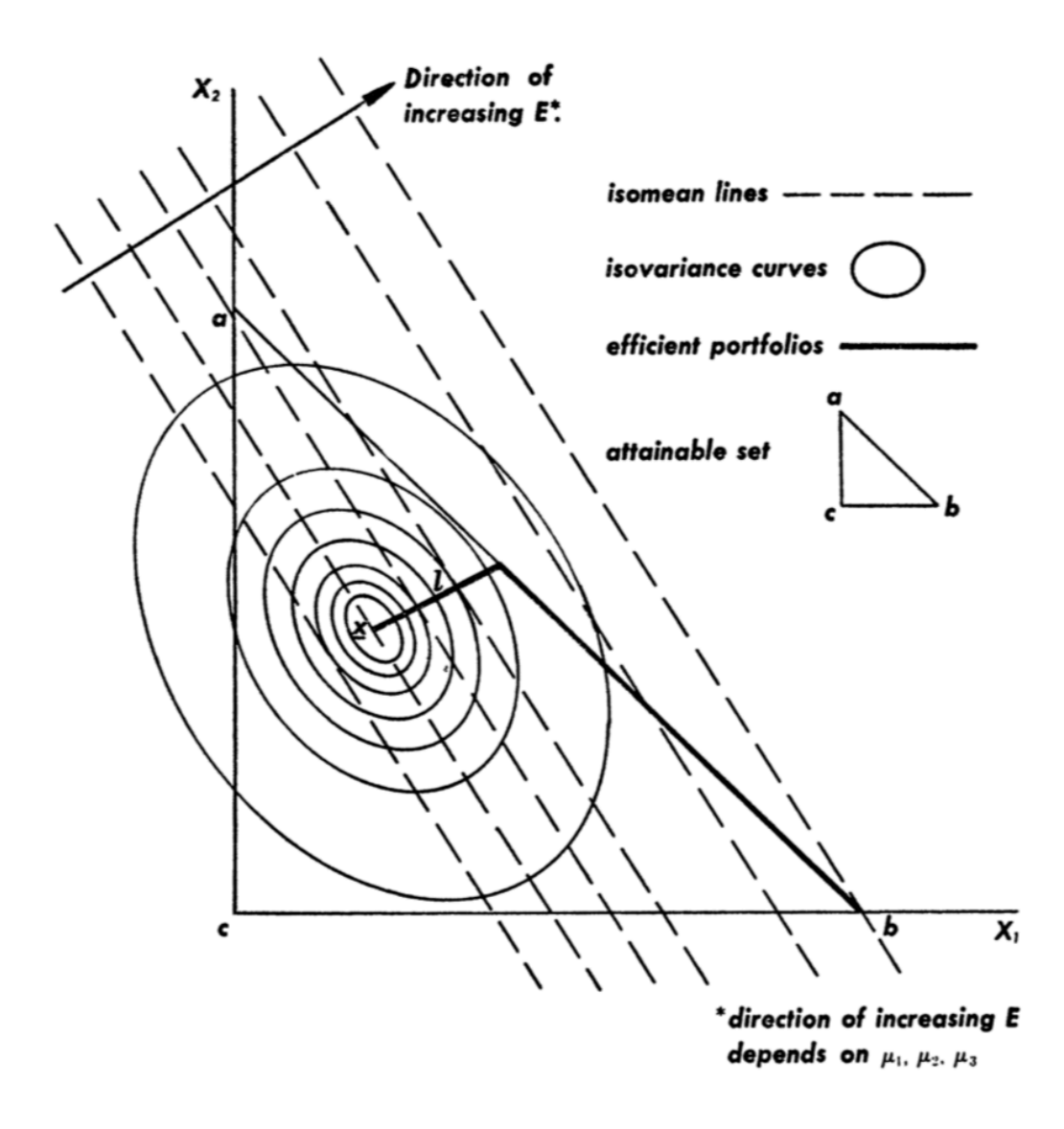

Este gráfico muestra las posibles asignaciones de 3 activos en una cartera, activos a, b y c (attainable set), que se puede ver en el triángulo principal. Las líneas isomedias (isomeans) son un conjunto de todos los activos o portafolios con un retorno esperado. Los activos o portafolios que se encuentren en la misma isomedia tienen el mismo retorno (ex ante) o el mismo rendimiento realizado (ex post). Las curvas isovarianza ("isovariance") son el conjunto de todos los activos o portafolios con una varianza dado un retorno. El centro de la isovarianza es el punto con menor riesgo. Los activos o portafolios

<sup>3</sup> El gráfico se obtiene del Markowitz, H. (1952): "Portfolio selection." *Journal of Finance*, Vol. 7, pp. 77–91.

con la misma isovarianza tiene el mismo riesgo esperado (ex ante) o el mismo riesgo realizado (ex post).

Dentro del triángulo principal ("attainable set") hay múltiples combinaciones que puede tener un portafolio con los activos a, b y c. Para elegir un portafolio eficiente se realiza el siguiente método. Se comienza eligiendo el activo con la isomedia más grande. En este caso es el activo b. Luego se elige el siguiente activo más atractivo basado en la matriz de covarianza y su rendimiento. En este caso es el activo a.

Como el objetivo de una cartera eficiente es maximizar el retorno mientras se minimiza el riesgo, este método sigue una **línea crítica** en la recta entre a y b hasta encontrar una nueva línea en donde aparecería un nuevo activo atractivo para el portafolio.

En este caso la línea es la l que es perpendicular con la recta ab. La nueva línea crítica, que es la recta  $x$ , agrega el activo c. La nueva línea crítica sigue su curso hasta encontrar una nueva combinación para el portafolio o alcanzar un portafolio con el menor riesgo posible. En este ejemplo ocurre en el punto  $x$ .

El resultado del gráfico son 3 portafolios. Uno se encuentra en el punto b en donde hay un portafolio que invierte 100% en el activo b. Otro portafolio se encuentra en la intersección entre la recta ab y  $\alpha$ , en donde se invierte una parte del activo a y otra parte del activo b. Por último, el punto  $x$  en donde se invierte una parte en el activo a, otra en el activo b y otra en el activo c. No necesariamente las asignaciones tienen que ser iguales. Las posibles combinaciones de portafolios eficientes generan lo que se llama la frontera eficiente. El gráfico más representativo que explica exactamente lo anterior es el siguiente.

#### **Gráfico 3:** Frontera eficiente utilizando las variables Markowitz

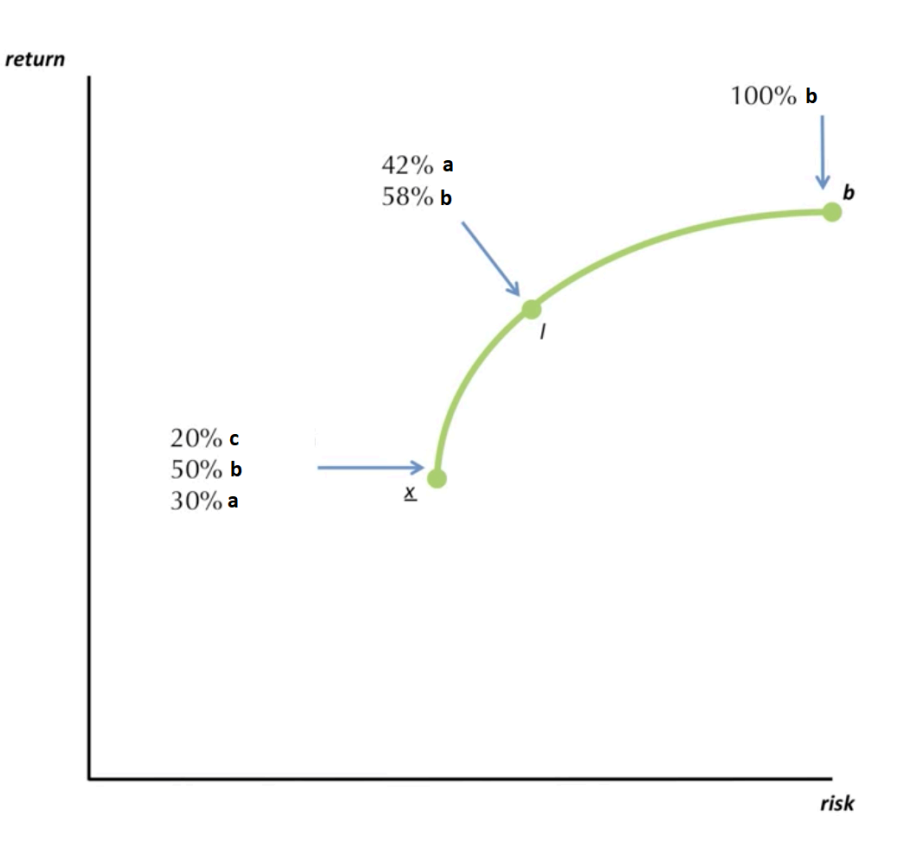

La metodología explicada anteriormente se llama Critical Line Algorithm (CLA). Para calcular estos conjuntos de carteras y obtener combinaciones eficientes se utilizan algoritmos de optimización como el que López de Prado y David H. Bailey plantean en su paper (2013).

# 2.3- Aplicación del Critical Line Algorithm

El ejercicio de cálculo de la frontera eficiente consiste en plantear el problema no como una solución analítica sino como un algoritmo de optimización. El algoritmo planteado es el Critical Line Algorithm. López de Prado y Bailey (2013) creen que el CLA es el único algoritmo diseñado para resolver problemas de optimización de portafolios con restricciones de desigualdad. CLA garantiza que encuentre una solución exacta dado un número de iteraciones. CLA no solo calcula una cartera única, sino que puede generar toda la frontera eficiente. Existen otros algoritmos que resuelven el problema de optimización que dependen de un vector que converge a un óptimo local, pero termina siendo muy sensibles a las restricciones de límite y requieren una ejecución separada para cada portafolio que se encuentra en la frontera eficiente. Este proceso demora la generación de la frontera eficiente.

A continuación, presentamos las variables que se utilizan en el CLA. Consideremos un universo de n activos de inversión con observaciones teniendo un vector (n x 1) de media  $\mu$  y una matriz de covarianza (n x n) E. El vector de media  $\mu$  y la matriz de covarianza E son, como dice López de Prado, homogéneas en el tiempo. Esto significa que son fenómenos que se repiten a lo largo del tiempo, independientemente de cuando se hizo la observación (estacionarios) . Esta propiedad es importante porque sino se debe reestimar  $\mu$  y E constantemente.

Una vez situados en el universo propuesto, CLA plantea resolver un problema de optimización cuadrática sujeta a restricciones lineales de desigualdad y una restricción lineal de igualdad. Por esta razón, presentaremos algunas variables y nomenclaturas adicionales para tener en cuenta:

- $N = (1, 2, \ldots, n)$  contiene los índices para el universo de activos.
- $\bullet$  w es el vector de fila de la ponderación asignada para el activo (variable optimizador)
- $\bullet$   $\iota$  es el vector con el límite inferior para las ponderaciones  $w_i > t_i$  para todo i en N
- $\mu$  es el vector con el límite superior para los pesos  $w_i$  <  $\mu_i$
- $F \subseteq N$  representa los activos que no se encuentran en los límites donde  $u_i < w_i < \mu_i$
- $B \subset N$  es el subconjunto de ponderadores de activos que se encuentran en uno de los límites. Por definición,  $B \cup F = N$ .

La matriz de covarianza  $\Sigma$ , el vector w y el vector de media  $\mu$  se modelan de la siguiente manera:

$$
\sum = \begin{bmatrix} \sum_{F} & \sum_{FB} \\ \sum_{BF} & \sum_{B} \end{bmatrix}, \mu = \begin{bmatrix} \mu_{F} \\ \mu_{B} \end{bmatrix}, w = \begin{bmatrix} w_{F} \\ w_{B} \end{bmatrix},
$$

En donde  $\sum_F$  es la matriz de covarianza para activos libres (free assets),  $\Sigma_{FB}$  es la matriz de covarianza para activos libres y los activos que se encuentran en el límite B .  $\Sigma_{BF}$  es la transpuesta de  $\sum_{FB} \mu_F$  es el vector para la media de ponderaciones de activos libre.  $\mu_B$  es el vector para la media de aquellos activos que estan al límite.  $w_F$  es el vector de la ponderación de los activos libres.  $w_B$  es el vector de la ponderación de aquellos activos que estan al límite.

La solución al problema consiste en minimizar la función Lagrange con respecto al vector  $w$  y los multiplicadores  $\gamma$  y  $\lambda$ 

$$
L [w, \gamma, \lambda] = \frac{1}{2} w' \Sigma w - \gamma (w' 1_n - 1) - \lambda (w' \mu - \mu_p)
$$

Como el problema involucra restricciones de desigualdad, el modelo de multiplicadores de Lagrange no se podría usar. Para que sea factible utilizar esta ecuación, CLA realiza una modificación transformándolo de un problema con restricciones a un problema sin restricciones. La solución deberia brindar vectores que sean un punto de inflexión si en la otra proximidad de la curva hay otro vector con activos libres. Es importante destacar esto porque si en las regiones del espacio de solución estan lejos del punto de inflexión, las restricciones de desiguladad son irrelevantes respecto a los activos libres.

$$
L [w, \gamma, \lambda] = \frac{1}{2} w_f' \sum_F w_f + \frac{1}{2} w_f' \sum_{FB} w_B + \frac{1}{2} w_B' \sum_{BF} w_f
$$
  
+ 
$$
\frac{1}{2} w_B' \sum_B w_B - \gamma (w_f' 1_k + w_B' 1_{n-k} - 1)
$$
  
- 
$$
\lambda (w_f' \mu_F + w_B' \mu_B - \mu_p)
$$

En la ecuación el  $w_R$  se sabe y no cambia los puntos de inflexión. Mediante esta fórmula se puede generar la frontera eficiente en una combinación convexa entre dos puntos de inflexión.

# 2.4- Aplicación del Herarchical Risk Parity

López de Prado (2016) presenta una nueva metodología para optimizar y diversificar el riesgo dentro de un portafolio de activos financieros llamado Herarchical Risk Parity (HRP). Este algoritmo intenta resolver 3 problemas que tiene los optimizadores cuadráticos y en especial el CLA de Markowitz que hace que las soluciones que brinda no sean del todo confiables: inestabilidad, concentración en algunos activos y el bajo rendimiento out of sample del portafolio.

HRP aplica métodos matemáticos modernos, como teoría de grafos y machine learning , para construir una cartera diversificada en base a la información contenida en la matriz de covarianza. A diferencia de la optimización cuadrática, el HRP no requiere calcular la inversa de la matriz de la covarianza. Sumado a lo anterior, el HRP puede calcular un portafolio eficiente con una única matriz de covarianza, algo difícil de realizar con los optimizadores cuadráticos. El algoritmo HRP tiene 3 etapas: Clustering jerárquico (tree clustering), Cuasidiagonalizacion y bisección recursiva.

### 2.5.1- Clustering Jerárquico

Clustering se refiere a un conjunto de técnicas para encontrar subgrupos o agrupaciones (clusters) dentro de un conjunto de datos. Cuando se agrupan las observaciones se busca dividirlas en distintos grupos para que tanto las similares como las diferentes conformen sus respectivos grupos.

El clustering jerárquico es un algoritmo que generan clusters utilizando agrupaciones establecidas previamente. El resultado de este método es una representación visual de las observaciones, parecido a un árbol, llamado dendograma. El dendograma nos permite ver de inmediato el agrupamiento obtenido para cada número posible de grupos de 1 a n.

Para realizar esta técnica considero una matriz de TxN con X observaciones, con una series de retornos de N variables en un período de tiempo T. Utilizo N vectores para generar un clustering jerárquico de modo que las asignaciones puedan fluir mediante un gráfico de árbol. Estos son los pasos que se realizan:

i. Calculo una matriz de correlación NxN con las siguientes entrada 

$$
\rho = \{\rho_{i,j}\}_{i,j=1,\dots,N}
$$
  
donde  $\rho_{i,j} = \rho[X_i, X_j]$ 

Definimos la distancia  $d$ :

$$
(X_i, X_j) \subset B \to \mathbb{R} \in [0, 1], d_{i,j} = d[X_i, X_j] = \sqrt{\frac{1}{2}(1 - \rho_{i,j})}
$$

B es el producto cartesiano de los elementos en  $\{1, ..., i, ..., N\}$ .

Esto nos permite calcular una matriz de distancia de NxN

$$
D = \left\{ d_{i,j} \right\}_{i,j = 1,\dots,N}
$$

A continuación, muestro un ejemplo numérico del paso i<sup>4</sup>.

$$
\{\rho_{i,j}\} = \begin{bmatrix} 1 & .7 & .2 \\ .7 & 1 & -.2 \\ .2 & -.2 & 1 \end{bmatrix} \rightarrow \{d_{i,j}\} = \begin{bmatrix} 0 & .3873 & .6325 \\ .3873 & 0 & .7746 \\ .6325 & .7746 & 0 \end{bmatrix}
$$

<sup>4</sup> Todos los ejemplos numéricos mostrados en esta sección son obtenidos del siguiente paper: Building Diversified Portfolios that Outperform Out of Sample **Marcos López de Prado**, The Journal of Portfolio Management Summer 2016, 42 (4) 59-69.

ii. Calculo la distancia euclidea entre dos vectores D,  $\tilde{d}$ :

$$
(D_i, D_j) \subset B \to \mathsf{R} \in [0, \sqrt{N}],
$$

$$
\tilde{\mathbf{d}}_{i,j} = \tilde{a} [D_i, D_j] = \sqrt{\sum_{n=1}^{N} (d_{n,i} - d_{n,j})^2}
$$

La diferencia entre la distancia  $d_{i,j}\;$  y  $\tilde{{\rm d}}_{i,j},$  es que  $d_{i,j}$  se calcula con los vectores de x, en cambio  $\boldsymbol{\check{\mathrm{d}}}_{i,j}$  se genera por los vectores de d. Por lo tanto,  $\tilde{d}$  se define por el espacio métrico de D ya que cada  $\tilde{\text{d}}_{i,j}$  es una función de la matriz de correlación.

A continuación, muestro un ejemplo numérico

$$
\{d_{i,j}\} = \begin{bmatrix} 0 & .3873 & .6325 \\ .3873 & 0 & .7746 \\ .6325 & .7746 & 0 \end{bmatrix} \rightarrow \{\tilde{d}_{i,j}\}_{i,j=\{1,2,3\}} = \begin{bmatrix} 0 & .5659 & .9747 \\ .5659 & 0 & 1.1225 \\ .9747 & 1.1225 & 0 \end{bmatrix}
$$

iii. Clusterizo un par de columnas  $(i^*, j^*)$  de forma que  $(i^*, j^*)$  =  $argmin(i,j)_{i\neq j}\{\tilde{\mathrm{d}}_{i,j}\}.$  De esta forma se genera el primer cluster  $\overline{u}$  [1]

$$
\{\tilde{d}_{i,j}\}_{i,j=\{1,2,3\}} = \begin{bmatrix} 0 & .5659 & .9747 \\ .5659 & 0 & 1.1225 \\ .9747 & 1.1225 & 0 \end{bmatrix} \rightarrow u[1] = (1,2)
$$

iv. Se define la distancia del cluster formado y de aquellos ítems que no están clusterizados. De esta forma la matriz  $\tilde{\text{d}}_{i,j}$  se actualiza. Este método se conoce como linkage criterion. Existen varios tipos de linkage:

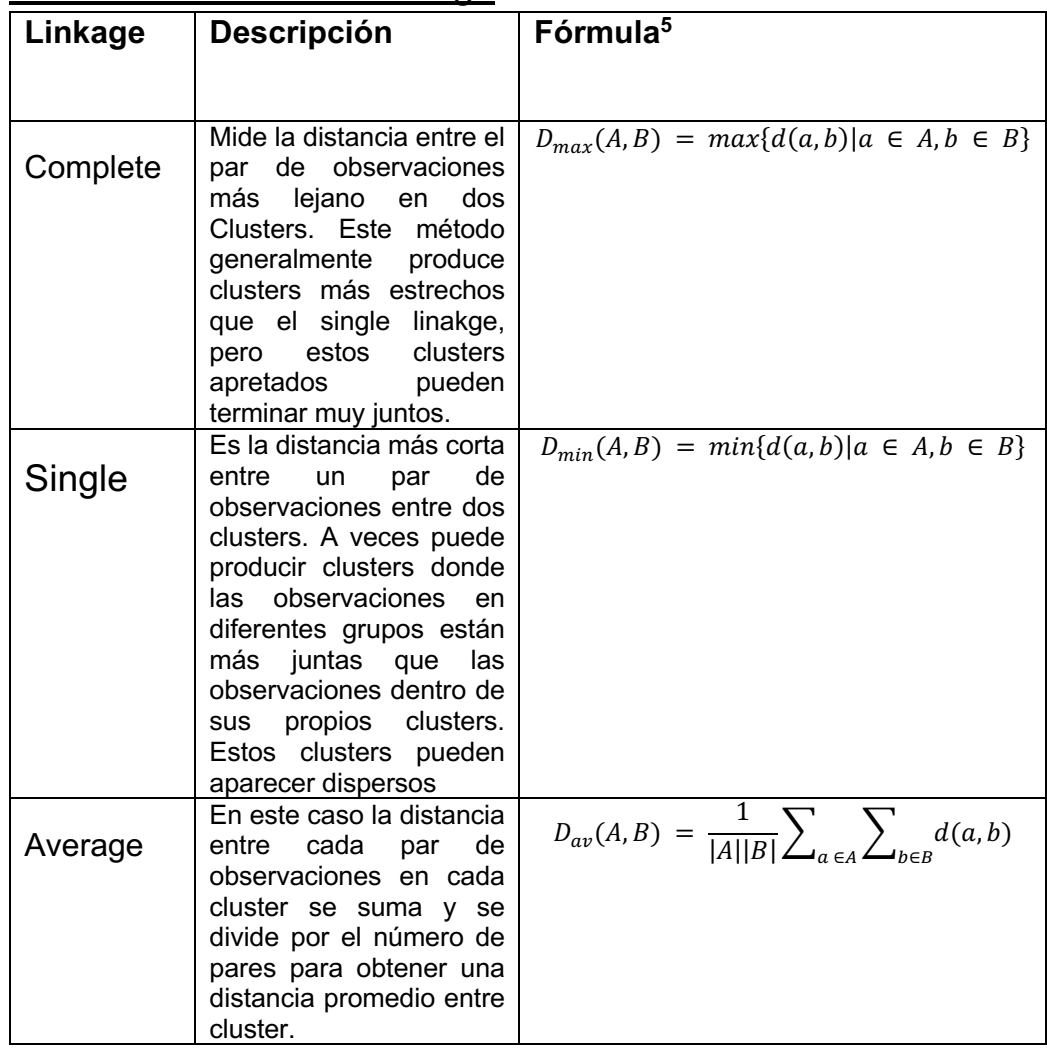

#### **Tabla 2 :** Métodos de linkage

En este caso, se utilizará el criterio de single linkage.

$$
u[1] = (1,2) \rightarrow \{\dot{d}_{i,u[1]}\} = \begin{bmatrix} \min[0, .5659] \\ \min[.5659, 0] \\ \min[.9747, 1.1225] \end{bmatrix} = \begin{bmatrix} 0 \\ 0 \\ .9747 \end{bmatrix}
$$

v. La matriz  $\tilde{\text{d}}_{i,j}$  se actualiza agregando el vector  $\dot{d}_{i,u[1]}$ . Se agrega las columnas y las filas clusterizadas  $j \in u$  [1].

 $<sup>5</sup>$  Nielsen, F., & Garcia, V. (2010). Simplification and hierarchical representations of mixtures of</sup> exponential families. *Signal Processing 90*, 3197 - 3212

$$
\{\tilde{d}_{i,j}\}_{i,j=\{1,2,3,4\}} = \begin{bmatrix} 0 & .5659 & .9747 & 0 \\ .5659 & 0 & 1.1225 & 0 \\ .9747 & 1.1225 & 0 & .9747 \\ 0 & 0 & .9747 & 0 \end{bmatrix}
$$

$$
\{\tilde{d}_{i,j}\}_{i,j=\{3,4\}} = \begin{bmatrix} 0 & .9747 \\ .9747 & 0 \end{bmatrix}
$$

vi. Repetir los pasos 3 – 5 hasta agregar N – 1 clusters a la matriz D, ya que de esa manera el cluster final contiene todos los números de la matriz.

$$
\{\tilde{d}_{i,j}\}_{i,j=\{3,4\}} = \begin{bmatrix} 0 & .9747 \\ .9747 & 0 \end{bmatrix} \to u[2] = (3,4) \to \text{Stop}
$$

Una vez finalizado este proceso, el algoritmo de clustering se detiene y genera un dendograma como se puede observar a continuación.

**Gráfico 4:** Dendograma generado por método de clustering jerárquico utilizando acciones del índice S & P 500 (2015 – 2020)

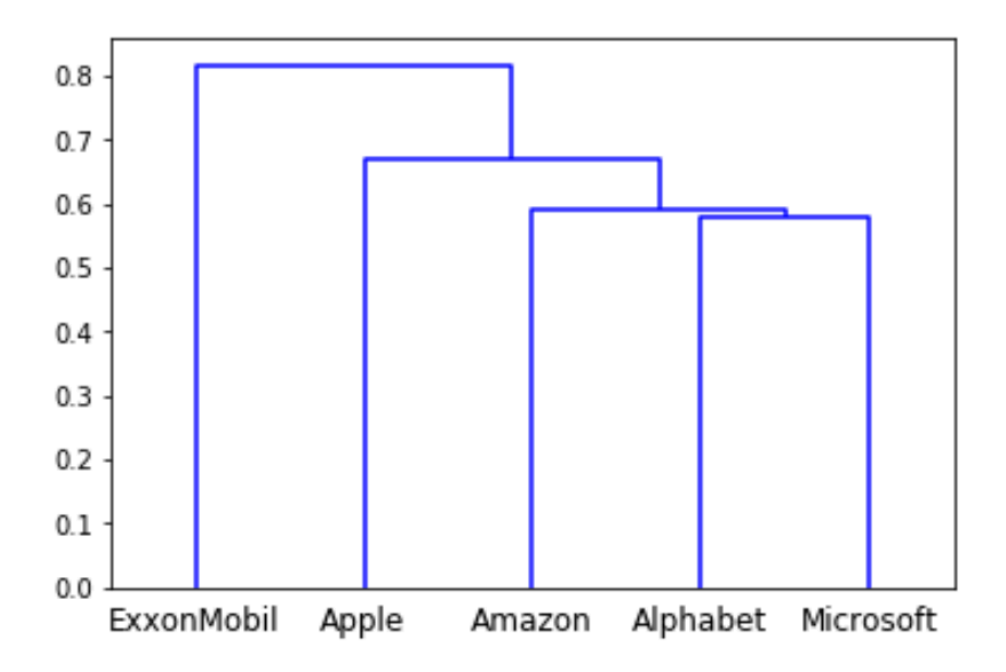

#### 2.5.2- Cuasidiagonalizacion

En la segunda etapa se reorganiza las filas y columnas de la matriz de covarianza, de modo que los valores más grandes se encuentran a lo largo de la diagonal. Esta cuasi-diagonalización de la matriz de covarianza ayuda que las inversiones similares estén juntas y las que son diferentes se encuentren muy separadas. El algoritmo funciona de la siguiente manera: cada fila de la matriz de enlace combina dos ramas en una. Reemplazamos los clusters con sus componentes de forma recursiva, hasta que no queden clusters. Estos reemplazos preservan el orden de la agrupación. El resultado es una lista ordenada de elementos originales.

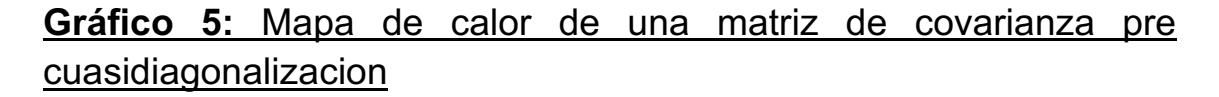

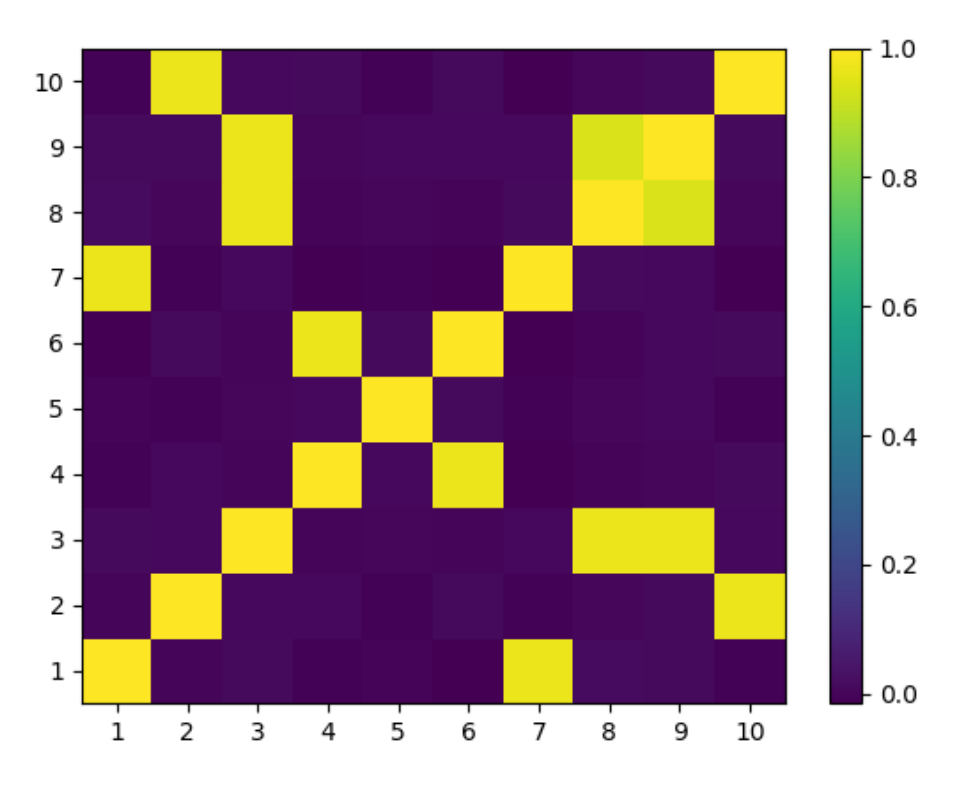

**Gráfico 6:** Mapa de calor de una matriz de covarianza cuasidiagonalizada

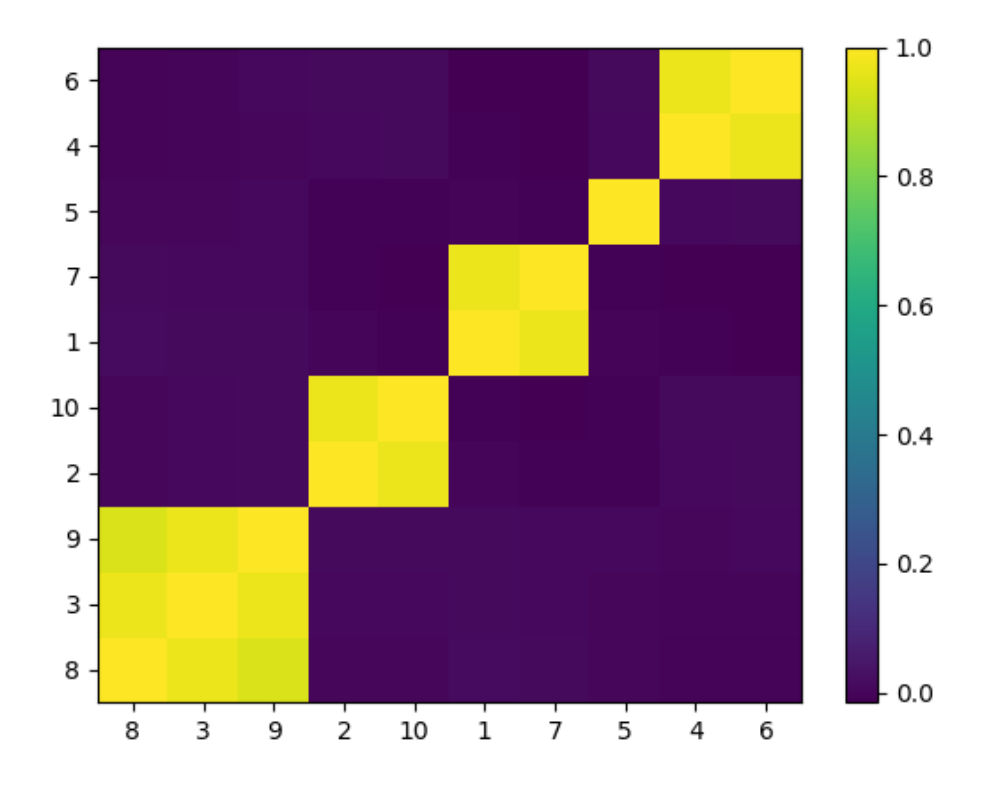

En el mapa de calor que se ve en el gráfico 6, la matriz de correlación se encuentra cuasidiagonalizada y se puede ver que los valores más grandes se encuentran a lo largo de la diagonal.

## 2.5.3- Bisección Recursiva

El último paso que hay que realizar en el algoritmo de HRP son las asignaciones de las ponderaciones de cada activo. Al tener una matriz de covarianza cuasidiagonalizada, se convierte en una ventaja realizar la asignación de la varianza inversa. Se puede aprovechar esto de dos maneras:

- Bottoms up (de abajo hacia arriba): Calcular la varianza de un subconjunto continuo como la varianza de una asignación de la inversa de la varianza
- Top down: (de arriba hacia abajo): Dividir las asignaciones entre subconjuntos adyacentes en proporción a la inversa de sus varianzas agregadas.

Estas dos metodologías se pueden utilizar al mismo tiempo en el algoritmo que presentaremos a continuación:

- I. El algoritmo empieza:
	- a. Configurando la lista de items:  $L = \{L_0\}, L_0 = \{n\}_{n=1,\dots,N}$
	- b. Asignando una ponderación para todos los ítems:  $w_n =$  $1, \forall n = 1, \ldots, N$
- II. Si  $|L_1| = 1$ , ∀ $L_i \in L$ , el algoritmo finaliza su proceso
- III. Para  $L_i \in L y$  si  $|L_i| > 1$ :
	- a. Dividir  $L_i$  en dos subconjuntos,  $L_i^{(1)} \cup L_i^{(2)} = L_i$ , en donde  $\left| L_i^{(1)} \right| \ = \ int \Big[ \frac{1}{2} |L_i| \Big].$  El orden se mantiene.
	- b. Calculamos la varianza de  $L_i^{(j)}, j~=~1,2,$  como la forma cuadrática  $\tilde{V}_i^{(j)} \equiv \tilde{w}_i^{(j)'} V_i^{(j)} \tilde{w}_i^{(j)}$ en donde  $V_i^{(j)}$  es la matriz de covarianza entre los ítems que conforman la

parte de la bisección  $L_i^{(j)}$  y  $\widetilde{w}_i^{(j)}$  =  $diag\left[V_{i}^{(j)}\right]$  $^{-1}$  1  $tr\Big[\text{diag}\Big[V_i^{(j)}\Big]^{-1}\Big]$ .  $diag[.]$  y tr $[.]$  Son los operadores diagonales y de traza.

- c. Calculamos el factor de división  $\alpha_i = 1 \frac{\widetilde{V}_i}{\widetilde{r}^{(1)}}$  $(1)$  $\widetilde{V}_i^{(1)} + \widetilde{V}_i$  $(2)$
- d. Recalibramos las asignaciones del ponderador  $w_n$  por el factor  $\alpha_i, \forall n \in L_i^{(1)}$
- e. Recalibramos las asignaciones del ponderador  $w_n$  por el factor 1 −  $\alpha_i$ , ∀ $n \in L_i^{(2)}$
- IV. Volver al paso II

El paso III.b aprovecha la cuasi diagonalización "bottoms up" porque calcula la varianza del subconjunto  $L_i^{(j)}$ utilizando la inversa de la varianza de la ponderación  $\widetilde{w}_i^{(j)}$ . El paso III.c aprovecha la cuasidiagonalización "top down" porque separa el ponderador en la inversa de la varianza del cluster de forma proporcional. El algoritmo garantiza estas restricciones:

- a.  $0 \le w_i \le 1, \forall i = 1, ..., N$
- b.  $\sum_{i=1}^{N} w_i = 1$

Esto es en consecuencia de que en cada iteración el algoritmo divide las ponderaciones que son recibidas de niveles jerárquicos más altos.

## 2.5- Métricas a utilizar

Presentaré las métricas que se van a usar para los dos enfoques de selección de portafolio. Existen dos tipos de métricas en esta evaluación. Las primeras miden el rendimiento de las carteras y el desvío que tuvieron en el período estudiado. Las segundas cuantifican la eficiencia del retorno de las carteras. Estas calculan el retorno ajustado por la unidad de riesgo. Todas las métricas

presentadas en este trabajo utilizan retornos diarios del perÍodo de los datos estudiado (2015 – 2020)

## 2.5.1- Rendimiento y desvío de la cartera

## *2.5.1.1- Rendimiento logaritmico acumulado*

El rendimiento logaritmico acumulado es la ganancia o perdida agregada del portafolio durante el período de tiempo.Es útil para el calculo de rendimientos pequeños en trades cortos.

La fórmula del rendimiento acumulado logaritmico es la siguiente:

$$
R = log\left(\frac{Precision \, actual - Precision \, Original}{Precision \, original}\right)
$$

## *2.5.1.2- Volatilidad*

La volatilidad es una medida estadística de dispersión de los rendimientos de una determinada acción, portafolio o índice de mercado. En la mayoría de los casos, cuanto mayor es la volatilidad, más riesgosa es la inversión. A menudo la volatildad se mide como la desviación estándar o la variación entre los retornos de ese mismo activo financiero o índice de mercado.

Una mayor volatilidad significa que el precio del activo puede cambiar drásticamente en un corto período de tiempo en cualquier dirección. Una volatilidad más baja significa que el valor de un activo no fluctúa drásticamente y tiende a ser más estable.

Una forma de medir la variación de un activo es cuantificando los rendimientos diarios (porcentaje de movimiento diario) del activo. La volatilidad histórica se basa en precios históricos y representa el grado de variabilidad en los rendimientos de un activo. Se expresa como un porcentaje.

$$
Volatilidad = \sqrt{\sigma^2}
$$

#### 2.5.2- Eficiencia de retorno

#### *2.5.2.1- Sharpe Ratio*

El Sharpe ratio ayuda a comprender el retorno de una inversión en comparación con su riesgo. El ratio se obtiene por medio del rendimiento promedio obtenido en la tasa libre de riesgo por unidad de volatilidad o riesgo total. En general, cuanto mayor es el valor del Sharpe ratio, más atractivo es el rendimiento ajustado al riesgo.

La fórmula del Sharpe Ratio es la siguiente:

Sharpe ratio  $= \frac{R_p - R_f}{r}$  $\sigma_p$  $R_p$  = Retorno esperado del portafolio  $R_f$  = Tasa de interés de libre de riesgo  $\sigma_n$  = Desvío estándar del portafolio

Agregar diversificación en el portafolio debería aumentar el Sharpe Ratio en comparación con portafolios similares con un menor nivel de diversificación siempre y cuando que la baja en la volatilidad sea compensada con un retorno esperado alto.

El Sharpe ratio se usa para evaluar el retorno pasado de un portafolio (ex post) donde se utilizan los rendimientos reales de la fórmula. Alternativamente, un inversor podría usar el retorno esperado del portafolio y la tasa libre de riesgo esperada para calcular un Sharpe ratio estimado (ex ante).

También puede ayudar a explicar si el exceso de rentabilidad de una cartera se debe a decisiones inteligentes de inversión o como resultado de un riesgo excesivo. Cuanto mayor sea el Sharpe ratio de un portafolio, mejor será su rendimiento ajustado al riesgo.

Si uno obtiene uno negativo, la tasa libre de riesgo es mayor que el rendimiento de la cartera o se espera que el retorno de la cartera sea negativo. En cualquier caso, un resultado negativo no tiene ningún significado útil.

#### *2.5.2.2- Sortino Ratio*

El Sortino ratio es una métrica parecida al Sharpe Ratio con la diferencia que en vez de utilizar la tasa libre de riesgo se la reemplaza con el rendimiento minimo aceptable (MAR). El MAR es el rendimiento límite en el cual el inversor no está dispuesto a salir de su inversión.

El desvío estandar de los rendimientos, a diferencia del Sharpe ratio, se sustituye por un desvío estándar de aquellos rendimientos que están por debajo del MAR. Este concepto se llama desvío semi estándar, el cual mide la variabilidad del rendimiento que está por debajo del MAR.

Asi mismo hay que tener en cuenta que para los rendimientos que están por arriba del MAR se pone valor cero para calcularlo. Por medio de este calculo, el Sortino ratio reconoce que los inversores prefieran un riesgo en alza que un riesgo en baja. Cuanto más alto sea el Sortino ratio, mejor va ser el rendimiento ajustado al riesgo.

La fórmula del Sortino Ratio es la siguiente:

\n
$$
Sortino Ratio = \frac{R_p - T_A}{DR\sqrt{T}}
$$
\n

\n\n
$$
R_p = Retorno\,esperado\,del\,portafolio
$$
\n

\n\n
$$
T_A = Tasa\,de\,retorno\,objetiva\,durante\,el\,periodo\,T
$$
\n

 $DR$ 

 $=$  Desvío semi estándar que mide la variación de los rendimientos debajo del MAR

 $T =$  Numero de observaciones del periodo

$$
DR = \left(\sum_{t=1}^{T} \frac{\min [R_t^P - T A_t, 0]^2}{T - 1}\right)
$$

#### *2.5.2.3- Calmar Ratio*

El Calmar ratio mide el rendimiento por unidad de riesgo, que en este caso es la mayor pérdida del período (maximum drawdown). Se

calcula como la tasa de rendimiento anual promedio de los ultimos 3 años y se divide por la mayor pérdida del período. El calculo se hace mensualmente. Cuanto mayor sea el ratio, mejor es el retorno ajustado al riesgo en el plazo de los tres años.

La fórmula del Calmar Ratio es la siguiente:

$$
Calmar Ratio = \frac{R_t \text{ entre } [0, T]}{MDD [0, T]}
$$

$$
MDD = max(max \left( \sum_{t=0}^{T} R_t \right) - R_t]
$$

 $MDD = la mayor pérdida durante el período T$ 

 $T = Periodo de 36$  meses

#### *2.5.2.4- Treynor Ratio*

El Treynor Ratio es una métrica ajustado al riesgo que separa la parte del rendimiento de un portafolio explicado por la sensibilidad del riesgo del mercado. Mide el rendimiento descontado de lo que podría haberse obtenido en una invesión que no tiene un riesgo diversificable por unidad de riesgo de mercado asumido.

Por lo tanto se determina como el rendimiento descontado a la tasa libre de riesgo del portafolio por unidad de riesgo sistemático. La métrica utiliza el beta del portafolio utilizando el Security Market Line. Cuanto mayor es el ratio, más atractivo es el portafolio en función al riesgo relativo.

La fórmula del Treynor Ratio es la siguiente:

$$
Treynor Ratio = \frac{R_p - R_f}{\beta(R_p, R_B)}
$$
$R_n$  = Rendimiento del portafolio anualizado de varios periodos durante un período

 $R_f$  = Rendimiento anualizado de libre riesgo durante el período

 $\beta(R_p, R_B)$  = Beta del rendimiento del portafolio en relación al rendimiento de referencia $(R_R)$ 

 $R_{R}$  $=$  El valor de rendimiento de referencia es el SPY (ETF S & P 500)

## 2.6- Código y Licencias

Los algoritmos y las métricas utilizadas fueron implementadas por el lenguaje de programación Python. Las librerias utilizadas fueron las siguientes:

- Numpy
- Pandas
- Datetime
- Alpha Vantage
- Pyfolio
- Mlfinlab
- Yfinance
- Ffn
- Requests
- Config
- Scipy Cluster Herarchy
- Matplotlib
- Seaborn

Para mayor información sobre el Código y las licencias de los paquetes utilizados se pueden ir al **Anexo C** y a la sección de **Bibliografias y Referencias**.

# 3. Resultados

## 3.1- Resultados de la cartera S&P (2015 – 2020)

### 3.1.1- Clustering jerarquico y Matriz de correlación

Primero mostraré el resultado de la clusterización de la matriz de conviarianzas de los rendimientos de las acciones y el dendograma de cómo se realizo la clusterización jerárquica del periodo 2015 – 2020.

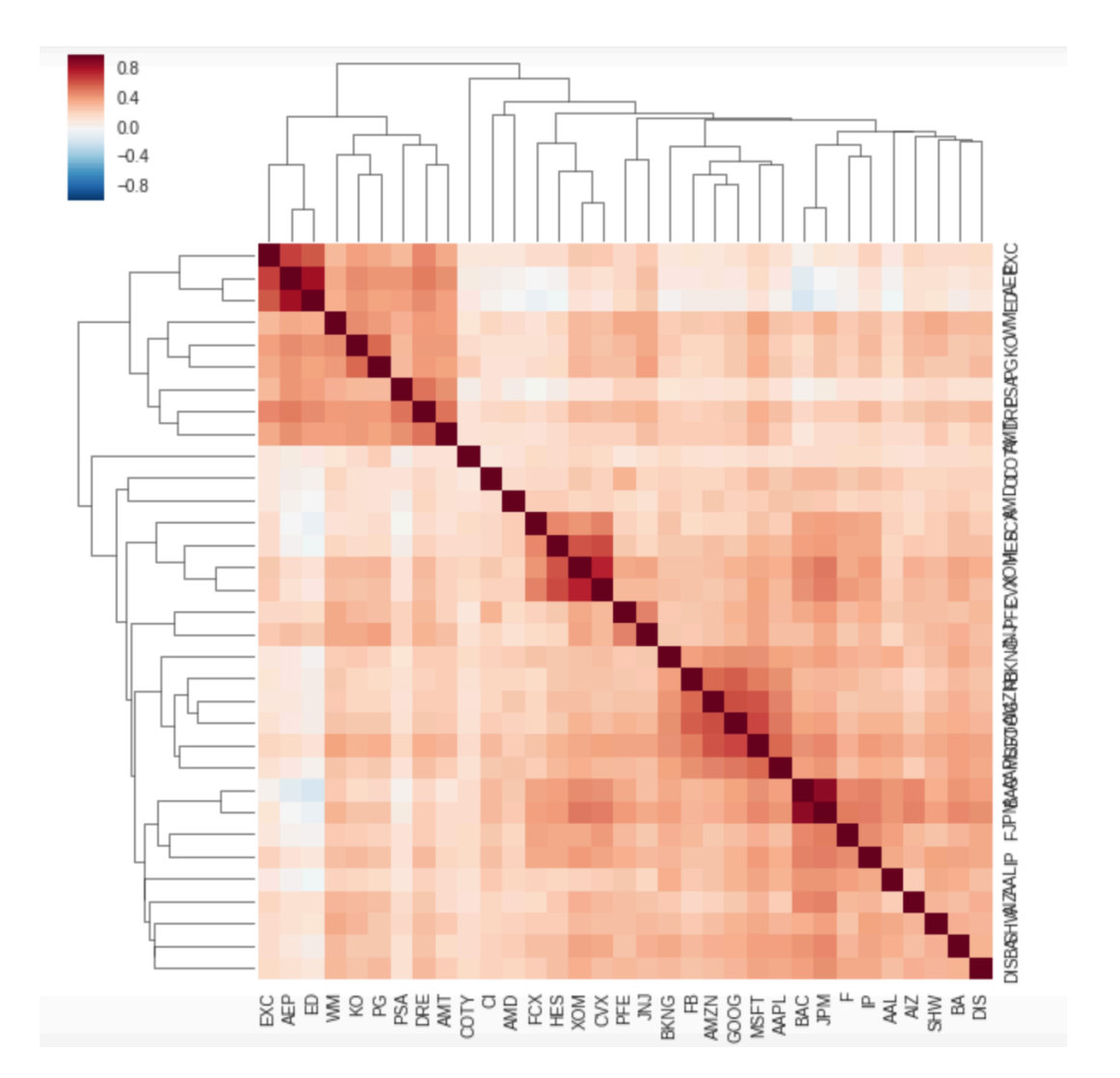

### **Gráfico 7:** Matriz de correlación clusterizado

El gráfico muestra una interdependencia de relaciones entre cada par de acciones. Podemos concluir que las acciones a pesar de ser de distintas industrias parecen tener una fuerte correlacion entre ellas mismas.

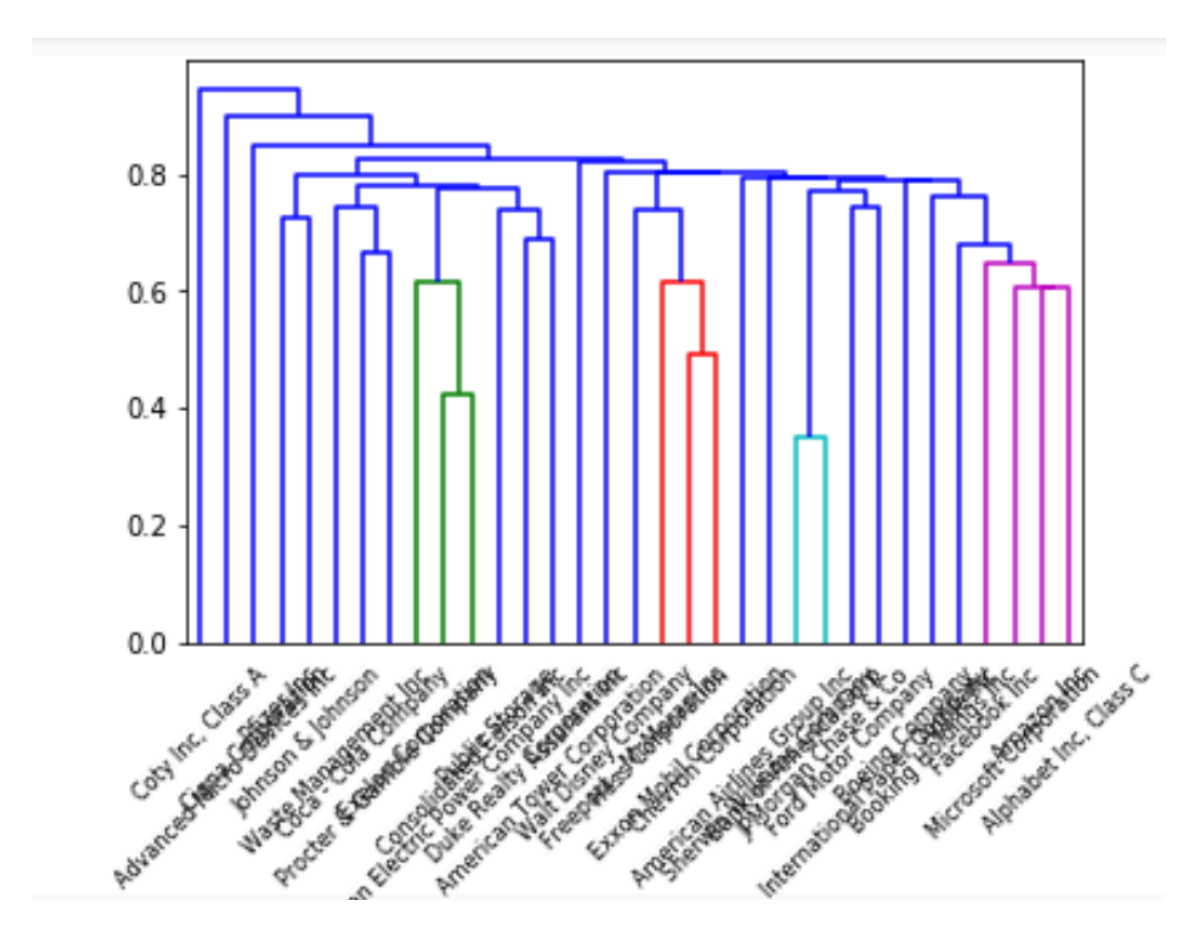

### **Gráfico 8:** Dendograma de clusterizacion

Al generar clustering mediante la forma de single linkage se obtiene una especie de encadenamiento en donde se genera una secuencia de observaciones cercanas en diferentes grupos que causan fusiones tempranas de los clusters.

A continuación muestro los resultados de performance de cada uno de los modelos propuestos.

### 3.1.2- Performance

Se analizaron los 4 tipos de optimización de portafolios: Inverse Variance Portfolio (IVP), los modelos de Markowitz Min-Variance y el Mean - Variance portfolio que utiliza el CLA y el HRP de López De Prado. La justificación de utilizar IVP es para poder comparar HRP y CLA con un método tradicional de paridad de riesgo en la optimización del portafolio. Los resultados son los siguientes.

## *3.1.2.1 - Rendimiento de la cartera*

Mencionado anteriormente estas métricas miden el rendimiento de las carteras durante período estudiado. Los resultados son los siguientes.

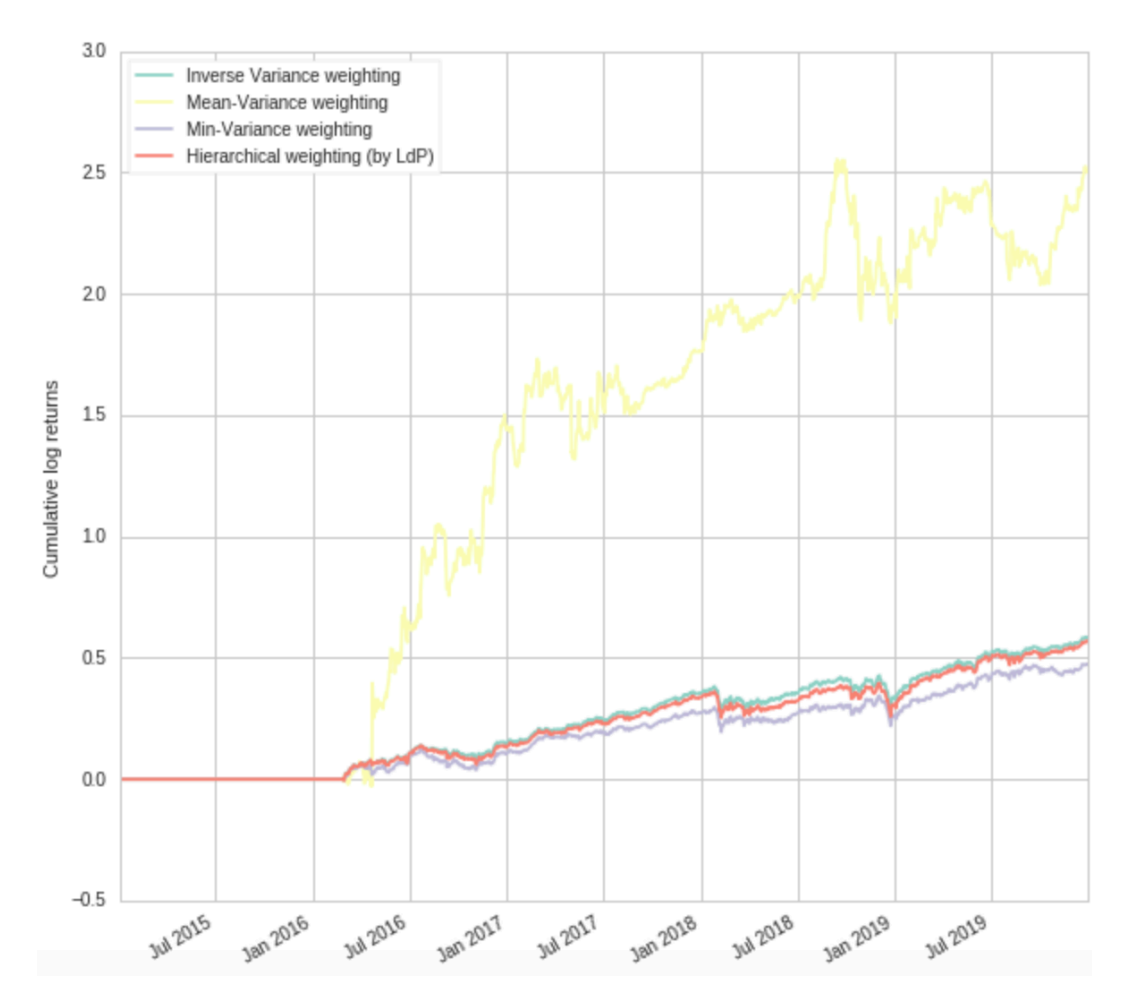

**Gráfico 9:** Rendimiento logarítmico acumulado del portafolio S&P

### **Gráfico 10:** Gráfico de barras mostrando la volatilidad anual de cada portafolio

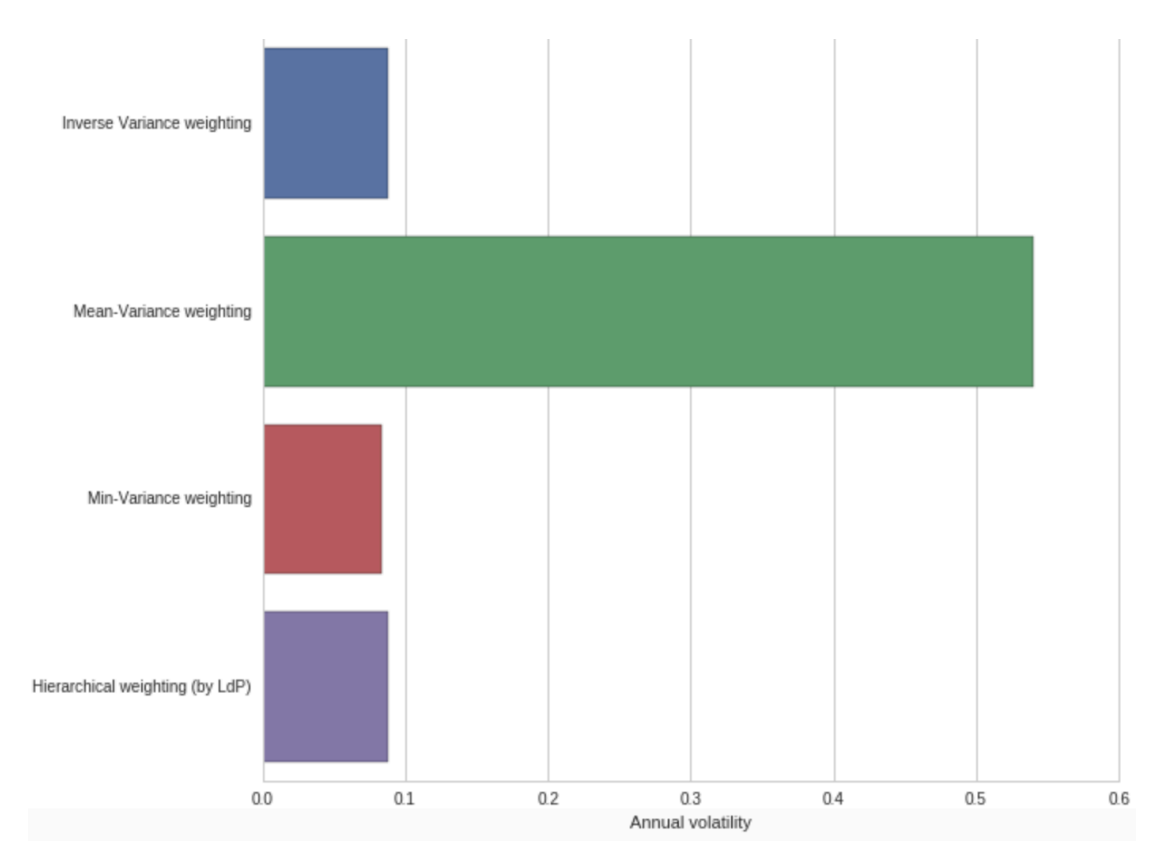

Se puede observar que el CLA (Mean Variance). hace que el portafolio genere retornos acumulados superiores pero su volatilidad sea más del doble en comparación al resto de los algoritmos de optimización. El resto de las optimizaciones presentan retornos y volatilidades casi similares.

### *3.1.2.2 – Eficiencia de retorno*

Mencionado anteriormente, estas métricas cuantifican la eficiencia del retorno de las carteras. Los resultados son los siguientes.

## **Gráfico 11:** Gráfico de barras mostrando el Sharpe ratio de cada portafolio

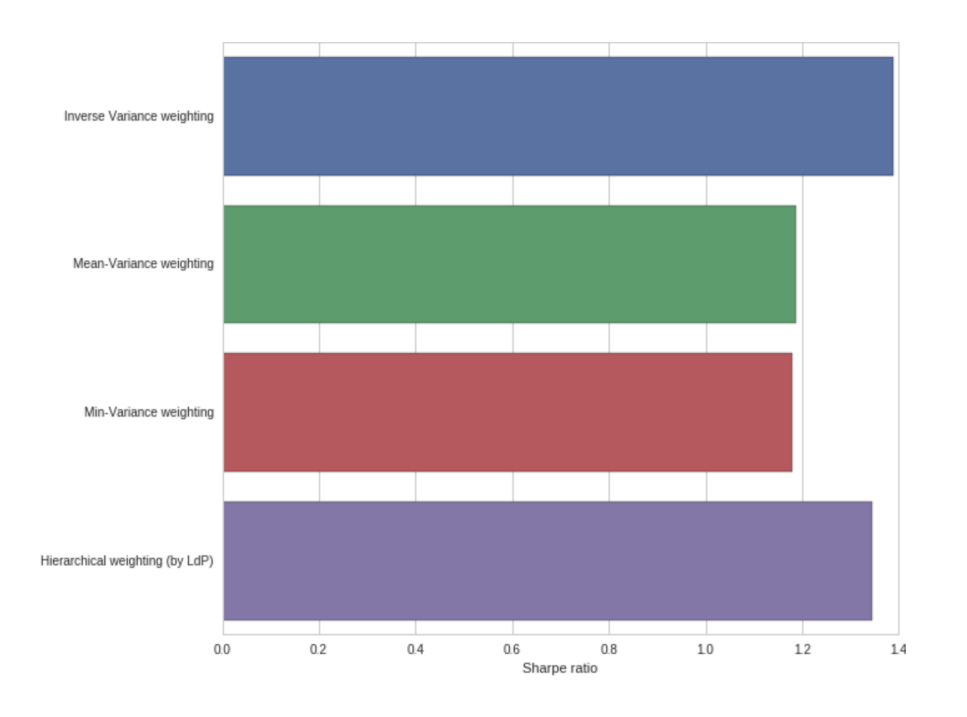

### **Gráfico 12:** Gráfico de barras mostrando el Sortino Ratio de cada portafolio

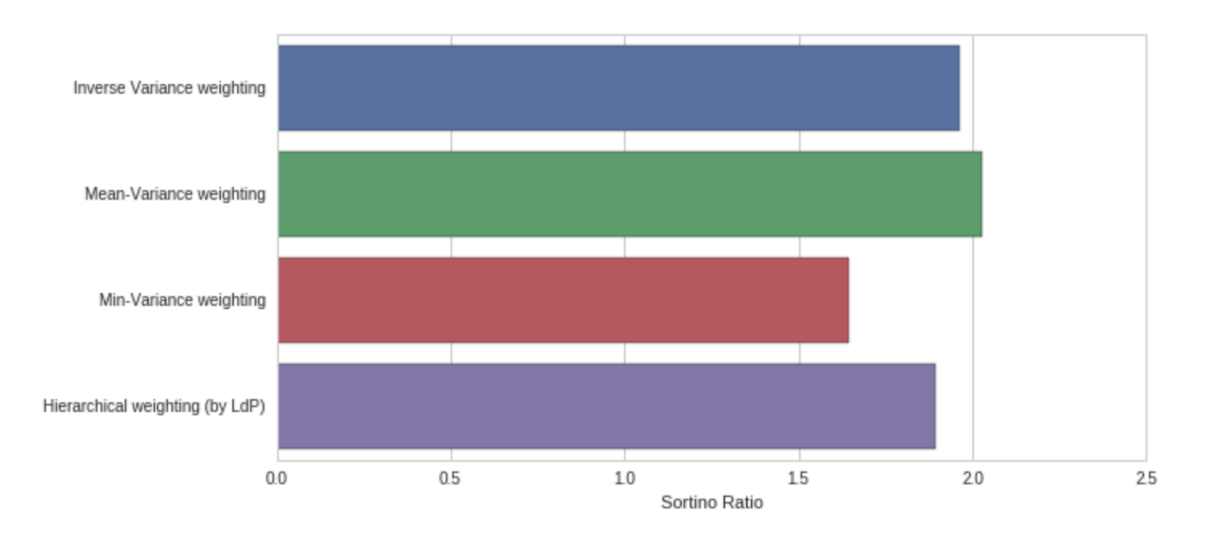

### **Gráfico 13:** Gráfico de barras mostrando el Calmar Ratio de cada portafolio

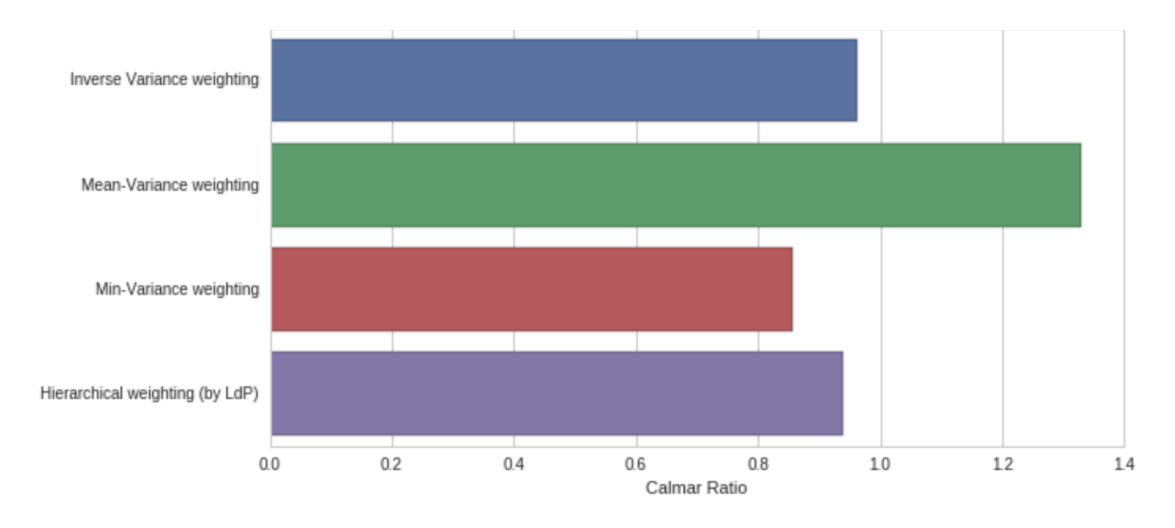

### **Gráfico 14:** Gráfico de barras mostrando el Treynor Ratio de cada portafolio

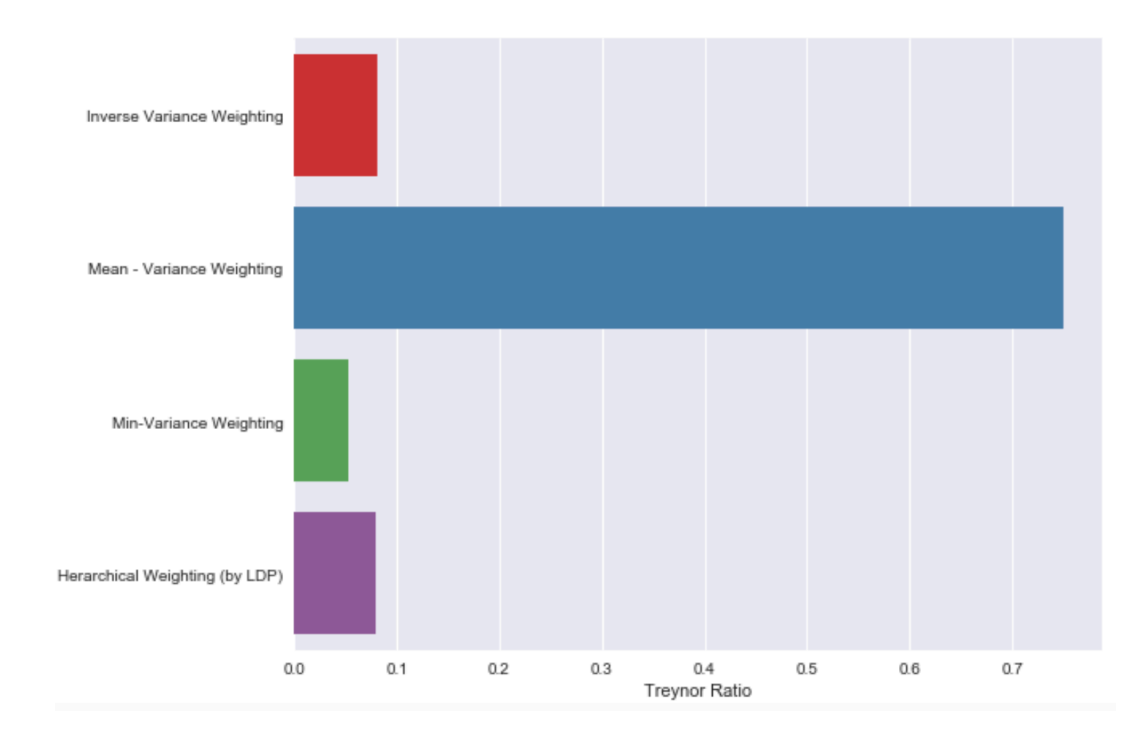

Si se observa el gráfico 11 (Sharpe Ratio) podemos concluir que utilizando el método de optimización CLA (que utiliza el mean – variance) presenta un resultado desfavorable. Ya que si bien tiene retornos más grandes en comparación a los otros portafolios su volatilidad es alta y su Sharpe ratio es baja. Esto concluye que el método de optimización de Markowitz, en este caso, genere inversiones de riesgo excesivos y que su forma de diversificar la cartera hace que su rendimiento no sea del todo atractivo. Además, su volatilidad anual es muy alta en comparación a los otros métodos y eso hace que su metodología de optimización sea demasiado riesgosa. En cambio, el HRP tiene un rendimiento estable a lo largo de los años y un Sharpe ratio más alto en comparación al Mean – Variance (CLA). Inclusive el Inverse Variance Optimization termina siendo un algoritmo de optimización mejor que el CLA. A pesar de que ignora una estructura de correlacion obtiene un Sharpe Ratio más alto.

Si se observa las otras métricas de eficiencia (Graficos 12 – 14), el portafolio con mejor resultado termina siendo aquel que utiliza método de Mean – Variance (CLA). Con el Calmar Ratio, se concluye que el CLA (Mean – Variance) obtuvo una performance ajustado al riesgo superior al resto de los portafolios en un margen de los últimos 3 años. Por lo tanto, por la forma de optimizar el portafolio obtiene una menor pérdida en los ultimos 3 años que los demas métodos.

El mismo resultado se ve reflejado en el Sortino Ratio, el portafolio con el algoritmo CLA (Mean - Variance) es más atractivo en comparación a otro métodos. Ademas, el algoritmo HRP no se ve beneficiado por el ratio porque logra una dispersion de las caidas más alta que genera rendimientos por debajo del MAR<sup>6</sup>.

Según el Treynor Ratio, el CLA obtiene un rendimiento ajustado al riesgo sistémico (beta) superior al resto de los algoritmos de optimización. Podemos inferir que el CLA, en este caso, no es vulnerable a los shocks sistémicos que ocurren en el mercado durante el período estudiado.

Por lo tanto dado a las distintos métricas de eficiencia de retorno los algoritmos de optimización a utilizar son los siguientes:

<sup>6</sup> Definición de MAR en la sección 2.5.2.2 de este documento, página 34

## **Tabla 3 :** Optimizacion a utilizar dado la metrica de retorno de eficiencia

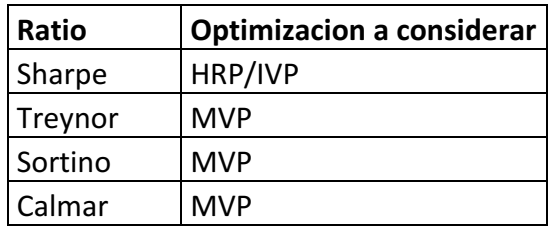

### 3.1.3- Asignaciones

Utilizando las acciones del S&P 500 calculamos las asignaciones utilizando los métodos HRP, CLA y el IVP (método tradicional de optimización de riesgo). Para se obtiene los siguientes resultados:

## **Tabla 4:** Cuadro comparativo de asignación por las distintas optimizaciones (2015-2020)

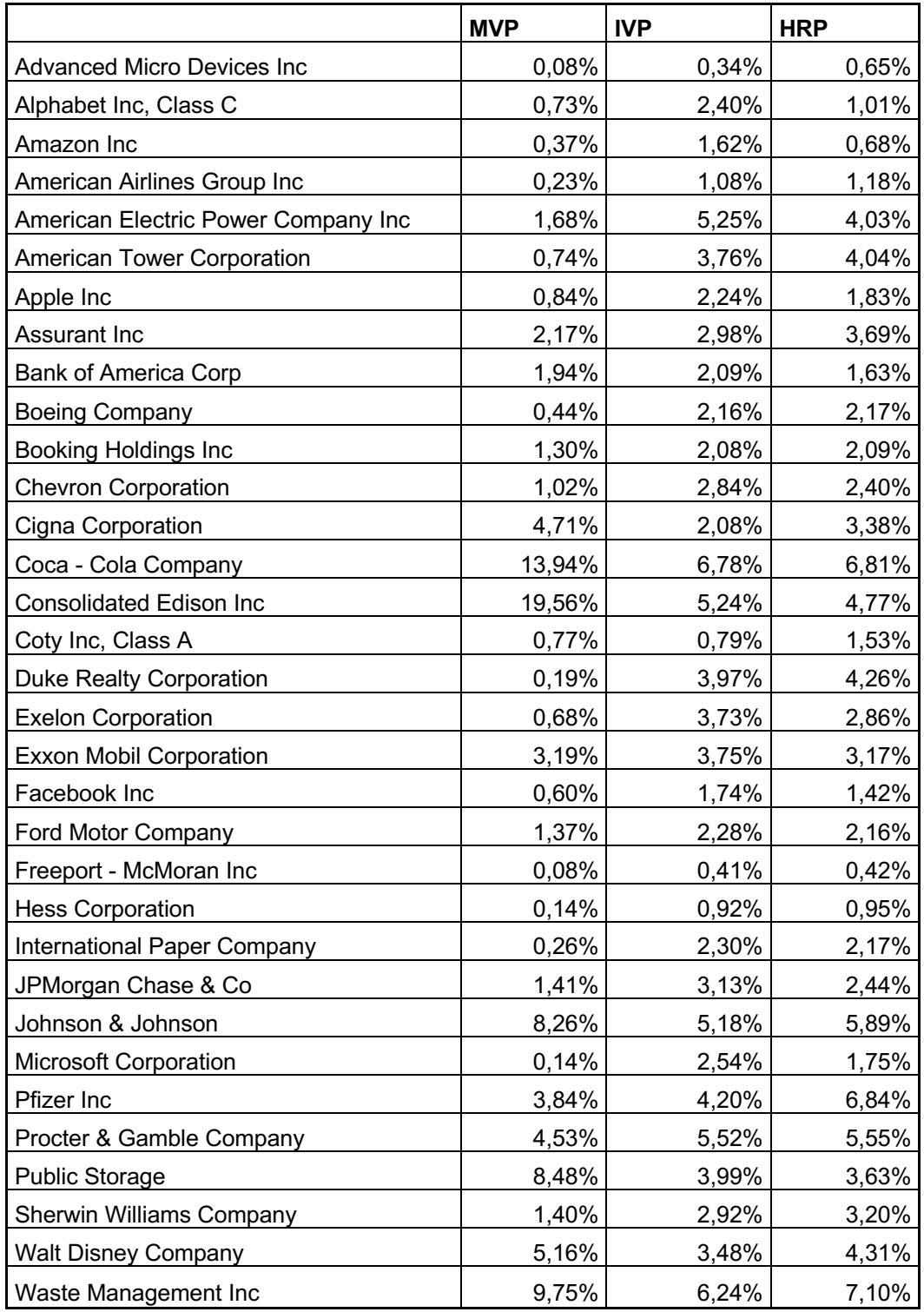

Por medio de estos resultados se puede ver que el CLA concentra sus asignaciones en pocas acciones. El CLA concentra el 81,43% de las asignaciones en 10 acciones. El resto de las acciones su asignación está por debajo del 2% e inclusive casi 0. El IVP pondera las acciones de manera mas uniforme a través de todas las acciones del portafolio propuesto, ignorando la estructura de correlación. EL HRP diversifica más su cartera en todas las acciones y la diversificación es en todo el clúster generado. En comparación al CLA, el HRP solamente concentra el 51,44% en las primeras 10 acciones. Esto seria una baja de 29,99%. El HRP parecería ser una solución intermedia entre el CLA y el IVP.

Otra forma de poder observar la asignación es en el siguiente histograma de en donde se visualiza la ponderación de los activos en el portafolio con las distintas técnicas de optimización. El pico de los gráficos muestra donde los valores se concentran en los intervalos mostrados.

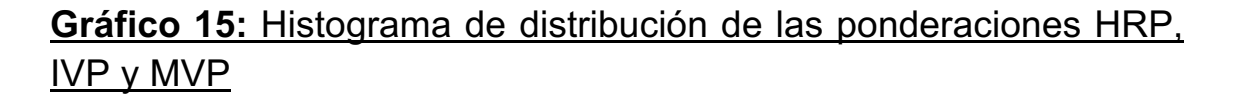

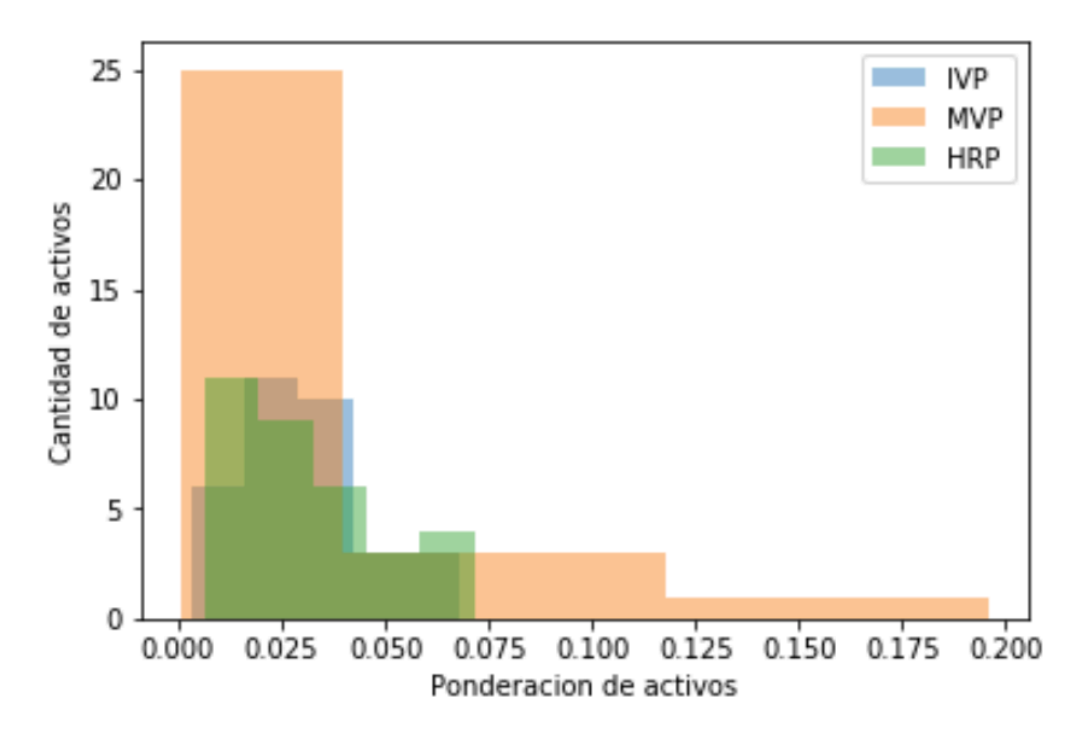

Observando el histograma, CLA (MVP) tiene la mayoria de los activos de la cartera con una ponderación entre el 0 y el 2.5%. En cambio, IVP y HRP tiene una asignacion más equitativa entre todos los activos del portafolio.

Por lo tanto, si el portafolio utiliza la metodología CLA se vera afectado ante cualquier shock que repercuta en las 10 ponderaciones principales. En consecuencia, si optamos por CLA el impacto (negativo) sera mayor, ocurriendo lo opuesto con HRP.

Otro análisis interesante surge de ver las asignaciones en formato de series de tiempo del período propuesto (2015-2020)

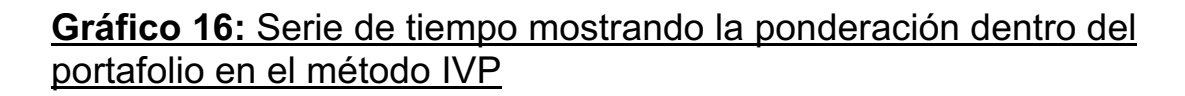

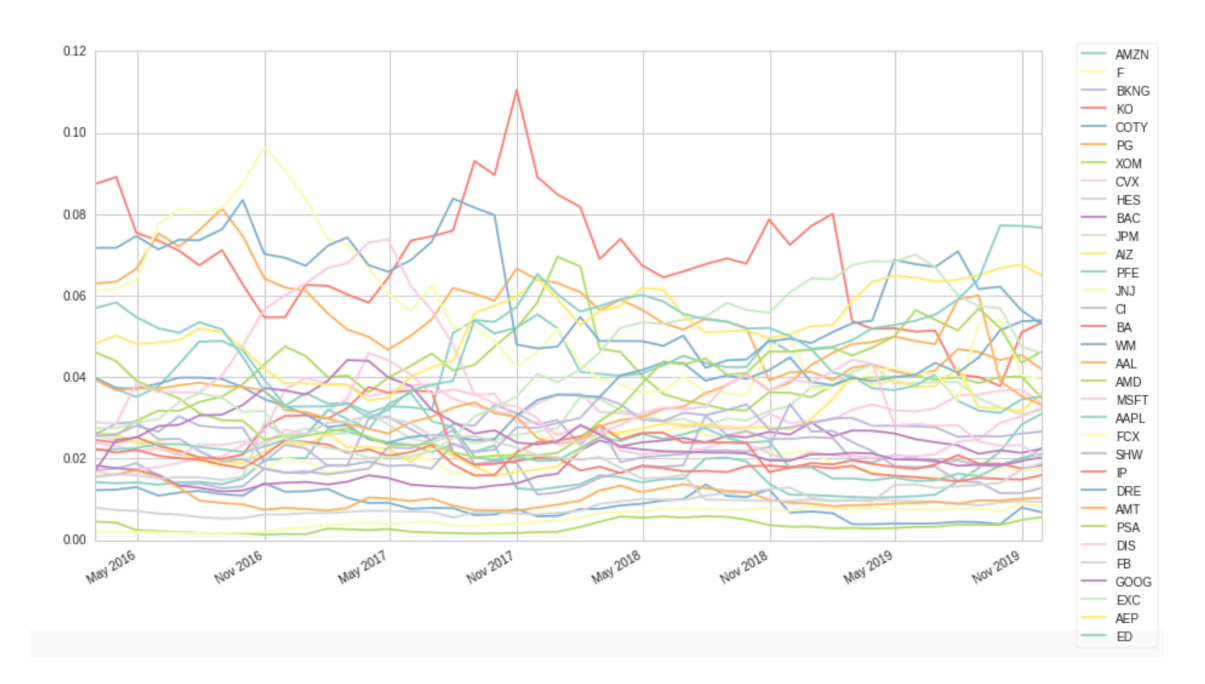

Mediante este gráfico se puede concluir que la metodología IVP da una ponderación casi similar a todas las acciones de la cartera a lo largo del peródo. Por lo tanto, el IVP distribuye de manera uniforme las ponderaciones de todos los activos, ignorando la estructura de correlación.

**Gráfico 17:** Serie de tiempo mostrando la ponderación dentro del portafolio con el método Min-Variance

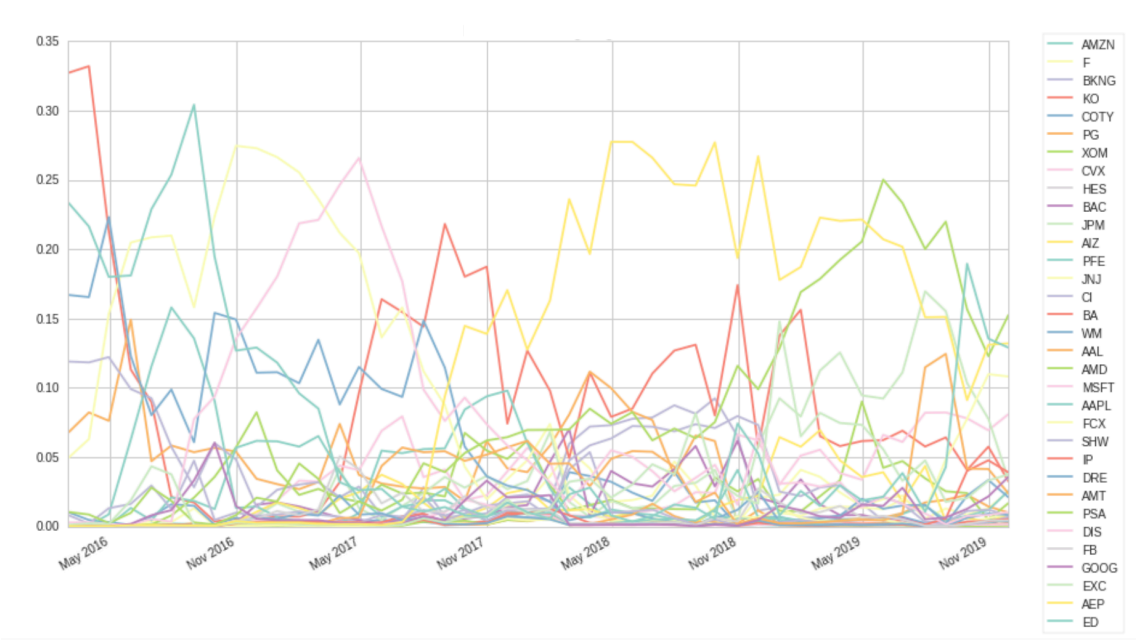

El Min - Variance diversifica las acciones del portafolio alrededor de los años. Pero algunas acciones tienen una ponderación mayor en comparacion al IVP y en muchos casos la ponderacion de otras acciones es mínima.

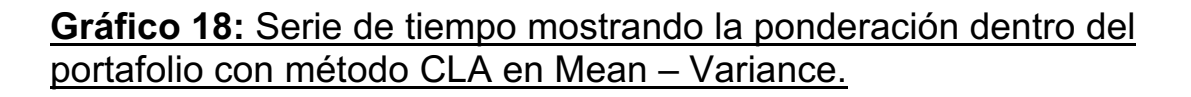

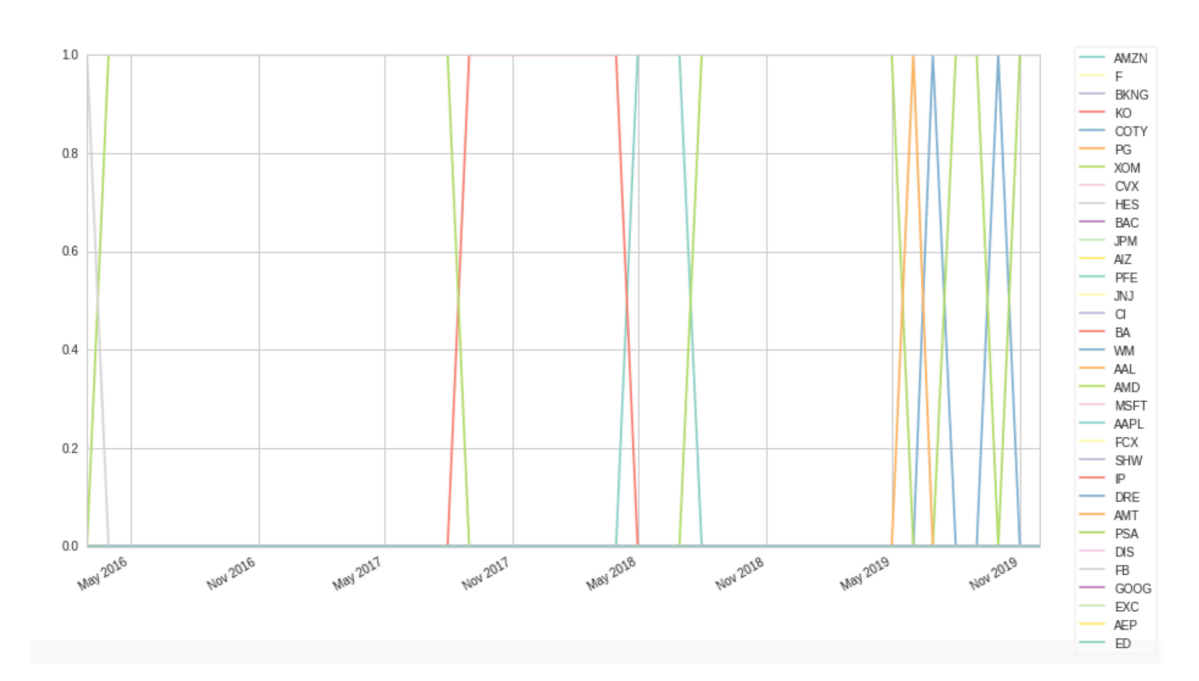

En este caso, la optimización Mean-Variance (CLA) no está diversificada en absoluto, ya que solo asigna todo a algunas acciones que tuvo la mayor relación de varianza media. Además, existen muchos problemas numéricos al realizar la optimización, lo que se suma a una inestabilidad general.

### **Gráfico 19:** Serie de tiempo mostrando la ponderación dentro del portafolio con el método HRP

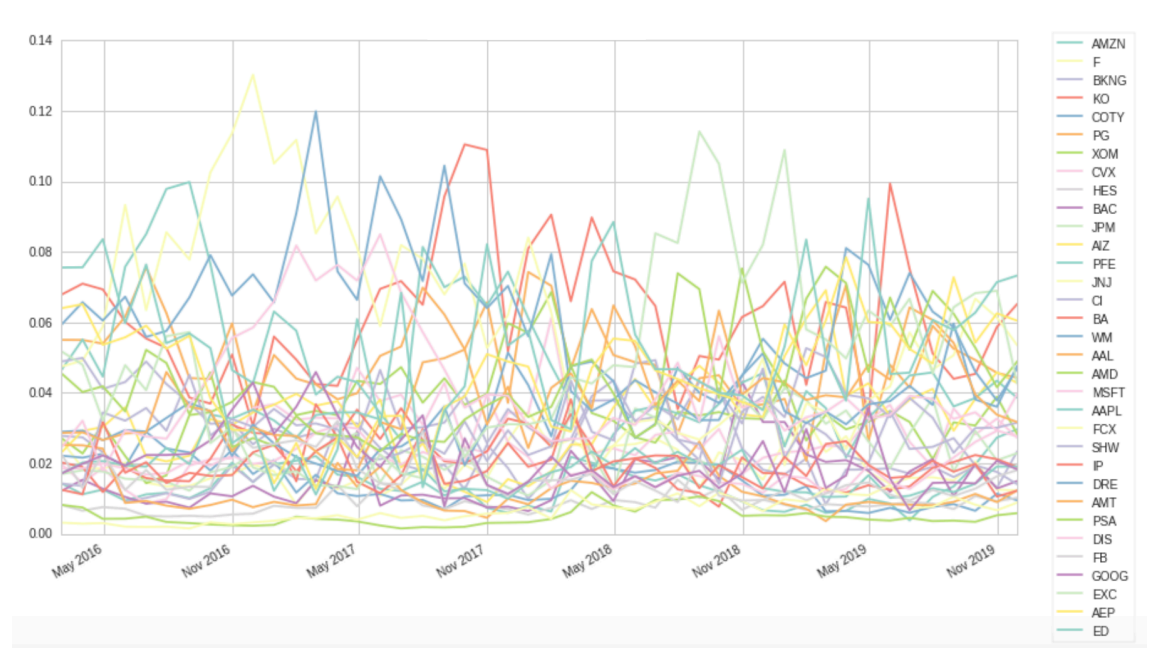

El HRP muestra una asignación de ponderaciones bastante similares a la metodologia IVP. En algunos casos, el HRP muestra mayor asignación en algunas acciones que en comparación al método de IVP. Al regularizar la matriz de covarianza, podemos lograr una diversificación mucho más uniforme para obtener un mayor Sharpe ratio con una volatilidad similar a la HRP.

## 3.2- Resultados por Sector

### 3.2.1- Consumer discretionary sector

El **consumer discretionary** sector tiene un conjunto de empresas que ofrecen bienes y servicios que no son tan esenciales para el consumidor. Son bienes que dependen mucho del poderío económico que tenga el consumidor.

Dentro de este sector están las siguientes industrias:

- Retail
- Automotriz
- Hotelería, restaurantes y ocio
- Bienes de hogar
- Textil y artículos de lujo
- Internet y Marketing on-line

Armamos una cartera de todas las empresas que representan el sector acorde al S & P 500. Utilizando las técnicas de optimización de portafolio (IVP, CLA, HRP) y usando las métricas de performance obtuve los siguientes resultados durante el periodo 2015 - 2020:

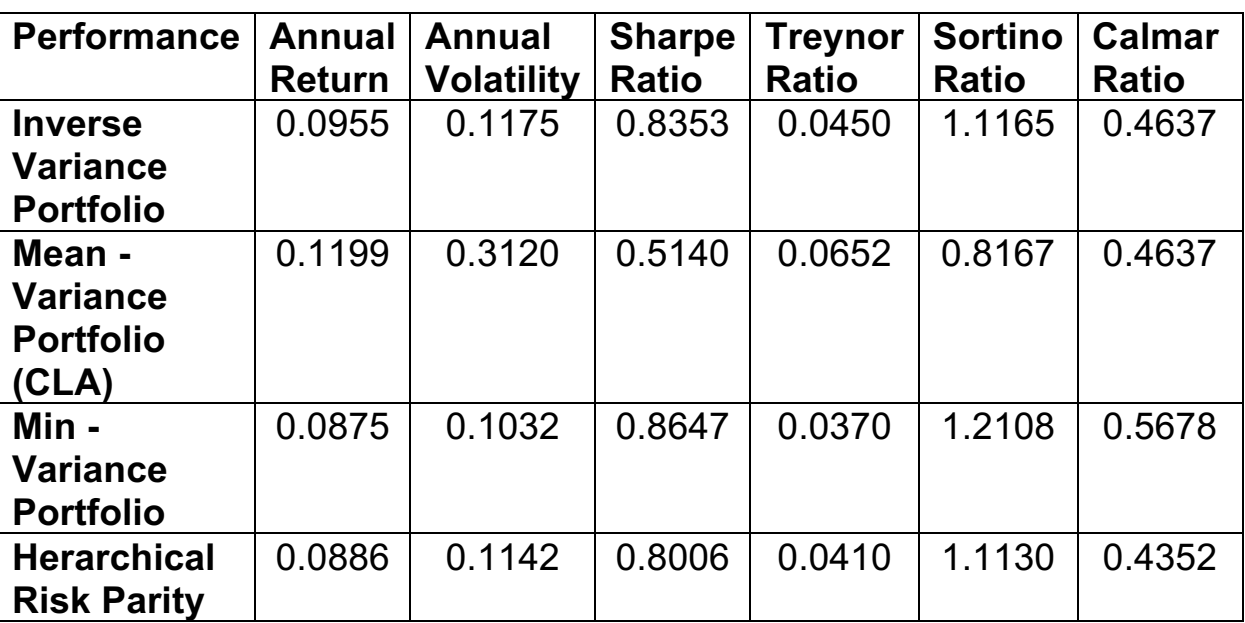

### **Tabla 4:** Resultados de Consumer Discretionary

Dado los resultados obtenidos, las conclusiones son las siguientes:

• Acorde al Sharpe Ratio, el portafolio obtiene un mejor resultado cuando utilizó la estrategia de optimización Min – Variance. Si recurrimos a CLA (MVP) el portafolio del sector obtiene el peor resultado. A pesar de tener los retornos anuales más altos, CLA (MVP) tiene una volatilidad alta que hace que los rendimientos de la cartera sean inestables y por ende, disminuyendo el Sharpe Ratio. HRP obtiene mejores retornos que el Min – Variance pero su volatilidad es mayor.

En este caso, los shocks que ocurren en el mercado de **consumer discretionary** afectan más a la optimización HRP que a la Min – Variance.

• Acorde al Treynor Ratio, el portafolio del sector obtiene un mejor resultado con la optimización MVP de Markowitz. Por consiguiente, dado un riesgo sistémico (beta), que es un riesgo más estable, el CLA (Mean – Variance), obtiene retornos más altos y por ende una mejor performance.

Si se utiliza la optimización HRP, el portafolio tiene un resultado menor al MVP (inclusive al IVP a pesar de que su diferencia sea mínima).

- Según el Sortino Ratio, el portafolio logra un mejor resultado mediante el método Min – Variance. Si se utiliza el CLA (MVP) la cartera obtiene una peor performance. Debido a una penalización que se da por la variabilidad al riesgo debajo del MAR<sup>7</sup>, que en este caso es mayor por la forma de diversificar el riesgo dentro de la cartera.
- Según el Calmar Ratio, la mejor estrategia para optimizar la cartera a corto plazo (periodo de 3 años) es el Min – Variance. El CLA tiene un buen resultado y menores perdidas en comparación al HRP.

Para más información sobre los resultados de la cartera **Anexo D.**

## 3.2.2- Consumer staples sector

El **consumer staples sector** tiene empresas que proveen productos necesarios para la vida cotidiana del consumidor. Dentro de este sector están las siguientes industrias:

- Bebidas
- Productos para el hogar
- Productos alimenticios
- Productos básicos
- Productos de higiene personal
- Productos tabaqueros

<sup>7</sup> Definición de MAR en la sección 2.5.2.2 del documento, página 34

Armamos una cartera con todas las empresas que representan este sector en el S & P 500. También utilizamos las mismas técnicas de optimización de portafolio (IVP, CLA, HRP) y usando las métricas de performance obtuve los siguientes resultados durante el periodo  $2015 - 2020$ 

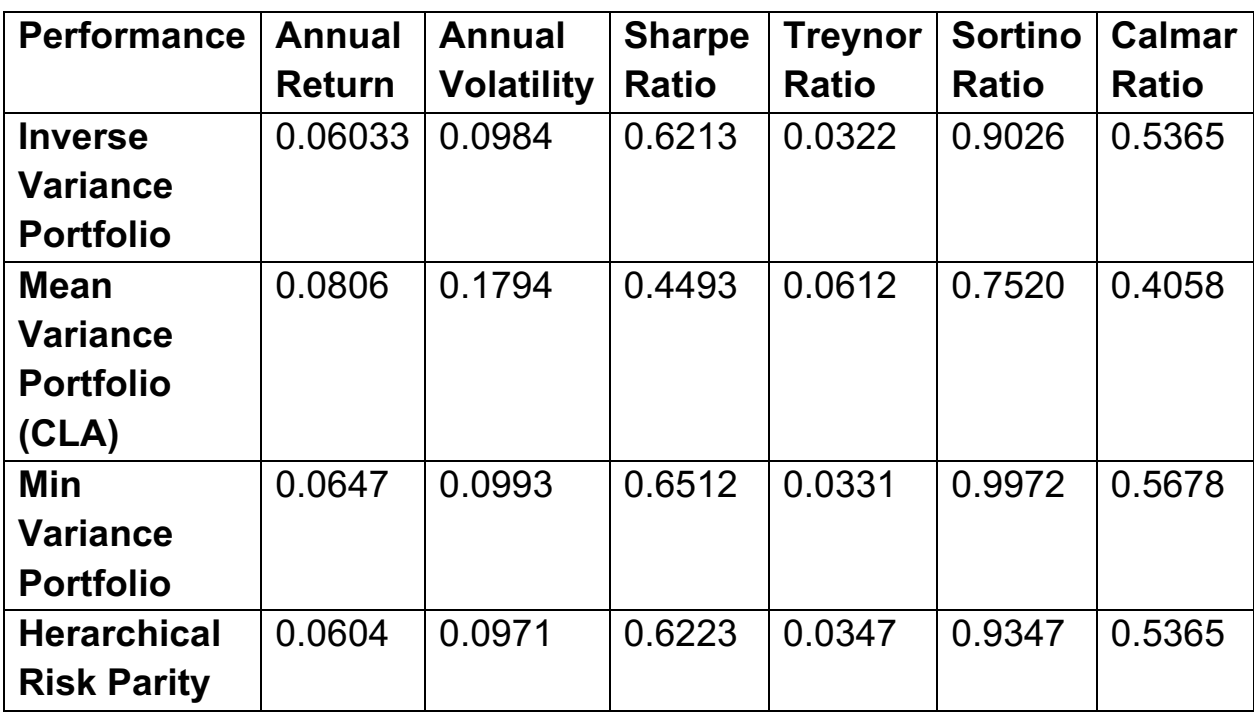

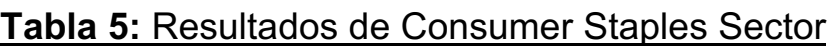

Dado los resultados obtenidos, las conclusiones son las siguientes:

- Acorde al Sharpe Ratio, el portafolio obtiene un mejor resultado cuando utilizó la estrategia de optimización Min – Variance. Si recurrimos a CLA (MVP) el portafolio del sector obtiene el peor resultado. A pesar de tener los retornos anuales más altos, CLA (MVP) tiene una volatilidad alta que hace que los rendimientos de la cartera sean inestables y por ende, disminuyendo el Sharpe Ratio. HRP obtiene mejores retornos que el Min – Variance pero su volatilidad es mayor En este caso, los shocks que ocurren en el mercado de **consumer staples** afectan más a la optimización HRP que a la Min – Variance.
- Acorde al Treynor Ratio, el portafolio del sector obtiene un mejor resultado con la optimización MVP de Markowitz. Por consiguiente, dado un riesgo sistémico (beta), que es un riesgo

más estable, el CLA (Mean – Variance), obtiene retornos más altos y por ende una mejor performance.

Si se utiliza la optimización HRP, el portafolio tendrá un resultado menor al MVP (inclusive al IVP a pesar de que su diferencia sea mínima).

- Según el Sortino Ratio, el portafolio logra un mejor resultado mediante el método Min – Variance. Si se utiliza el CLA (MVP) la cartera obtiene una peor performance. Debido a una penalización que se da por la variabilidad al riesgo debajo del MAR<sup>8</sup>, que en este caso es mayor por la forma de diversificar el riesgo dentro de la cartera.
- Según el Calmar Ratio, la mejor estrategia para optimizar la cartera a corto plazo (periodo de 3 años) es el Min – Variance. El CLA tiene un buen resultado y menores perdidas que si elegimos HRP.

Para más información sobre los resultados de la cartera **Anexo E.**

## 3.2.3- Energy Sector

El **energy sector** tiene empresas que se dedican a la producción de materias primas como por ejemplo el petróleo y el gas. Dentro de este sector se encuentran estas industrias:

- Proveedores de energía
- Industria petrolera, gas y combustibles.

Armamos una cartera con todas las empresas que representa este sector en el S & P 500. También utilizamos las mismas técnicas de optimización de portafolio (IVP, CLA, HRP) y usando las métricas de performance obtuve los siguientes resultados durante el periodo  $2015 - 2020$ :

<sup>8</sup> Definición de MAR en la sección 2.5.2.2 del documento, página 34

| <b>Perfomance</b>  | <b>Annual</b><br><b>Return</b> | <b>Annual</b><br><b>Volatility</b> | <b>Sharpe</b><br><b>Ratio</b> | <b>Treynor</b><br><b>Ratio</b> | <b>Sortino</b><br><b>Ratio</b> | Calmar<br><b>Ratio</b> |
|--------------------|--------------------------------|------------------------------------|-------------------------------|--------------------------------|--------------------------------|------------------------|
| <b>Inverse</b>     | 0.0522                         | 0.1171                             | 0.3760                        | 0.0019                         | 0.5325                         | 0.1600                 |
| <b>Variance</b>    |                                |                                    |                               |                                |                                |                        |
| <b>Portfolio</b>   |                                |                                    |                               |                                |                                |                        |
| Mean -             | 0.1746                         | 0.2586                             | 0.7516                        | 0.1269                         | 1.1062                         | 0.4148                 |
| <b>Variance</b>    |                                |                                    |                               |                                |                                |                        |
| <b>Portfolio</b>   |                                |                                    |                               |                                |                                |                        |
| (CLA)              |                                |                                    |                               |                                |                                |                        |
| Min -              | 0.0396                         | 0.1389                             | 0.3493                        | $-0.0085$                      | 0.4796                         | 0.1616                 |
| <b>Variance</b>    |                                |                                    |                               |                                |                                |                        |
| <b>Portfolio</b>   |                                |                                    |                               |                                |                                |                        |
| <b>Herarchical</b> | 0.0543                         | 0.1731                             | 0.3922                        | 0.0037                         | 0.5541                         | 0.1682                 |
| <b>Risk Parity</b> |                                |                                    |                               |                                |                                |                        |

**Tabla 6:** Resultados de Energy Sector

Dado los resultados obtenidos, las conclusiones son las siguientes:

- CLA (MVP) tiene un Sharpe Ratio superior al resto de las técnicas de optimización. El CLA brinda al portafolio una máxima rentabilidad posible para un riesgo dado. En cambio, HRP si bien obtiene una volatilidad más baja, su forma de ponderar más diversificado entre las acciones genera resultados menores que el modelo de Markowitz. Aquellos inversores de gran aversión al riesgo obtendrían mayor rentabilidad si optimizan por CLA (MVP).
- Acorde al Treynor Ratio, el portafolio del sector obtiene un mejor resultado con la optimización MVP de Markowitz. Por consiguiente, dado un riesgo sistémico (beta), que es un riesgo más estable, el CLA (Mean – Variance), obtiene retornos más altos y por ende una mejor performance.

Si se utiliza la optimización HRP, el portafolio tendrá un resultado menor al MVP (inclusive al IVP a pesar de que su diferencia sea mínima).

• Según el Sortino Ratio, nuevamente el portafolio obtiene mejores resultados si se utiliza el metódo de Markowitz. CLA (MVP) por su forma de optimizar el portafolio muestra una performance más del doble que el resto de las otras técnicas. Por lo tanto, si un inversor de mayor aversión al riesgo prefiere tener en cuenta solamente el riesgo en alza que el riesgo en baja por medio del CLA se obtendrá resultados superlativos.

• Si se elige una estrategia de inversión a corto plazo para la cartera del sector, por medio del CLA (MVP) se obtendrá mayores réditos. Según el Calmar Ratio, el portafolio obtiene un retorno alto dado una unidad de riesgo, que seria la mayor pérdida del período. En cambio, HRP por su forma de diversificar el riesgo, como los otros métodos son más vulnerables a los shocks que ocurren en el periodo estudiado.

Para más información sobre los resultados de la cartera **Anexo F.**

## 3.2.4- Financial Sector

El **financial sector** tiene empresas que proveen servicios financieros como por ejemplos bancarios, hedge funds e hipotecarios. Dentro de este sector se encuentran estas industrias:

- Bancos
- Mercados de capitales
- Seguros
- Hipotecarios

Armamos una cartera con todas las empresas que representa este sector de acuerdo con el S & P 500. También utilizamos las mismas técnicas de optimización de portafolio (IVP, CLA, HRP) y usando las métricas de performance obtuve los siguientes resultados durante el periodo 2015 – 2020:

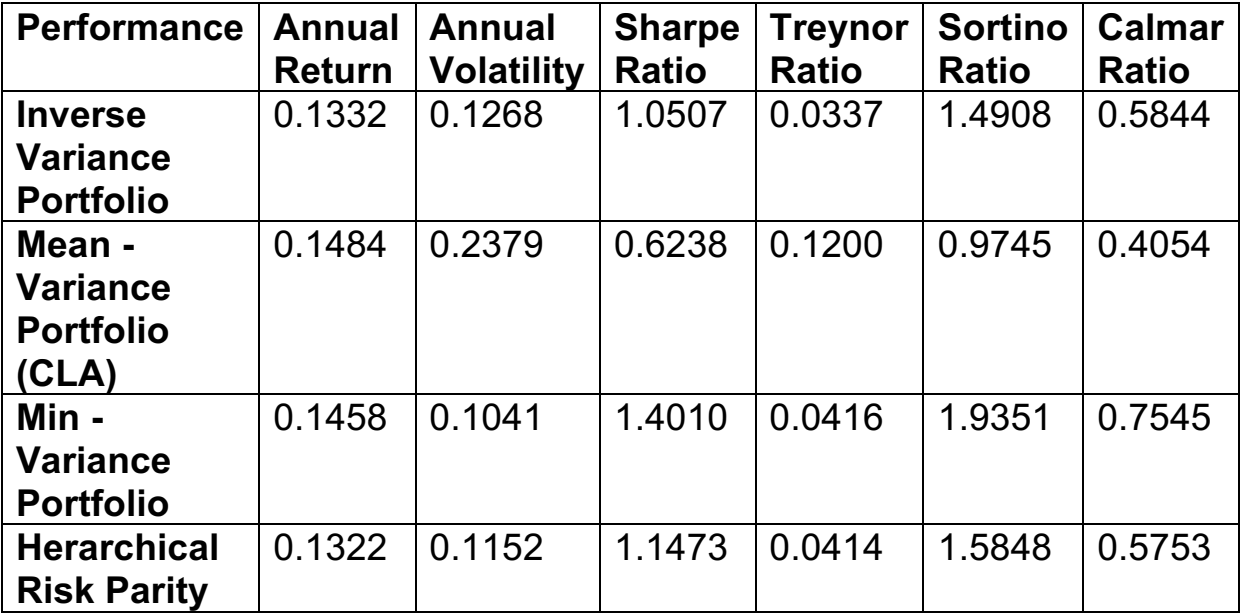

**Tabla 7:** Resultados de Financial Sector

Dado los resultados obtenidos, las conclusiones son las siguientes:

- Si se mide el riesgo del portafolio del **Financial Sector** por la volatilidad, la mejor estrategia de optimización seria el Min – Variance, ya que obtiene un Sharpe ratio más alto en comparación al resto de la estrategias. HRP tiene un Sharpe ratio alto pero en este caso por su forma de diversificar más equitativo el riesgo, el portafolio no resulta tan interesante en comparación al Min – Variance.
- En el caso que se asuma como riesgo a beta, que es un riesgo sistémico, la mejor estrategia de optimización es el Modelo de Markowitz. Al tener un nivel de riesgo más estable, MVP (CLA) es más rentable y la cartera se cubre mejor de los shocks sistémicos que pueden ocurrir en el mercado.
- En el caso que se quiera cuantificar el riesgo en la baja, la mejor estrategia es el Min - Variance. Este método de optimización obtiene resultados negativos menores que el resto de las técnicas utilizadas. Si bien HRP puede estar dentro de la consideración como una buena estrategia de optimización su forma de diversificar el riesgo hace que durante el período no

llegue al MAR $9$  en varias ocasiones y por lo tanto se obtiene una mayor dispersión en el rendimiento negativo.

• Si la estrategia es para un periodo de 3 años, la mejor estrategia a considerar es el Min-Variance ya que obtiene una pérdida mínima en comparación al HRP.

Para más información sobre los resultados de la cartera **Anexo G.**

### 3.2.5- Healthcare sector

Este sector tiene empresas que se dedican a brindar productos y servicios relacionados a la salud. Dentro de este sector se encuentran las siguientes industrias:

- Biotecnología
- Suministros para el cuidado de la salud
- Proveedores de servicio de salud
- Farmacéutica
- Investigación sanitaria

Agrupamos en una cartera todas las empresas que representa este sector de acuerdo con el S & P 500. También utilizamos las mismas técnicas de optimización de portafolio (IVP, CLA, HRP) y usando las métricas de performance obtuve los siguientes resultados durante el periodo 2015 – 2020:

<sup>9</sup> Definición de MAR en la sección 2.5.2.2 del documento, página 34

**Tabla 8:** Resultados del Healthcare Sector

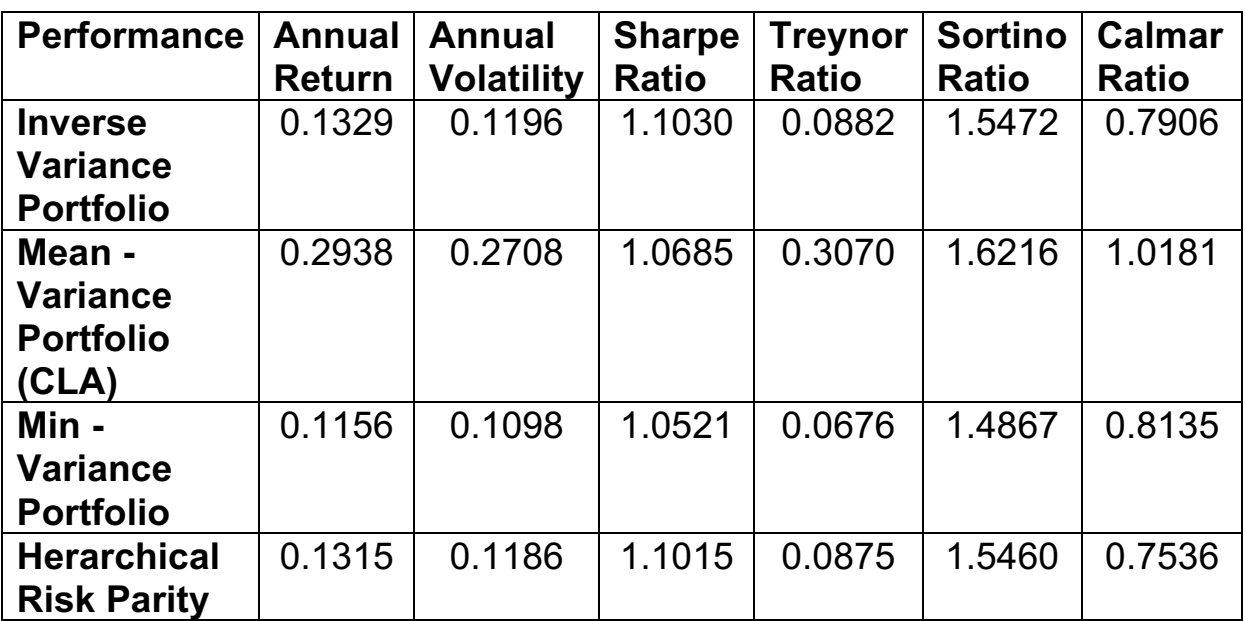

Dado los resultados obtenidos, las conclusiones son las siguientes:

- Si un inversor mide la performance solamente por el Sharpe Ratio, el método de optimización a elegir sería casi indistinto. El portafolio puede ser igual de rentable si se elige tanto el método más tradicional como el método implementado por López de Prado. Todos los métodos obtienen resultados similares dado un nivel de volatilidad anual.
- En el caso que se asuma como riesgo a beta, que es un riesgo sistémico, la mejor estrategia de optimización es el Modelo de Markowitz. Al tener un nivel de riesgo más estable, MVP (CLA) es más rentable y la cartera se cubre mejor de los shocks sistémicos que pueden ocurrir en el mercado.
- Si un inversor mide la performance por el Sortino Ratio, nuevamente el portafolio se vuelve más rentable si se utiliza el metódo de Markowitz. Por lo tanto, se premia al CLA en minimizar la varianza realizando inversión de la matriz las acciones dentro de la cartera.
- Si el portafolio del **Healthcare Sector** diversifica el riesgo en pocas acciones como hace CLA en este caso, el portafolio obtiene un retorno alto dado una unidad de riesgo, que según el Calmar Ratio es la mayor pérdida del período. En cambio, HRP por su forma más equitativa de diversificar el riesgo entre

sus acciones, el portafolio es más vulnerables a los shocks que ocurren en un período corto.

Para más información sobre los resultados de la cartera **Anexo H.**

### 3.2.6- Industrial sector

Este sector contiene empresas que se dedican a generar maquinarias para industrias pesadas, transporte y construcción. Dentro de este sector se encuentran las siguientes industrias:

- Industria aeroespacial
- Aerolíneas
- Productos de construcción
- Equipos eléctricos
- Infraestructura de transporte
- Conglomerados industriales
- Carreteras y ferrocarriles
- Marina
- Construcción e ingeniería.

Agrupamos en un portafolio todas las empresas que representa este sector de acuerdo con el S & P 500. También utilizamos las mismas técnicas de optimización de portafolio (IVP, CLA, HRP) y usando las métricas de performance obtuve los siguientes resultados durante el periodo 2015 – 2020:

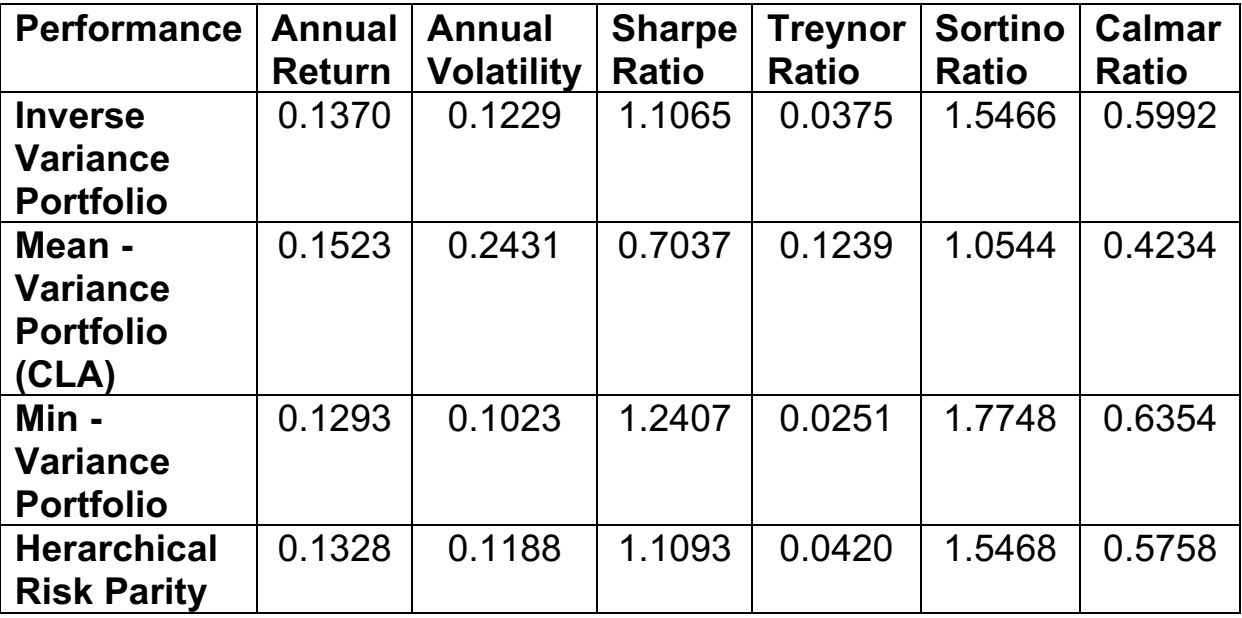

**Tabla 9:** Resultados del Industrial Sector

Dado los resultados obtenidos, las conclusiones son las siguientes:

- Si se mide el riesgo del portafolio del **Industrial Sector** por la volatilidad anual, la mejor estrategia de optimización seria el Min – Variance, ya que obtiene un Sharpe ratio más alto en comparación al resto de la estrategias. HRP tiene un Sharpe ratio alto pero por su forma de ponderar las acciones de forma más equitativa hace que el portafolio no resulte tan interesante en comparación al Min – Variance.
- En el caso que se asuma como riesgo a beta, que es un riesgo sistémico, la mejor estrategia de optimización es el Modelo de Markowitz. Al tener un nivel de riesgo más estable, MVP (CLA) se ve beneficiado ya que genera retornos anuales más altos que el resto y se protege mejor frente a los shocks sistémicos del mercado.
- En el caso que se quiera cuantificar el riesgo en la baja, la mejor estrategia es el Min - Variance. Este método de optimización obtiene rendimientos negativos menores que el resto de las técnicas utilizadas. Si bien HRP puede estar dentro de la consideración como una buena estrategia de optimización su forma de diversificar el riesgo hace que durante el período no

llegue al MAR $10$  en varias ocasiones y por lo tanto se obtiene una mayor dispersión en el rendimiento negativo.

• Si la estrategia es para un periodo de 3 años, la mejor estrategia a considerar es el Min-Variance ya que obtiene una pérdida mínima en comparación al HRP.

Para más información sobre los resultados de la cartera **Anexo I.**

## 3.2.7- Information Technology Sector

Este sector tiene empresas que proveen soluciones informáticas. Dentro de este sector están las siguientes industrias:

- Equipos electrónicos y sus componentes
- Servicios de IT
- Industria del Software
- Industria del Hardware y almacenamiento

Agrupamos en un portafolio todas las empresas que representa este sector de acuerdo con el S & P 500. También utilizamos las mismas técnicas de optimización de portafolio (IVP, CLA, HRP) y usando las métricas de performance obtuve los siguientes resultados durante el periodo 2015 – 2020:

<sup>10</sup> Definición de MAR en la sección 2.5.2.2 del documento, página 34

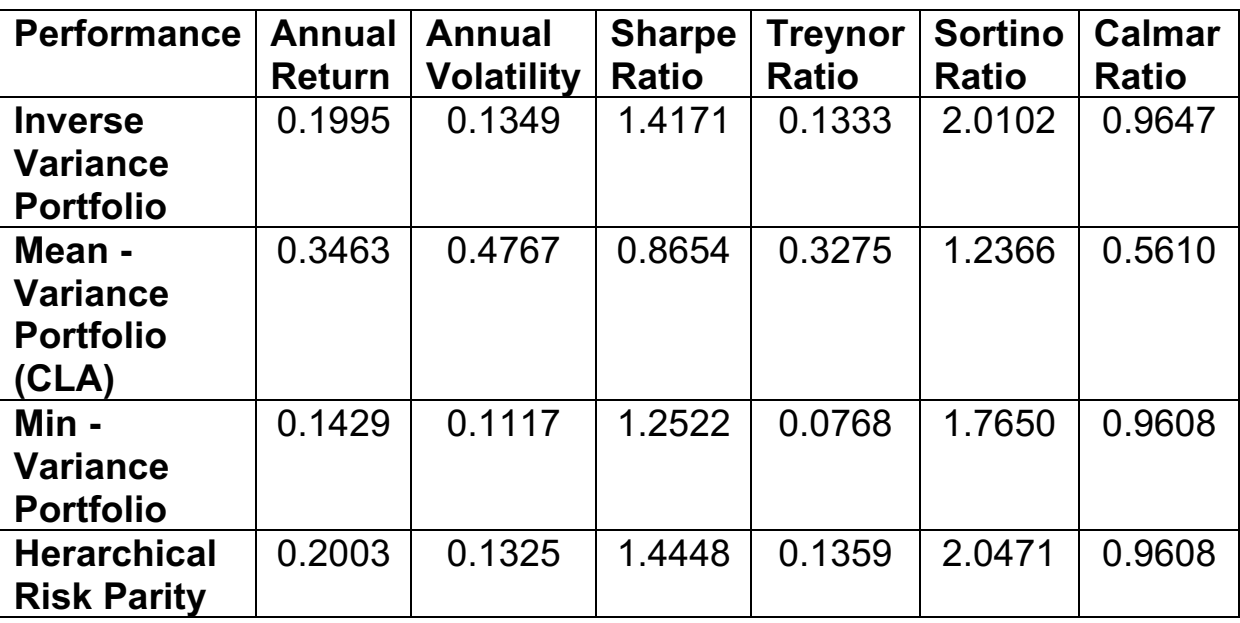

**Tabla 10:** Resultados del Information Technology Sector

Dado los resultados obtenidos, las conclusiones son las siguientes:

- Si el riesgo que se tiene en cuenta es la volatilidad, la mejor opción para optimizar el portafolio es utilizando HRP. A pesar de tener una volatilidad más alta que Min – Variance, HRP de Lopez de Prado muestra mejores retornos y por consiguiente resultados más estables a lo largo del período estudiado. La cartera del sector tiene una ponderación a diversificar más el riesgo de forma más equitativa.
- Si el riesgo que se tiene en cuenta es un riesgo sistémico (beta), la mejor técnica de optimización para este portafolio es el MVP. Según el Treynor Ratio, el CLA genera que la cartera del sector obtenga resultados sobresalientes en comparación al resto. Por lo tanto, en este caso, MVP (CLA) se ve beneficiado ya que genera retornos anuales más altos que el resto y se protege mejor frente a los shocks sistémicos del mercado.
- Acorde a la métrica de Sortino Ratio, la mejor estrategia a utilizar es el HRP. El Sortino Ratio premia a una diversificación más equitativa como vemos también en el IVP. Por lo tanto, en este caso ante mayor diversificación en la cartera se obtiene

mayor rentabilidad en función del riesgo de caídas que tiene el sector.

• En el caso de que se considere una estrategia de 3 años, para el Calmar Ratio le es indistinto elegir una optimización sobre otra. La única estrategia que no se consideraría es el Modelo de Markowitz (CLA) ya que hace que el portafolio tenga una mayor pérdida y sea menos atractiva.

Para más información de los resultados del sector ir al **Anexo J.**

### 3.2.8- Materials Sector

Este sector tiene empresas que brindan soporte a otras industrias. Dentro de este sector están las siguientes industrias:

- Industria química
- Materiales de construcción
- Envases y embalajes
- Papel y productos forestales
- Soporte a industrias de metales y de minería
- Industria del Hardware y almacenamiento

Agrupamos en un portafolio todas las empresas que representan este sector de acuerdo con el S & P 500. También utilizamos las mismas técnicas de optimización de portafolio (IVP, CLA, HRP) y usando las métricas de performance obtuve los siguientes resultados durante el periodo 2015 – 2020:

**Tabla 11:** Resultados del Materials Sector

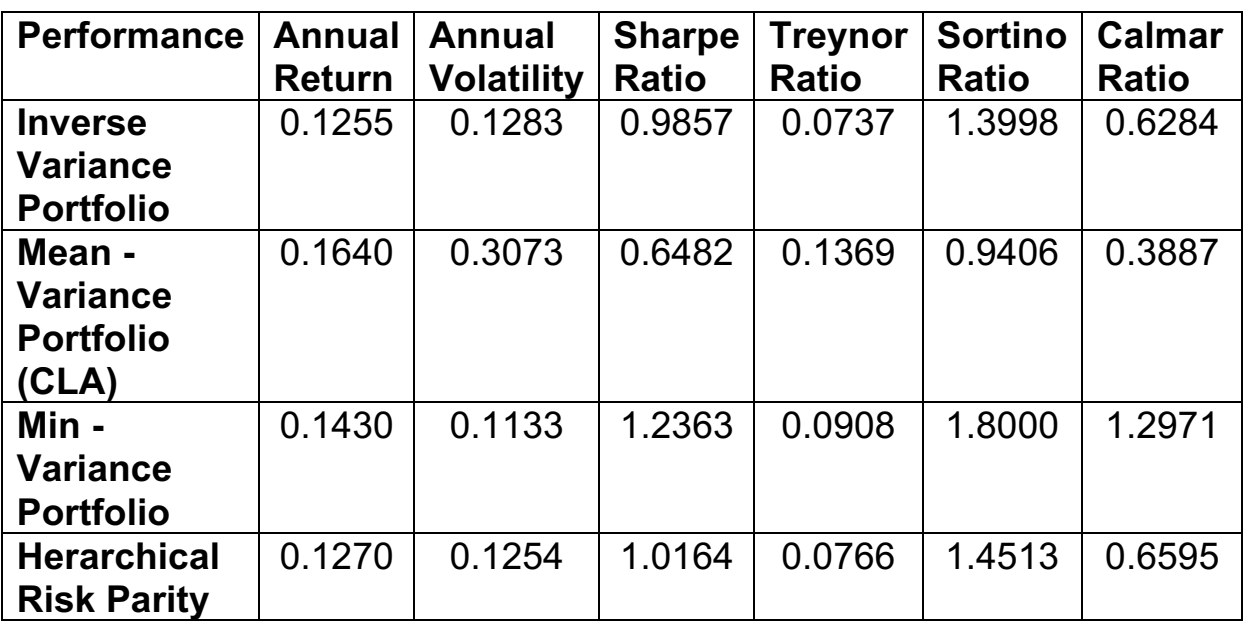

Dado los resultados obtenidos, las conclusiones son las siguientes:

- El portafolio tiene una mejor performance si se utiliza la técnica de Min – Variance según el Sharpe Ratio. HRP obtiene un ratio menor (20% aproximadamente) en comparación a la técnica mencionada. Por su forma de diversificar el riesgo entre los Activos, se ve más afectado a los shocks que ocurren en el mercado durante el período estudiado.
- Acorde al Treynor Ratio, el mejor método de optimización es el CLA (MVP). El CLA se ve beneficiado ya que genera retornos anuales más altos que el resto y se protege mejor frente a los shocks sistémicos del mercado.
- De acuerdo con el Sortino Ratio, el método de optimización que brinda una mejor performance es el Min – Variance Portfolio. La técnica presenta una mejor estrategia para aquellas personas que son más aversas al riesgo ya que presenta un menor resultado negativo en comparación al HRP que presenta mayores dispersiones en las caídas.
- Si se requiere una estrategia a 3 años para el portafolio, para el Calmar Ratio la optimización a utilizar es el Min – Variance. La cartera por medio de esta técnica obtiene una pérdida mínima en comparación al resto de las técnicas.

Para más información sobre los resultados de la cartera **Anexo K.**

## 3.2.9- Real Estate Sector

En este sector se encuentra empresas que administran y desarrollan propiedades y todos los fideicomisos inmobiliarios (real estate investment trusts). Por lo tanto, dentro de este sector están las siguientes industrias:

- Fideicomisos de Inversión en Bienes Raíces
- Gestión Inmobiliaria y Desarrollo

Agrupamos en un portafolio todas las empresas que representa este sector de acuerdo con el S & P 500. También utilizamos las mismas técnicas de optimización de portafolio (IVP, CLA, HRP) y usando las métricas de performance obtuve los siguientes resultados durante el periodo 2015 – 2020:

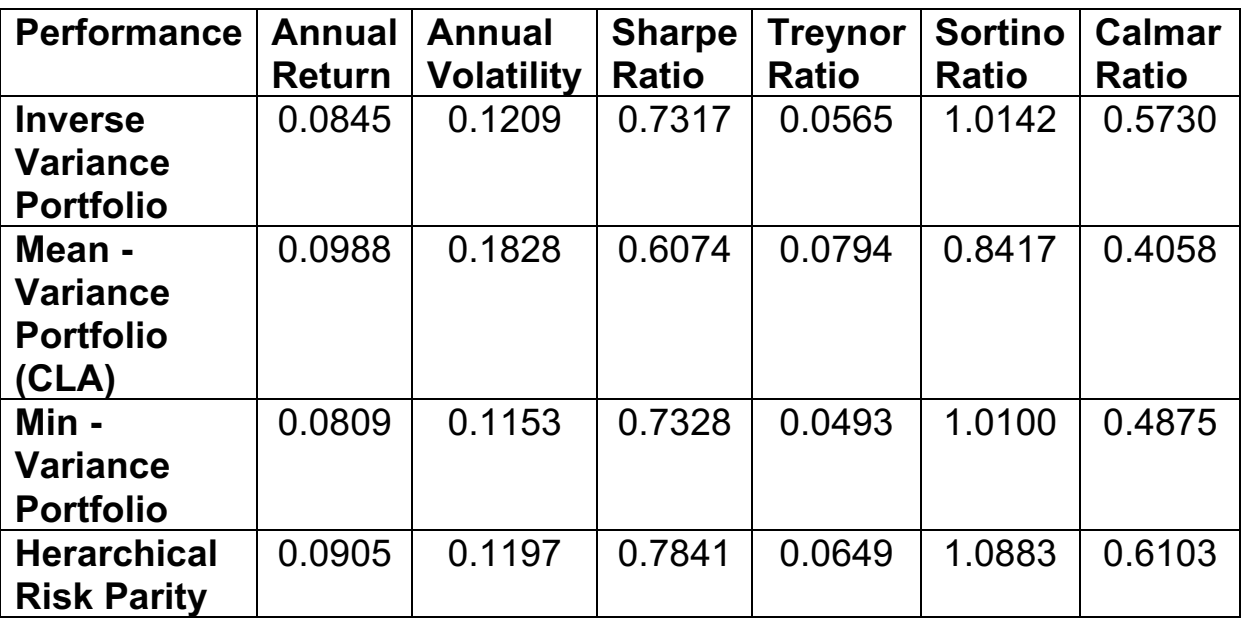

## **Tabla 12:** Resultados del Real Estate Sector

Dado los resultados obtenidos, las conclusiones son las siguientes:

• El portafolio del **real estate sector** obtiene mejores resultados si utiliza como estrategia de optimización al HRP, según Sharpe

Ratio. Si bien Min – Variance tiene una volatilidad menor, HRP por su forma de diversificar la cartera genera mayores retornos y no se ve afectado por los shocks que ocurren en el mercado dentro del período ajustado. En este caso el CLA, por su forma de optimizar activos de la cartera, genera una reducción en su rendimiento ante los shocks que ocurren en el mercado.

- En el caso que se considere como riesgo a beta (riesgo sistémico ajustado al mercado), la cartera obtiene una mejor performance si se utiliza la estrategia tradicional de Markowitz (CLA). Podemos inferir que el CLA, en este caso, no es vulnerable a los shocks sistémicos que ocurren en el mercado durante el período estudiado.
- Si se decide medir el riesgo por las variaciones negativas que hay en el mercado, el portafolio del sector obtiene una mejor performance con la optimización HRP. En comparación con CLA, HRP de López de Prado por su forma de diversificar el riesgo entre las acciones de la cartera, obtiene menos volatilidad en la baja.
- Si se mide la performance por el Calmar Ratio, la mejor estrategia de optimización de 3 años es HRP. HRP a corto plazo obtiene no solamente retornos grandes en el sector sino también menores pérdidas en el sector analizado. En cambio, el CLA a pesar de tener retornos anuales mayores al HRP, obtiene mayores pérdidas en un período de 36 meses.

Para más información sobre los resultados de la cartera **Anexo L.**

### 3.2.10- Communications Service Sector

En este sector se encuentran empresas de telecomunicaciones, medios y entretenimiento. Anteriormente estas empresas estaban en los sectores de information technology y consumer discretionary. Este sector fue recientemente creado. S & P consideraba que estas empresas no se identificaban con los sectores anteriores. Dentro de este sector están las siguientes industrias:

- Servicios de telecomunicaciones
- Entretenimiento
- Medios de comunicación
- Medios interactivos y servicios

Agrupamos en un portafolio todas las empresas que representa este sector de acuerdo con el S & P 500. También utilizamos las mismas técnicas de optimización de portafolio (IVP, CLA, HRP) y usando las métricas de performance obtuve los siguientes resultados durante el periodo 2015 – 2020:

| <b>Performance</b> | <b>Annual</b> | <b>Annual</b>     | <b>Sharpe</b> | Treynor      | <b>Sortino</b> | Calmar       |
|--------------------|---------------|-------------------|---------------|--------------|----------------|--------------|
|                    | <b>Return</b> | <b>Volatility</b> | <b>Ratio</b>  | <b>Ratio</b> | <b>Ratio</b>   | <b>Ratio</b> |
| <b>Inverse</b>     | 0.0910        | 0.1048            | 0.8831        | 0.0491       | 1.2336         | 0.5384       |
| <b>Variance</b>    |               |                   |               |              |                |              |
| <b>Portfolio</b>   |               |                   |               |              |                |              |
| Mean -             | 0.1120        | 0.2940            | 0.5107        | 0.1005       | 0.7033         | 0.2526       |
| <b>Variance</b>    |               |                   |               |              |                |              |
| <b>Portfolio</b>   |               |                   |               |              |                |              |
| (CLA)              |               |                   |               |              |                |              |
| Min -              | 0.0920        | 0.1088            | 0.8633        | 0.0488       | 1.1976         | 0.5300       |
| <b>Variance</b>    |               |                   |               |              |                |              |
| <b>Portfolio</b>   |               |                   |               |              |                |              |
| <b>Herarchical</b> | 0.0962        | 0.1050            | 0.9279        | 0.0510       | 1.2985         | 0.6299       |
| <b>Risk Parity</b> |               |                   |               |              |                |              |

**Tabla 13:** Resultados del Communication Service Sector

Dado estos resultados obtenemos las siguientes conclusiones:

- Si se analiza la performance por el Sharpe Ratio, la mejor opción para optimizar el portafolio es utilizando HRP. En el caso que se utilice optimizar el CLA (MVP), la cartera presentara una volatilidad alta y un resultado inestable. En este caso, el CLA es penalizado por su forma de optimizar el portafolio y ante un shock que ocurra en el mercado se ve perjudicado.
- Si se analiza la performance de la cartera por el Treynor Ratio, el portafolio es más rentable si se optimiza por CLA (MVP). Al tener un riesgo más estable (beta), el Treynor Ratio premia al CLA (MVP) realizando la inversión de la matriz correlaciones dentro de la cartera. Podemos inferir que el CLA, en este caso,

no es vulnerable a los shocks sistémicos que ocurren en el mercado durante el período estudiado.

- Si se analiza la performance por Sortino Ratio, el portafolio obtiene mejores resultados si se utiliza la optimización HRP de López de Prado. Si optimizamos por CLA (MVP) se genera mayor dispersión en los rendimientos negativos (caídas). Por lo tanto, HRP en comparación con MVP hace que la cartera del sector sea más rentable en función del riesgo de caídas que pueden ocurrir en el mercado.
- Si se mide la performance a corto plazo por Calmar Ratio, la cartera es más rentable en un período de 36 meses si se utiliza la optimización HRP de López de Prado. MVP hace que la cartera tenga una mayor pérdida en el corto plazo y por ende que sea menos atractiva.

Para más información sobre los resultados de la cartera **Anexo M.**

## 3.2.11- Utilities Sector

En este sector se encuentran empresas que proven servicios públicos para todos los ciudadanos como por ejemplo electricidad, agua, etc. Dentro de este sector están las siguientes industrias:

- Industria de servicios eléctricos
- Industria de servicios de gas
- Industria de energía y productores de electricidad renovable
- Industria de servicios varios
- Industria de servicios de agua

Agrupamos en un portafolio todas las empresas que representa este sector de acuerdo con el S & P 500. También utilizamos las mismas técnicas de optimización de portafolio (IVP, CLA, HRP) y usando las métricas de performance obtuve los siguientes resultados durante el periodo 2015 – 2020:

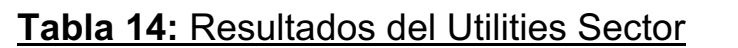

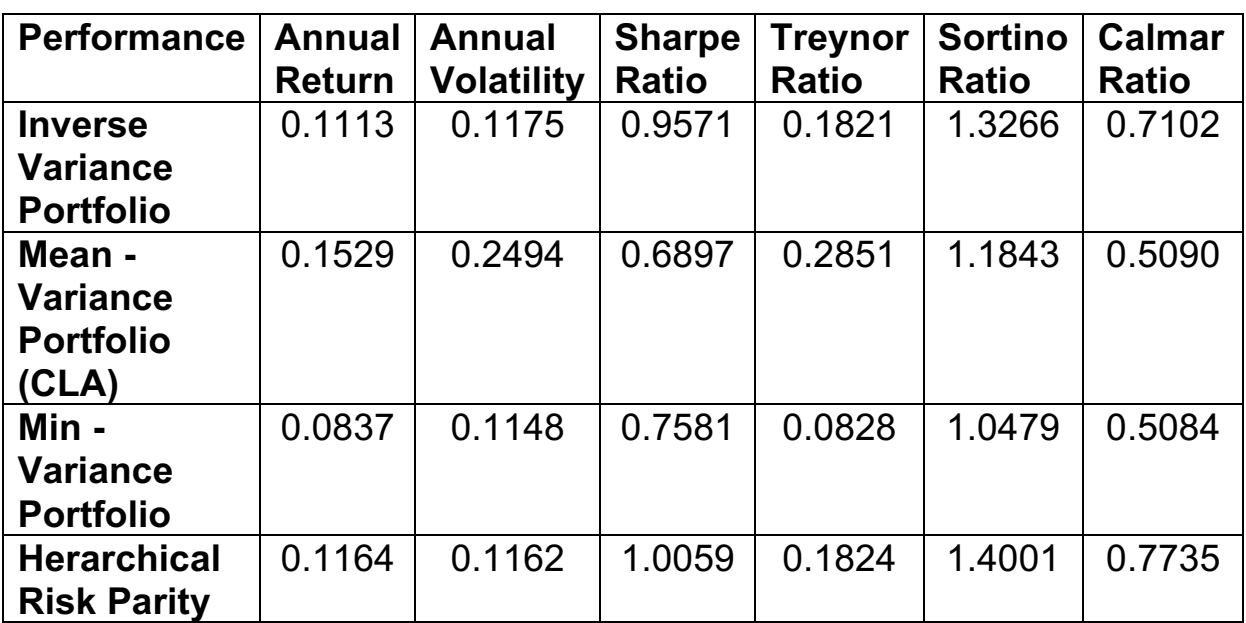

Dado estos resultados obtenemos las siguientes conclusiones:

- Si se considera el riesgo como la volatilidad anual, el portafolio del Sector obtiene mejores resultados con una optimización HRP. Según el Sharpe Ratio, la cartera es favorecida en la forma de diversificar el riesgo entre sus acciones ya que genera un resultado superior al MVP. El CLA, que utiliza MVP, se ve perjudicado. Si bien genera mayores retornos, la cartera es afectada por los shocks que ocurren en el mercado y por ende volatilidades altas. Por lo tanto, el portafolio si utiliza una optimización MVP no obtiene los mejores resultados.
- Si se considera el riesgo como el beta del portafolio, la cartera obtiene mejores resultados si se utiliza el método de optimización CLA (MVP). El beta al ser un riesgo más estable que la volatilidad anual, premia en este caso aquél estrategia que genere mayores retornos anuales. Por lo tanto, el CLA por su forma de optimizar, se protege frente a los shocks sistémicos.
- En caso que se considere como riesgo la volatilidad de la baja, el portafolio se vuelve más obtiene mejores resultados si se utiliza la optimización HRP de López de Prado según el Sortino Ratio. Si bien en este caso el CLA brinda retornos anuales

mayores al HRP, hay una mayor dispersión en las caídas de la cartera. Por lo tanto, la rentabilidad de la cartera en función del riesgo de las caídas va a ser superior si se optimiza con HRP en vez de CLA.

• Según el Calmar Ratio, la mejor estrategia a considerar para obtener una rentabilidad a 36 meses es si se optimiza la cartera por medio del HRP de López de Prado. HRP tiene una pérdida máxima menor en comparación al CLA.

Para más información sobre los resultados de la cartera **Anexo N.**

## 3.3- Simulación de Monte Carlo

La simulación de Monte Carlo es un método estadístico utilizado para resolver problemas matemáticos complejos a través de la generación de variables aleatorias. Utilizando la simulación de Monte Carlo, se modela un fenómeno y luego se optimiza una decisión en base alguna métrica resumen de los distintos escenarios. En el mundo financiero es una técnica utilizada para comprender el impacto del riesgo y la incertidumbre en el proceso de realizar una estimación o pronóstico. En este caso lo aplicaremos para evaluar la performance de las distintas técnicas de optimización de portafolios utilizando variables aleatorias para la técnica tanto HRP como de CLA.

Para realizar esta simulación, parametrizamos una matriz de covarianza de 500 variables. Los retornos se extraen de una Gaussiana centrada en 0 y parametrizada por una matriz de covarianza aleatoria, donde las varianzas se muestrean de una distribución multimodal y la matriz de correlación subyacente de la distribución uniforme en el espacio de las matrices de correlación.

Utilizamos 3 años de datos para encontrar los portafolios usando los algoritmos HRP y el CLA de forma diaria (252 días tiene el ciclo de los mercados). Cada simulación tiene 3 años de retornos generados. A partir de estos calculamos los rendimientos y este procedimiento se repite 10000 veces. El objetivo de esta simulación es observar la estabilidad de los distintos algoritmos fuera y dentro de la muestra.

A continuación, mostramos los resultados dados de la simulación:

### **Gráfico 22:** Resultado de la simulación de Monte Carlo con la metodología HRP

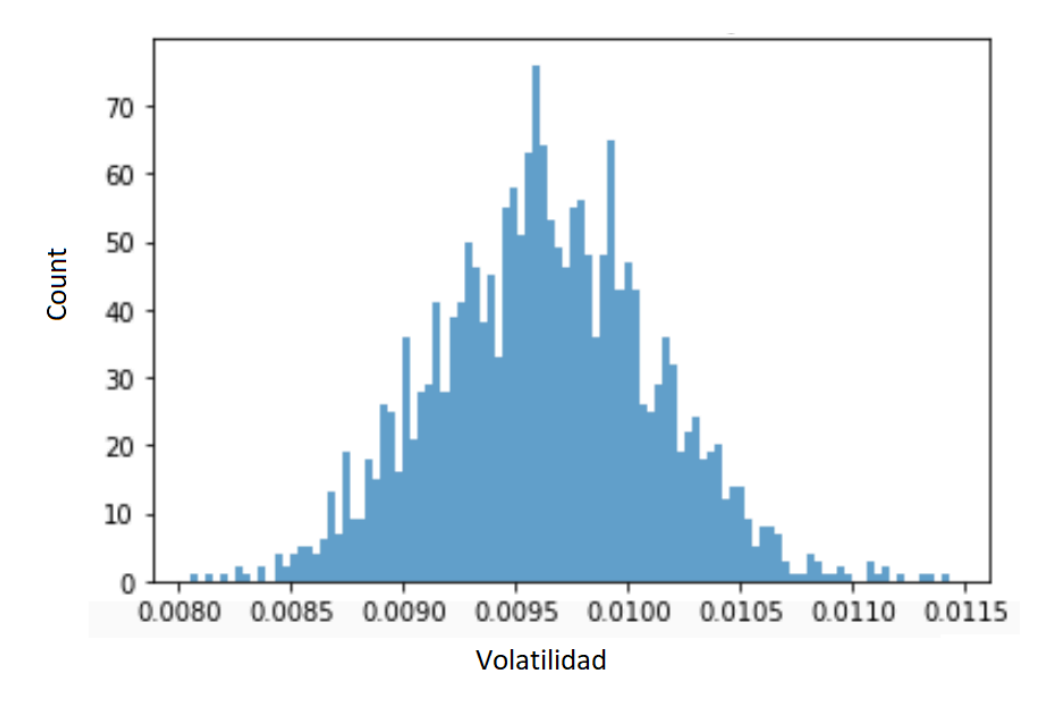

Mediante este gráfico, se puede observar que el HRP genera volatilidades consistentes a lo largo del período simulado salvo en algunos caso.

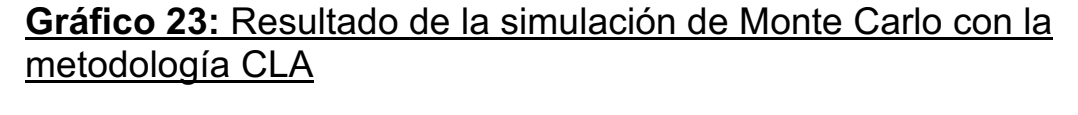

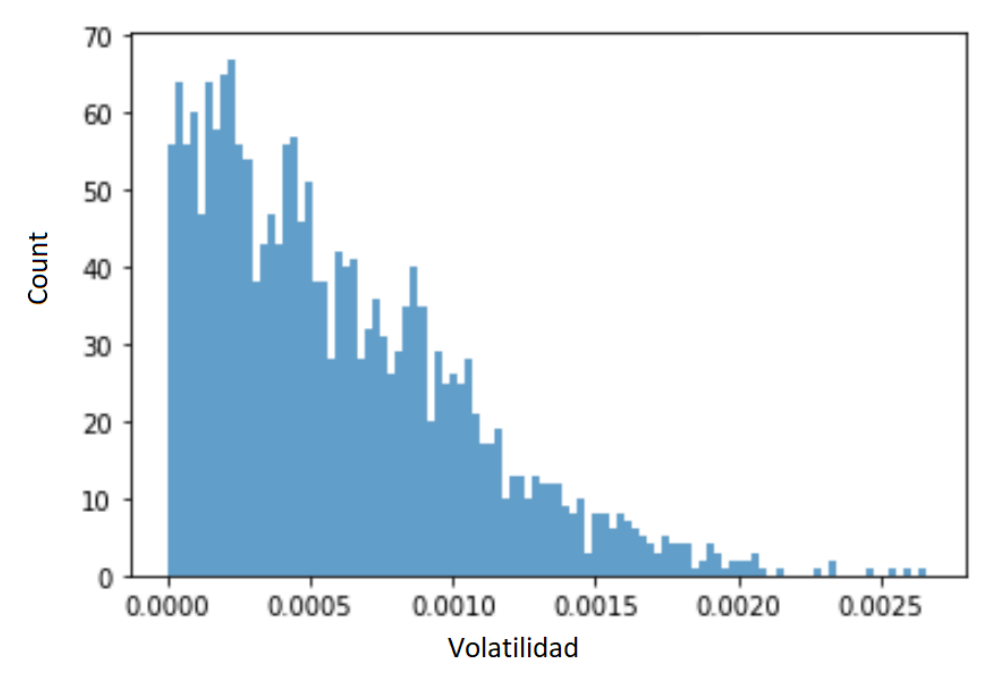
Mediante este gráfico, podemos observar que el CLA obtiene volatilidades diferentes a lo largo del período estudiado. Si bien en su mayoria el desvío se encuentra concentrado en 0, no necesariamente es así en todos los casos como en el gráfico 23.

A continuación hacemos una segunda simulación con las mismas variantes en la cual simulamos datos que estan dentro de la muestra (in sample) y datos que se encuentran fuera de la muestra (out of sample). De esta forma se divide el data set aleatorio dado un período in sample y un período out of sample. El in – sample mide la estabilidad del período y out of sample hace un pronóstico de la volatilidad que se obtendrá. Ambas muestras tiene una matriz de covarianza de retornos diarios por 3 años (252 dias tiene el ciclo del mercado).

A continuación, mostramos los resultados dados de la simulación:

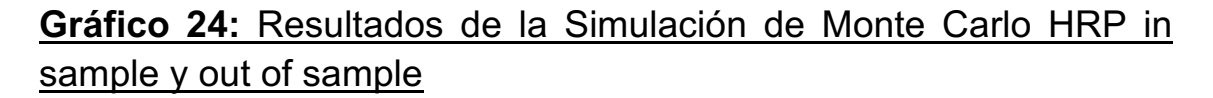

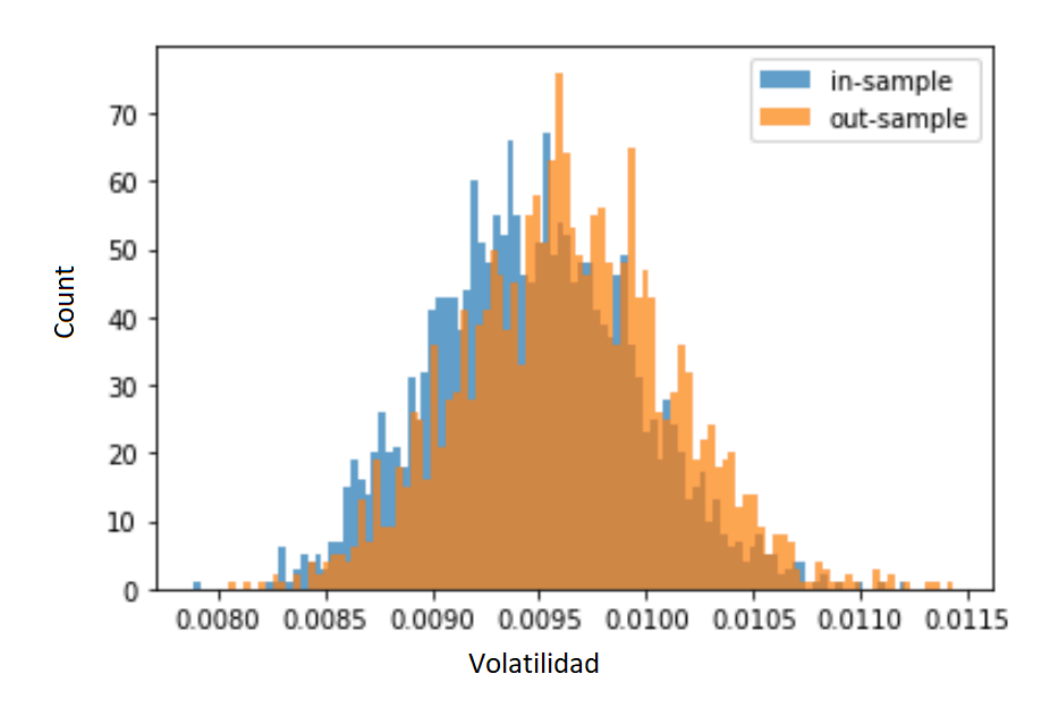

#### **Gráfico 25:** Resultado de la simulación de Monte Carlo de CLA in sample y out of sample.

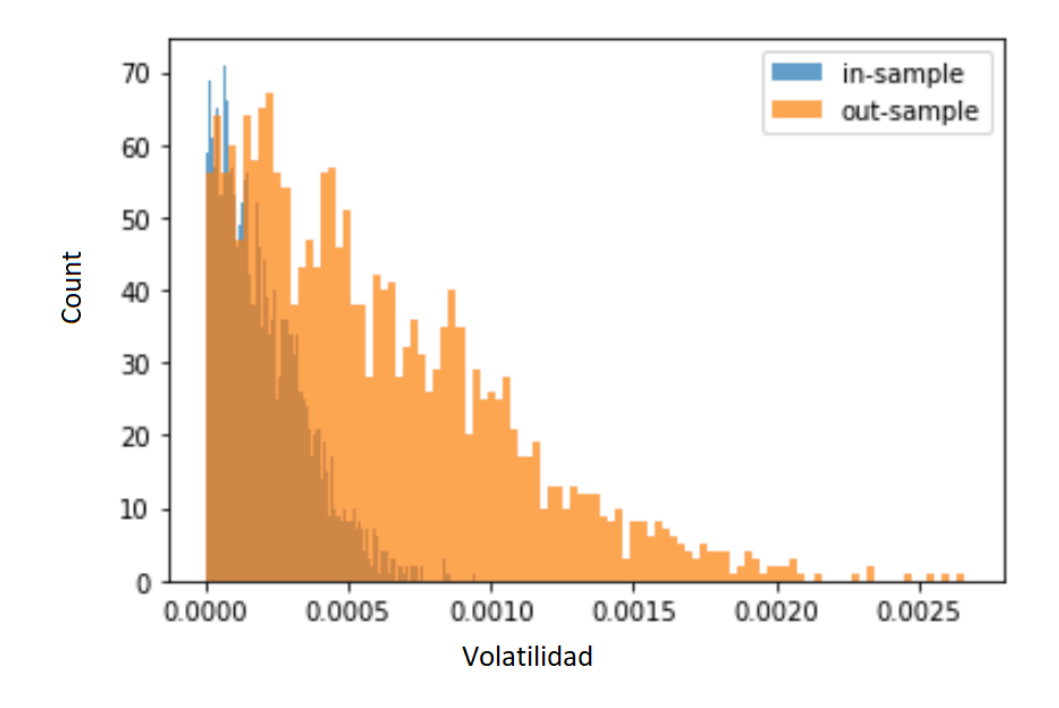

Por medio de estos graficos podemos observar que en HRP las volatilidades de la cartera out of sample son bastante similar a la distribución de las volatilidades de la cartera in sample. Por el contrario, las distribuciones de la volatilidad in sample y out of sample de CLA son diferentes. Analizando los histogramas del gráfico 25, el out of sample tiene una volatilidad mas distribuida y el in sample tiene una mayor concentración.

En términos intuitivos, los shocks que afectan una inversión específica penalizan la concentración de CLA. HRP proporciona una mejor protección frente a los shocks al encontrar un compromiso entre la diversificación en todas las inversiones y la diversificación en grupos de inversiones en múltiples niveles jerárquicos.

# 4. Conclusión

El objetivo del trabajo presentado fue implementar y comparar los algoritmos de optimizacion de portafolios conocidos como Markowitz´s Critical Line Algorithm (CLA) y el Herarchical Risk Parity (HRP) de López de Prado que utiliza técnicas de Machine Learning. El universo de inversión utilizado fueron las 505 acciones que componen el índice de S&P 500 del período 2015 - 2020. El índice esta compuesto por las empresas más grandes que cotizan en la Bolsa de los Estados Unidos.

Como primer resultado podemos concluir que el CLA (MVP) tiene una tendencia a darle mayor ponderación a pocas acciones del portafolio. En cambio, HRP provee una ponderación más equitativa entre las acciones de la cartera.

Analizando la performance de la cartera con las distintas métricas de eficiencia se obtuvieron distintos resultados sobre que algoritmo de optimización a utilizar. En algunos casos, HRP obtiene una mejor performance (Sharpe ratio). Pero si se analiza con otras métricas (Sortino y Treynor Ratio), CLA (MVP) es un mejor algoritmo para hacer la cartera atractiva.

En un segundo ejercicio agrupamos las acciones según los diferentes sectores que utiliza el S&P 500 en sus respectivos índices sectoriales. En cada universo invertible,ahora limitado a elegir entre activos de un único sector, se implementan los distintos algoritmos propuestos.

En este caso, los resultados de las carteras por sector varían bastante. Cada sector es más rentable con una estrategia diferente a pesar de que las métricas de eficiencia miden el riesgo de forma diferente.

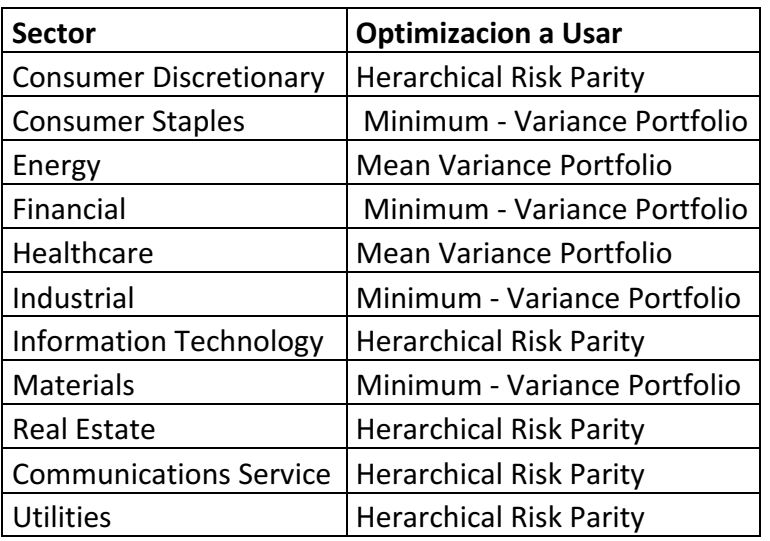

#### **Tabla 15: Algoritmo a utilizar según sector**

Por último, en cuanto a los resultados de in sample y out of sample de la simulación de Monte Carlo muestra de que el Herarchical Risk Parity (HRP) presenta estabilidad en sus resultados ya que obtiene una menor varianza tanto dentro como fuera de la muestra en comparación al CLA.

Para analisis posteriores utilizaria técnicas de denoising y detoning. En los últimos años se han refinando estas técnicas, filtrado del componente de mercado, de la matriz de covarianzas (López de Prado, 2020) El uso de una matriz de covarianzas de los retornos para la optimización con ruido da como resultado weights óptimos imprecisos mientras que la existencia de un componente común dificulta el proceso de clustering.

# 5. Bibliografias y Referencias

- Almaraz, J. S. (2014). *¿Por qué usar rendimientos logarítmicos?* Obtenido de QuantDare: https://quantdare.com/por-que-usar-rendimientos-logaritmicos/
- Bailey, D. H., & López de Prado, M. (2013). An open-source implementation of the critical-line algorithm for portfolio optimization. *Algorithms, Vol. 6, No. 1*, 169 - 196.
- Campos, L. (11 de Julio de 2018). *Hierarchical Risk Parity.* Obtenido de QuantDare: https://quantdare.com/hierarchical-risk-parity/
- Chen, J. (6 de Julio de 2020). *Portfolio Manager*. Obtenido de Investopedia: https://www.investopedia.com/terms/p/portfoliomanager.asp
- Copeland, T. E., Weston, F. J., & Shastri, K. (2005). *Financial Theory and Corporate Policy.* Boston, MA: Addison - Wesley.
- Dekking, F. M., Kraaikamp, C., Lopuhaä, H. P., & Meester, L. E. (2005). *A Modern Introduction to Probability and Statistics: Understanding Why and How.* London: Springer.
- Documentación oficial de la API Alpha Vantage: https://www.alphavantage.co/documentation/
- Documentación oficial de la librería Config: https://docs.python.org/3/library/configparser.html
- Documentación oficial de la librería Datetime: https://docs.python.org/3/library/datetime.html#date-objects
- Documentación oficial de la librería Ffn: https://pmorissette.github.io/ffn/
- Documentación oficial de la librería Matplotlib: https://matplotlib.org/contents.html
- Documentación oficial de la librería Mlfinlab: https://mlfinlab.readthedocs.io/en/latest/
- Documentación oficial de la librería Numpy: https://numpy.org/doc/1.19/
- Documentación oficial de la librería Pandas: https://pandas.pydata.org/docs/user\_guide/index.html#user-guide
- Documentación oficial de la librería Pyfolio: https://quantopian.github.io/pyfolio/
- Documentación oficial de la librería Request: https://requests.readthedocs.io/en/master/
- Documentación oficial de la librería Seaborn: https://seaborn.pydata.org/
- Documentación de la librería Scipy en referencia a Herarachy Clustering: https://docs.scipy.org/doc/scipy/reference/cluster.hierarchy.html
- James, G., Witten, D., Hastie, T., & Tibshirani, R. (2013). Unsupervised Learning. En G. James, D. Witten, T. Hastie, & R. Tibshirani, *An Introduction to Statistical Learning* (págs. 373 - 419). New York: Springer.
- Kenton, W. (18 de Julio de 2020). *S&P 500 Index – Standard & Poor's 500 Index*. Obtenido de Investopedia: https://www.investopedia.com/terms/s/sp500.asp
- Lopez de Prado, M. (2016). Building diversified portfolios that outperform out of sample. *The Journal of Portfolio Management, 42(4)*, 59 - 69.
- López de Prado, M. (2018). *Advances in Financial Machine Learning.* New Jersey: Wiley.
- Markowitz, H. (1952). Portfolio Selection. *The Journal of Finance*, 77 91.
- Markowitz, H. (1959). *Portfolio Selection.* New Haven, Conneticut: Yale University Press.
- Marti, G. (15 de Octubre de 2018). *Hierarchical Risk Parity - Implementation & Experiments (Part II)*. Obtenido de gautier.marti.ai tech blog: https://marti.ai/qfin/2018/10/15/hierarchical-risk-parity-part-2.html
- McFarlane, G. (25 de Junio de 2019). *The S&P 500: The Index You Need To Know*. Obtenido de Investopedia: https://www.investopedia.com/articles/investing/090414/sp-500-index-youneed-know.asp
- Nielsen, F., & Garcia, V. (2010). Simplification and hierarchical representations of mixturesof exponential families. *Signal Processing 90*, 3197 - 3212
- S & P Dow Jones Global. (1 de Julio de 2020). *Index Mathematics - Methodology.* Obtenido de S&P Global: https://www.spglobal.com/spdji/en/documents/methodologies/methodologyindex-math.pdf
- S&P Global MSCI. (2020). *GICS: Global Industry Classification Standard.* Obtenido de S&P Global: https://www.spglobal.com/marketintelligence/en/documents/112727-gicsmapbook 2018 v3 letter digitalspreads.pdf
- Sharpe, W. F. (1966). Mutual Fund Performance. *Journal of Business*, 119-138.
- Sharpe, W. F. (1992). Asset allocation: Management style and performance measurement. *Journal of Portfolio Management*, vol. 18, no. 2 (Winter): 29-34.
- Sharpe, W. F. (1994). The Sharpe Ratio. *The Journal of Portfolio Management*, 1994.
- Silver, C., Chen, J., Kagan, J., & Frankenfiled, J. (20 de Junio de 2019). *What Does the S&P 500 Index Measure and How Is It Calculated?* Obtenido de Investopedia: https://www.investopedia.com/ask/answers/040215/what-does-sp-500-index-measure-and-how-it-calculated.asp
- Silver, C., Chen, J., Kagan, J., & Frankenfield, J. (7 de Marzo de 2020). *What Is the History of the S&P 500?* Obtenido de Investopedia: https://www.investopedia.com/ask/answers/041015/what-history-sp-500.asp
- Singh, R. H., Lee, B., & Frederick, H. (2016). Accelerating the Critical Line Algorithm for Portfolio Optimization Using GPUs. En S. Latifi, *Information Technology: New Generations: 13th International Conference on Information Technology* (págs. 315 - 325). Las Vegas: Springer International Publishing Switzerland 2016.
- Sortino, F. A., & Price, L. N. (1994). Performance Measurement in a Downside Risk Framework. *The Journal of Investing*, 59-64.
- Steinki, O., & Mohammad, Z. (2015). *Common Metrics for Performance Evaluation: Overview of Popular Performance Measurement Ratios.* Cologne: Evolutiq.
- Thomopoulos, N. T. (2013). *Essentials of Monte Carlo Simulation: Statistical Methods for Building Simulation Models.* Nueva York: Springer.
- Treynor, J. L. (1966). How to rate management investment funds. *Harvard Business Review*, vol 43, no. 1 (January-February): 63-75.
- Young, T. W. (1991). Calmar Ratio: A Smoother Tool. *Futures*.

# 6. ANEXOS

#### Anexo A: Ponderación de las empresas de acuerdo al índice S & P 500

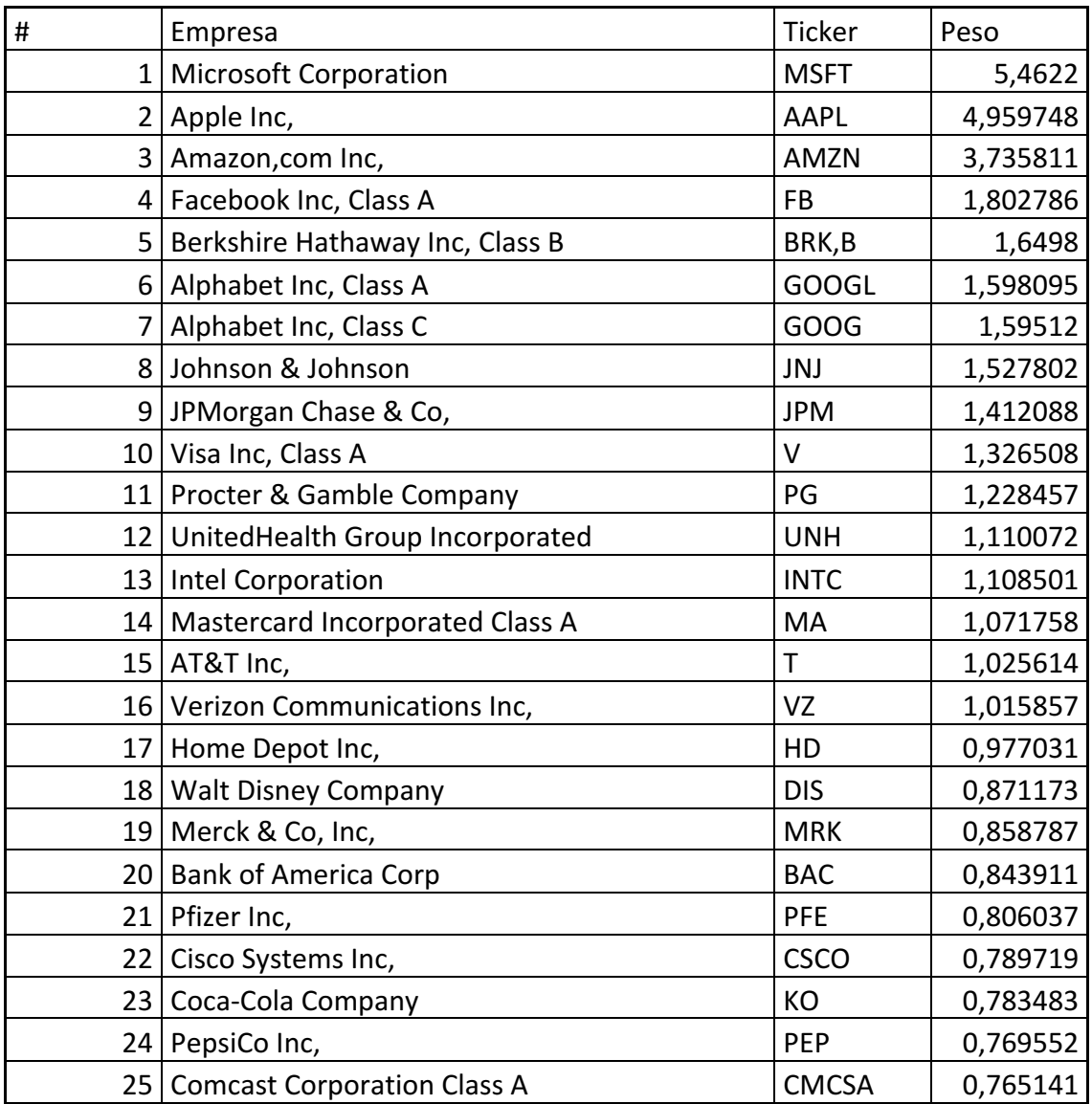

Para ver obtener mas información de las otras compañías que están en el S & P 500 y su ponderación con respecto al índice ingrese a este link: https://www.slickcharts.com/sp500

#### Anexo B: Descripción detallada estadística del MVP

El MVP utiliza algunos conceptos básicos de estadísticas:

- Y es una variable aleatoria
- Y es un finito de valores  $Y_1, Y_2, \ldots, Y_n$
- Probabilidad de Y =  $y_1 es p_1$ ,  $y_2 es p_2$ ,  $y_n es p_n$

Por lo tanto el valor esperado de Y es

$$
E = p_1 y_1 + p_2 y_2 + \ldots + p_n y_n
$$

La varianza de Y es

$$
V = p_1(y_1 - E)^2 + p_2(y_2 - E)^2 + \dots + p_n(y_n - E)^2
$$

La desviación estándar de Y es

$$
\sigma = \sqrt{V}
$$

Suponemos que tenemos un número de variables aleatorias:

 $R_1, \ldots, R_n$ 

Si R es una suma ponderada de  $R_i$ , entonces  $R_i$ es una variable aleatoria.

$$
R = a_1 R_1 + a_2 R_2 + \ldots + a_n R_n
$$

Por lo tanto, el valor esperado de una suma ponderada es la sumatoria de las ponderaciones de todos los valores esperados.

$$
E(R) = a_1 E(R_1) + a_2 E(R_2) + \dots + a_n E(R_n)
$$

Para poder expresar la varianza de una suma ponderada, primero debemos definir la covarianza.

Por ejemplo, definimos la covarianza entre  $R_i$ y  $R_i$  de la siguiente forma

$$
\sigma_{ij} = \mathbb{E}[R_i - \mathbb{E}(R_i)][R_j - \mathbb{E}(R_j)]
$$

 $\sigma_{ij}$  se puede expresar en términos del coeficiente de correlación  $(\rho_{ij})$ . Por lo tanto, la covarianza entre  $R_i$  y  $R_j$  es igual a su coeficiente de correlación por el desvió estándar de  $R_i$  y por su desvió estándar de  $R_i$ :

$$
\sigma_{ij} = \rho_{ij} \sigma_i \sigma_j
$$

La varianza de una suma ponderada es

$$
V(R) = \sum_{i=1}^{N} a_i^2 V(X_i) + 2 \sum_{i=1}^{N} \sum_{i>1}^{N} a_i a_j \sigma_{ij}
$$

Si tomamos en cuenta que la varianza de  $R_i$  es  $\sigma_{ii}$  entonces:

$$
V(R) = \sum_{i=1}^{N} \sum_{j=1}^{N} a_i a_j \sigma_{ij}
$$

Desde un contexto financiero supongamos que  $R_i$  es el rendimiento de activo i,  $\mu_i$  es el valor esperado de  $R_i$ ,  $\sigma_{ij}$  es la covarianza entre  $R_i$  y  $R_j$ .  $X_i$  representa el porcentaje invertido en el activo i.

Teniendo en cuenta lo anterior el rendimiento del portafolio es

$$
R = \sum R_i X_i
$$

 $R_i$  es una variable aleatoria. Los  $X_i$  no son variables aleatorias, son fijados por el inversor. En el modelo no se tiene en cuenta los valores negativos de  $X_i$ , por lo tanto  $X_i > 0$  para todo i. El rendimiento (R) de todo el portafolio es la suma ponderada de variables aleatorias (en la cual el inversor puede elegir las ponderaciones). Por consiguiente, el retorno esperado de todo nuestro portafolio en total es:

$$
E = \sum_{i=1}^{N} X_i \mu_i
$$

Y su respectiva varianza es:

$$
V = \sum_{i=1}^{N} \sum_{j=1}^{N} \sigma_{ij} X_i X_j
$$

#### Anexo C: Codigo Utilizado

El código utilizado fue basado de los papers de CLA (Bailey & Lopez de Prado, 2013) y HRP (Lopez de Prado, 2016).

#### Anexo C.1- HRP Script

```
In [1]: from scipy.cluster.hierarchy import dendrogram, linkage
                               inform scipy.cluster.ierarchy import<br>import numpy as np<br>import pandas as pd<br>from datetime import date<br>from matplotlib import pyplot as plt
                               information in more of the set of the set of the set of the set of the set of the set of the set of the set of the set of the set of the set of the set of the set of the set of the set of the set of the set of the set of t
                               import ffn
                              import ffn<br>import config<br>import requests<br>from pandas_datareader import data as web<br>import yfinance as yf<br>import seaborn as sns<br>from scipy import stats
         In [2]: #Empiezo a realizar el codigo HRP
          In [3]: def getIVP(cov, **kargs):getIVP(cov, **kargs):<br>
# Compute the inverse-variance portfolio<br>
ivp = 1. / np.diag(cov)<br>
ivp /= ivp.sum()<br>
return ivp<br>
return ivp
         In [4]: def getClusterVar(cov, cItems):
                                           # Compute variance per cluster
                                         * Compute variance per cluster<br>cov_=cov.loc[cltems,cltems] # matrix slice<br>w_=getIVP(cov_).reshape(-1,1)<br>cVar=np.dot(np.dot(w_.T,cov_),w_)[0,0]
                                          return cVar
In [5]: def getQuasibiag(link):i = df0.index<br>j = df0.values - numItemsj = df0.values - num<br>
f(x) = \text{link}(j, 0) # item 1<br>
df0 = pd.Series(\text{link}(j, 1), \text{index}=i + 1)<br>
sort1x = sort1x.append(df0) # item 2<br>
sort1x = sort1x.sortx + root\_index() # re-sort<br>
sort1x_index = range(sort1x.shape[0]) # re-index<br>
return sort1x.tolist()
In [6]: <br>
def getRecBipart(cov, sortIx):<br>
\# Compute HRP alloc<br>
w = pd.Series(1, index=sort1x)<br>
criems = [sortIx] \# initialize all items in one cluster<br>
while len(cItems) > 0:<br>
criems = [i[j:k] for i in cItems for j, k in ((0, 
                      ctionfor i in range(0, len(cItems), 2): # parse in pairs<br>
cItems0 = cItems[i] # cluster 1<br>
cItems1 = cItems[i + 1] # cluster 2
                                                    cltems1 = cltems[1 + 1] # cluster<br>
cVar0 = getClusterVar(cov, cltems0)<br>
cVar1 = getClusterVar(cov, cltems0)<br>
alpha = 1 - cVar0 / (cVar0 + cVar1)<br>
w[cltems0] *= alpha # weight 1<br>
w[cltems1] *= 1 - alpha # weight 2
                                 return w
   In [7]: def correlDist(corr):
                                  : correl<br>Dist(corr):<br>
\# A distance matrix based on correlation, where 0 < = d[i, j] < = 1<br>
\# This is a proper distance metric<br>
dist = ((1 - corr) / 2.)**.5 # distance matrix<br>
return dist
  In [8]: \det getHRP(cov, corr):<br>
\frac{\# \text{ Construct a hierarchical portfolio}}{\text{dist} = \text{correlDist}(\text{corr})}<br>
\ln k = \text{linkage}(\text{dist}, \text{ "single")}<br>
\ln = \text{denarg}(\text{dist}, \text{ "single")}<br>
\ln = \text{denarg}(\text{link}, \text{labels}=cov.\text{index.values})<br>
\text{plt.show}()plt.show()
                                    pit:snow()<br>sortIx = getQuasiDiag(link)<br>sortIx = corr.index[sortIx].tolist()<br>hrp = getRecBipart(cov, sortIx)
                                    return hrp.sort index()
```

```
In [10]: def getMVP(cov):
```

```
cov = cov \cdot T \cdot valuesn = len(cov)<br>
N = 100m = 100<br>mus = [10 ** (5.0 * t / N - 1.0) for t in range(N)]
  # Convert to cvxopt matrices
 S = \text{ont matrix}(cov)s - opt.matrix(cov)<br>
#pbar = opt.matrix(np.mean(returns, axis=1))<br>
pbar = opt.matrix(np.ones(cov.shape[0]))
\begin{array}{l} \text{\# Create constraint matrices} \\ \mathsf{G}=\ {-\mathrm{opt}.\mathtt{matrix}(\mathsf{np}.\mathtt{eye(n)})\ }\ \text{\# negative $n$ $x $n$ identity matrix} \\ \mathsf{h}=\ {\mathrm{opt}.\mathtt{matrix}(0,0, \ (1, \ 1))} \\ \mathsf{A}=\ {\mathrm{opt}.\mathtt{matrix}(1.0, \ (1, \ n))} \\ \mathsf{b}=\ {\mathrm{opt}.\mathtt{matrix}(1.0)} \end{array}\label{eq:1} \begin{aligned} &\# \text{ Calculate efficient frontier weights using quadratic programming} \\ &\text{portfolios = [solvers.qp(mu * S, -plan, G, h, A, b) ['x'] } \\ &\# \text{GALCULATE RISKS AND REITINIS FOR FROMITER \end{aligned}r calculates (blas.dot(pbar, x) for x in portfolios]<br>risks = [n.sqrt(blas.dot(x, S * x)) for x in portfolios]<br>\# CALCULATE THE 2ND DEGREE POLYNOMIAL OF THE FRONTIER CURVE
 m = np.polyfit(returns, risks, 2)<br>x1 = np.sqrt(m1[2] / m1[0])<br>\# CALCULATE THE OPTIMAL PORTOLIOwt = solvers.qp(opt.matrix(x1 * S), -pbar, G, h, A, b)['x']
 return list(wt)
```
In  $[12]$ : def get all portfolios(returns):

```
cov, corr = returns.cov(), returns.corr()<br>
hrp = getHRP(cov, corr)<br>
ivp = getIVP(cov)<br>
ivp = pd.Series(ivp, index=cov.index)
mvp = qetMVP(cov)mvp = pd.Series(mvp, index=cov.index)
```
portfolios = pd. DataFrame((mvp, ivp, hrp), index=('MVP', 'IVP', 'HRP')). T

return portfolios

#### In [14]: stocks = {

 $\rightarrow$ 

```
"Amazon Inc": "AMZN",
"Amazon Inc": "AMZN",<br>"Ford Motor Company": "F",<br>"Booking Holdings Inc": "BKNG",<br>"Coca - Cola Company": "KO",<br>"Coty Inc, Class A": "COTY",<br>"Procter & Gamble Company": "PG",<br>"Exxon Mobil Corporation": "KOM",<br>"KAND MORICOTY"
"Chevron Corporation": "XX",<br>"Geeron Corporation": "CVX",<br>"Hess Corporation": "EXX",<br>"Hess Corporation": "HES",<br>"JPMorgan Chase & CO": "JPM",<br>"Assurant Inc": "HZ",<br>"Pfizer Inc": "PFF",<br>"Johnson & Johnson": "JNJ",
 Johnson & Johnson : Jow,<br>"Cigna Corporation": "CI",<br>"Boeing Company": "BA",<br>"Waste Management Inc": "WM",<br>"American Airlines Group Inc": "AAL",
  "Muerican Affilmes Group Inc : AAL"<br>"Advanced Micro Devices Inc": "AMD",<br>"Microsoft Corporation": "MSFT",
 "Apple Inc": "AAPL",<br>"Apple Inc": "AAPL",<br>"Freeport - McMoran Inc": "FCX",<br>"Sherwin Williams Company": "SHW",<br>"International Paper Company": "IP",
"International Paper Company": "IP",<br>"Duk Realty Corporation": "DRE",<br>"American Tower Corporation": "AMT",<br>"Public Storage": "PSA",<br>"Nall Disney Company": "DIS",<br>"Racebook Inc": "FB",<br>"Racebook Inc": "EC",<br>"Racebook Inc":
```

```
stocks = pd.DataFrame(list(stocks.items()), columns=['name', 'symbol'])<br>ts = TimeSeries(key='DCFWL5FOT322049Q', output_format='pandas')
ts = TimeSeries(key='DCFWL5FOT322049Q', output_format='panda:<br>stocks_close = pd.DataFrame()<br>for symbol in stocks.symbol.values:<br>data, = ts.get_daily(symbol=symbol, outputsize='full')<br>close = data['4. close']<br>close.index = 
stocks_close = stocks_close.append(close)<br>stocks_close = stocks_close.T<br>stocks_close = stocks_close.sort_index()<br>stocks_close = stocks_close.fillna(method='ffill')<br>stocks_close.columns = stocks.name.values
stocks\_close = stocks\_close['2015-01-01":"2020-01-01"]returns = stocks_close.to_returns().dropna()
```
portfolios = get\_all\_portfolios(returns)

#### Anexo C.2- CLA Script

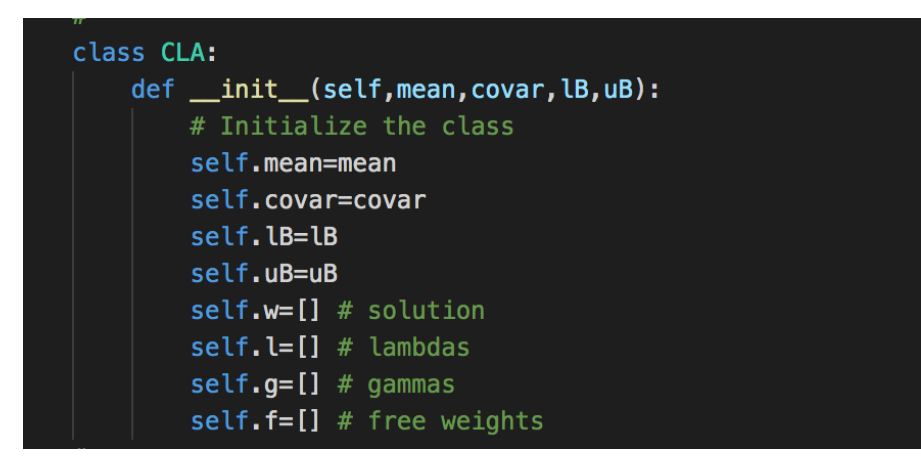

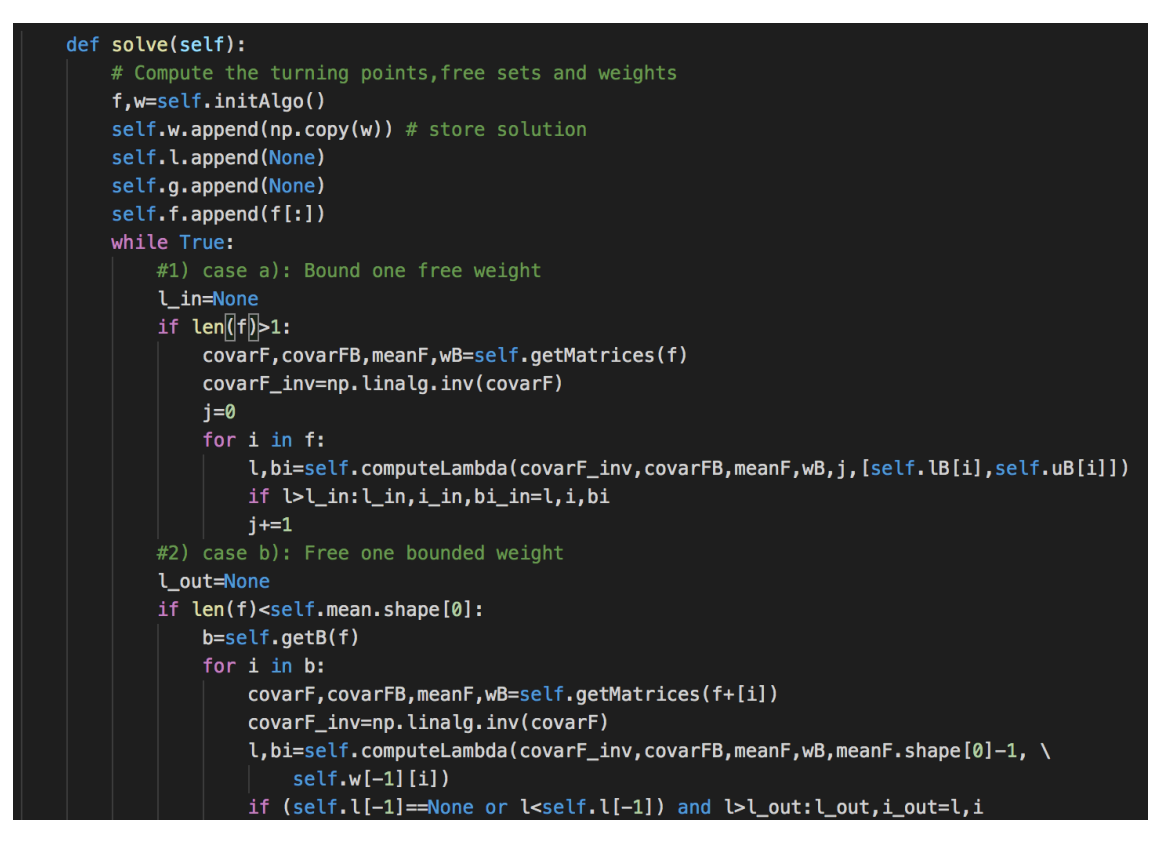

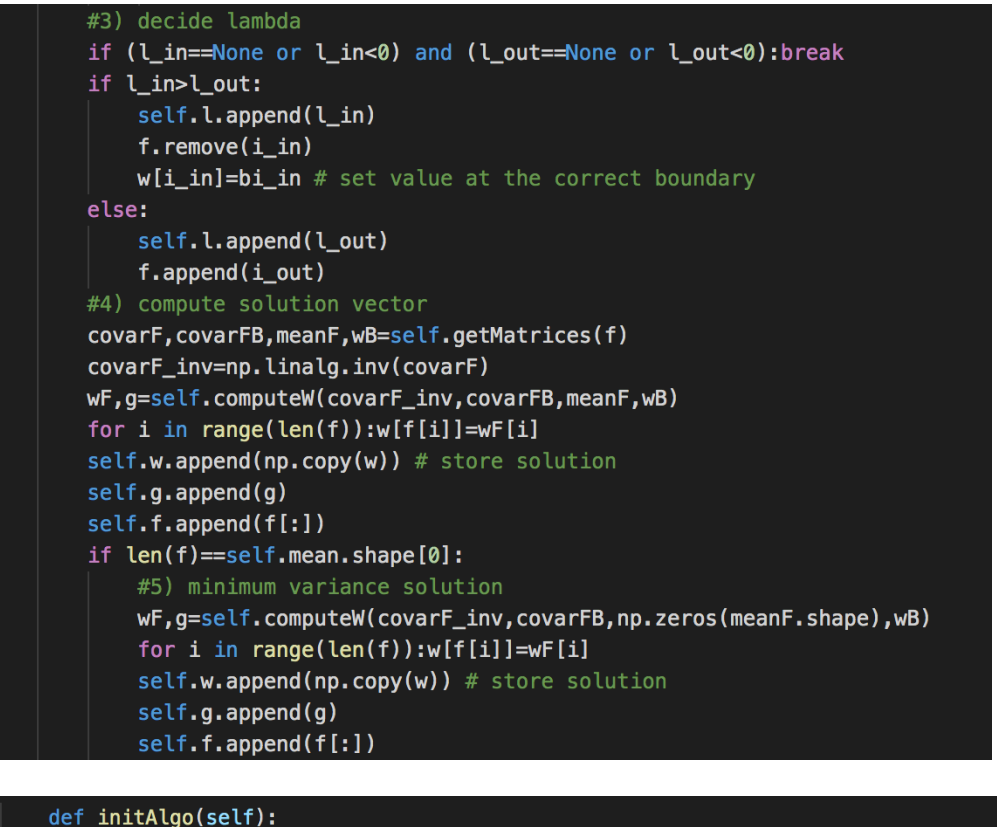

```
# Initialize the algo
#1) Form structured array
a=np.zeros((self.mean.shape[0]),dtype=[('id',int),('mu',float)])
b=[self.mean[i][0] for i in range(self.mean.shape[0])] # dump array into list
a[:]=zip(range(self.mean.shape[0]), b) # fill structured array#2) Sort structured array
b=np.sort(a,order='mu')
#3) First free weight
i,w=b.shape[0],np.copy(self.lB)
while sum(w) < 1:
    i = 1w[b[i][0]] = self. uB[b[i][0]]w[b[i][0]] += 1 - sum(w)return [b[i][0]],w
```

```
def computeBi(self,c,bi):
    if c>0:
        bi=bi[1]
    if c < 0:
        bi=bi[0]return bi
```

```
def computeW(self, covarF inv, covarFB, meanF, wB):
    #1) compute gamma
    onesF=np.ones(meanF.shape)
    g1=np.dot(np.dot(onesF.T,covarF_inv),meanF)
    g2=np.dot(np.dot(onesF.T,covarF_inv),onesF)
    if wB==None:
        g, w1=float(-self.l[-1]*g1/g2+1/g2),0
    else:
        onesB=np.ones(wB.shape)
        q3=np.dot(onesB.T,wB)
        g4=np.dot(covarF_inv,covarFB)
        w1 = np.dot(q4, wB)g4=np.dot(onesF.T,w1)
        g=float(-self.l[-1]*g1/g2+(1-g3+g4)/g2)
    #2) compute weights
    w2=np.dot(covarF_inv,onesF)
    w3=np.dot(covarF_inv,meanF)
    return -w1+g*w2+self.l[-1]*w3,g
```
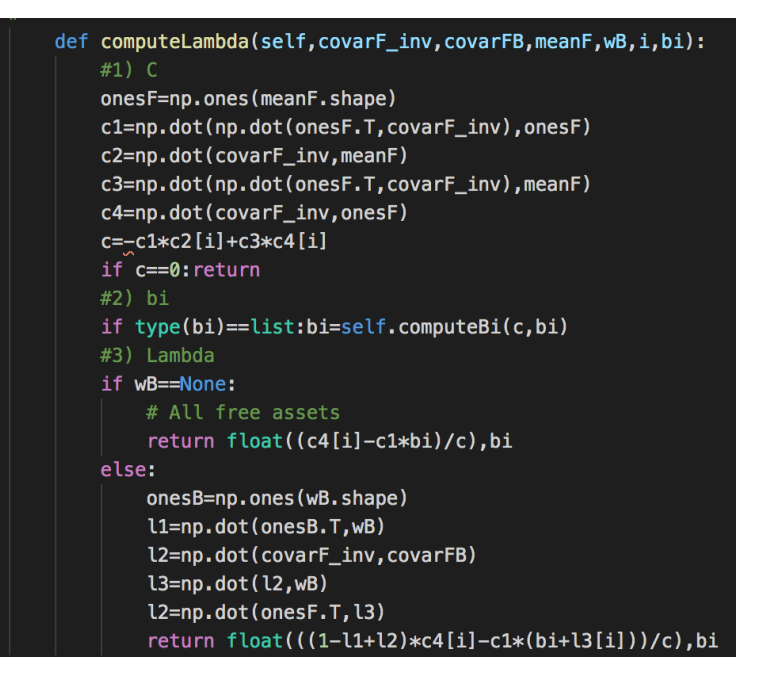

#### def getMatrices(self,f):

```
# Slice covarF, covarFB, covarB, meanF, meanB, wF, wB
covarF=self.reduceMatrix(self.covar,f,f)
meanF=self.reduceMatrix(self.mean,f,[0])
b = self.getB(f)covarFB=self.reduceMatrix(self.covar,f,b)
wB=self.reduceMatrix(self.w[-1],b,[0])
return covarF, covarFB, meanF, wB
```

```
def aetB(self.f):
```
return self.diffLists(range(self.mean.shape[0]),f)

```
def diffLists(self, list1, list2):
    return list(set(list1)-set(list2))
```

```
def reduceMatrix(self, matrix, listX, listY):
   # Reduce a matrix to the provided list of rows and columns
   if len(listX)==0 or len(listY)==0: return
   matrix_=matrix[:,listY[0]:listY[0]+1]
   for i in listY[1:]:
        a = matrix[:, i : i+1]matrix_=np.append(matrix_,a,1)
   matrix_=matrix_[listX[0]:listX[0]+1,:]
    for i in listX[1:]:
        a = matrix[i:i+1,:]matrix_=np.append(matrix_,a,0)
    return matrix
```
#### def getMinVar(self):

```
# Get the minimum variance solution
var=[]for w in self.w:
    a=np.dot(np.dot(w.T,self.covar),w)
    var.append(a)return min(var)**.5, self.w[var.index(min(var))]
```
#### def getMaxSR(self):

```
# Get the max Sharpe ratio portfolio
#1) Compute the local max SR portfolio between any two neighbor turning points
w_s, sr=[1, 1]for i in range(len(self.w)-1):
   w0=np.copy(self.w[i])
   w1 = np.copy(self.w[i+1])kargs={'minimum':False,'args':(w0,w1)}
   a, b=self.goldenSection(self.evalSR,0,1, ** kargs)
    w_sr.append(a*w0+(1-a)*w1)
   sr.append(b)
return max(sr), w_sr[sr.index(max(sr))]
```
#### def evalSR(self, a, w0, w1): # Evaluate SR of the portfolio within the convex combination w=a\*w0+(1-a)\*w1  $b = np.dot(w.T, self. mean) [0, 0]$ c=np.dot(np.dot(w.T,self.covar),w)[0,0]\*\*.5 return b/c

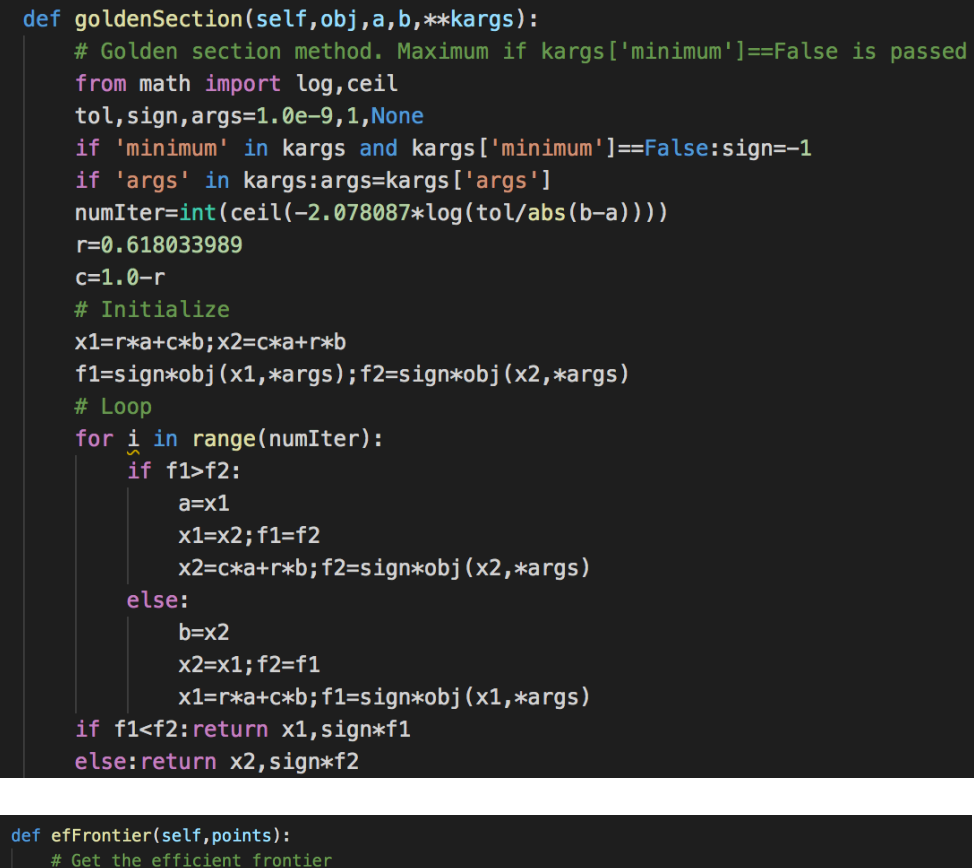

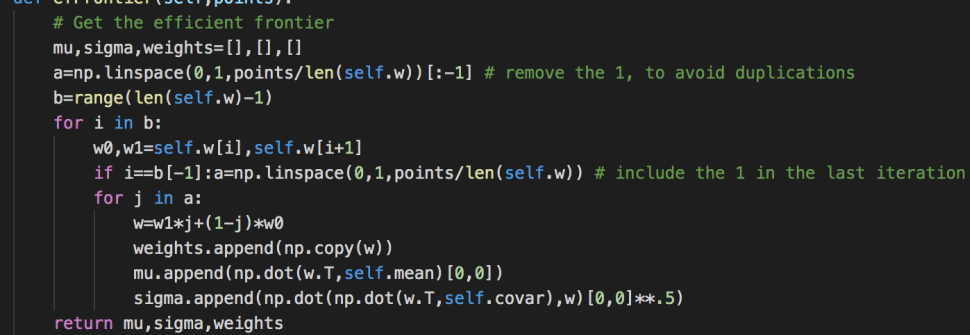

# Anexo D: Resultados de Consumer Discretionary Sector

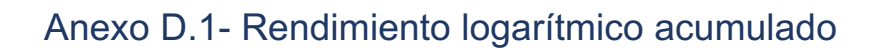

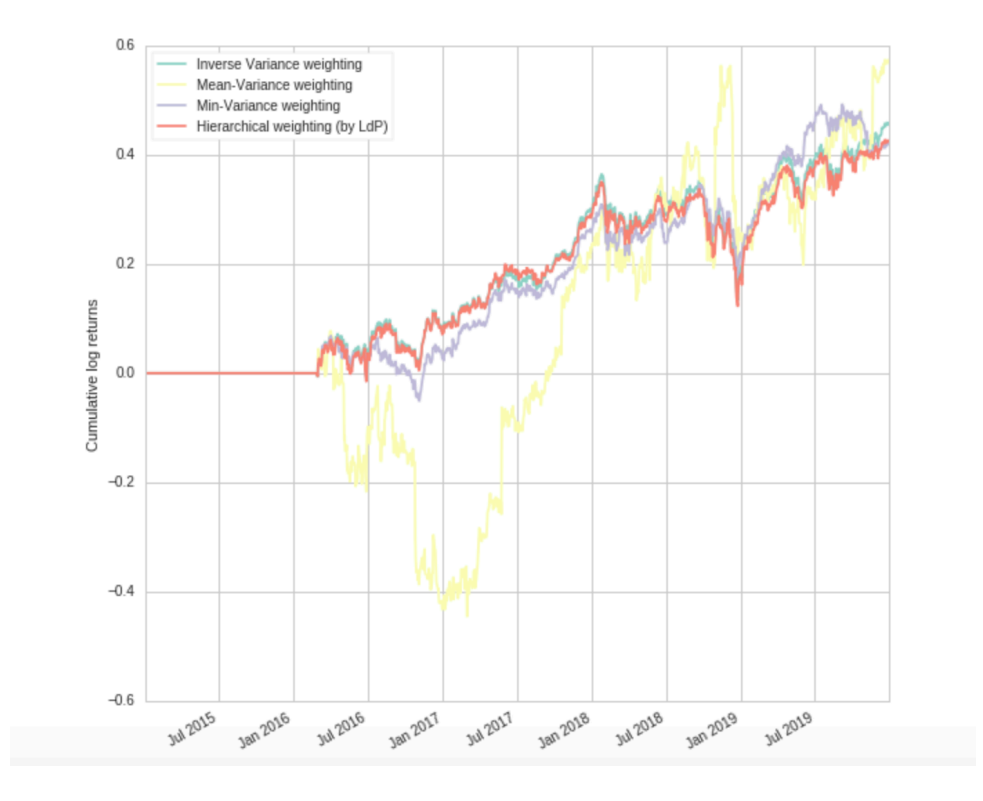

Anexo D.2- Sharpe Ratio del portafolio

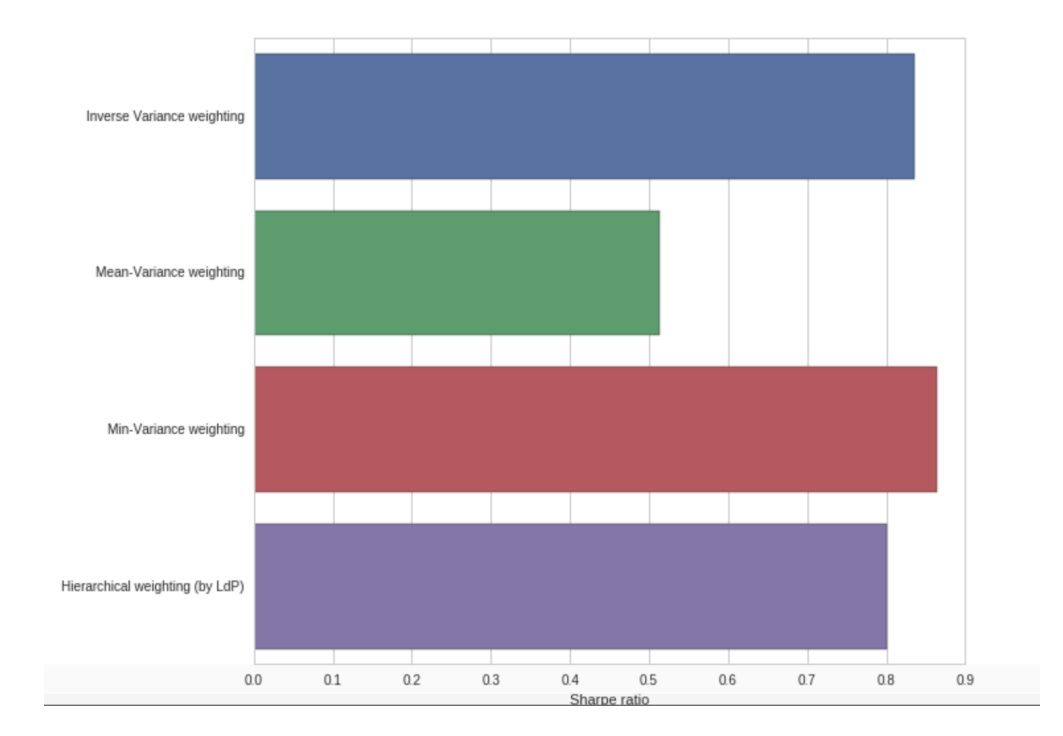

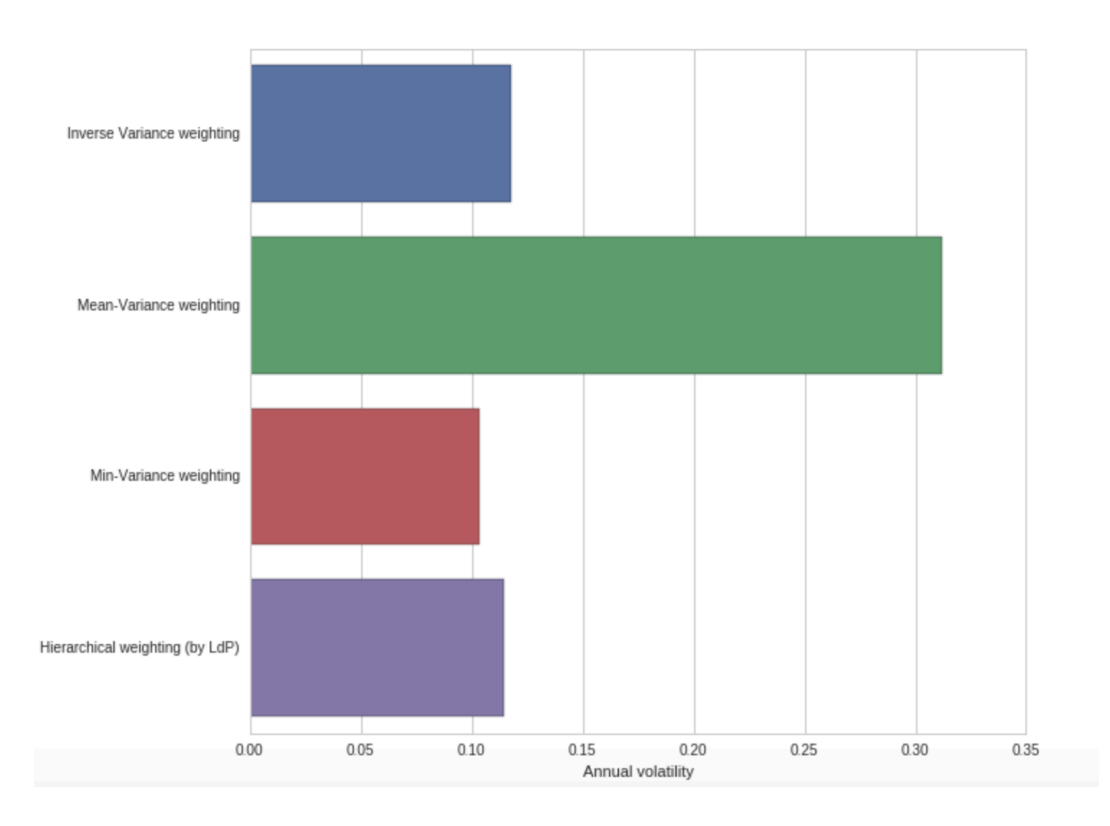

#### Anexo D.3- Volatilidad anual del portafolio

# Anexo D.4- Treynor Ratio del Portafolio

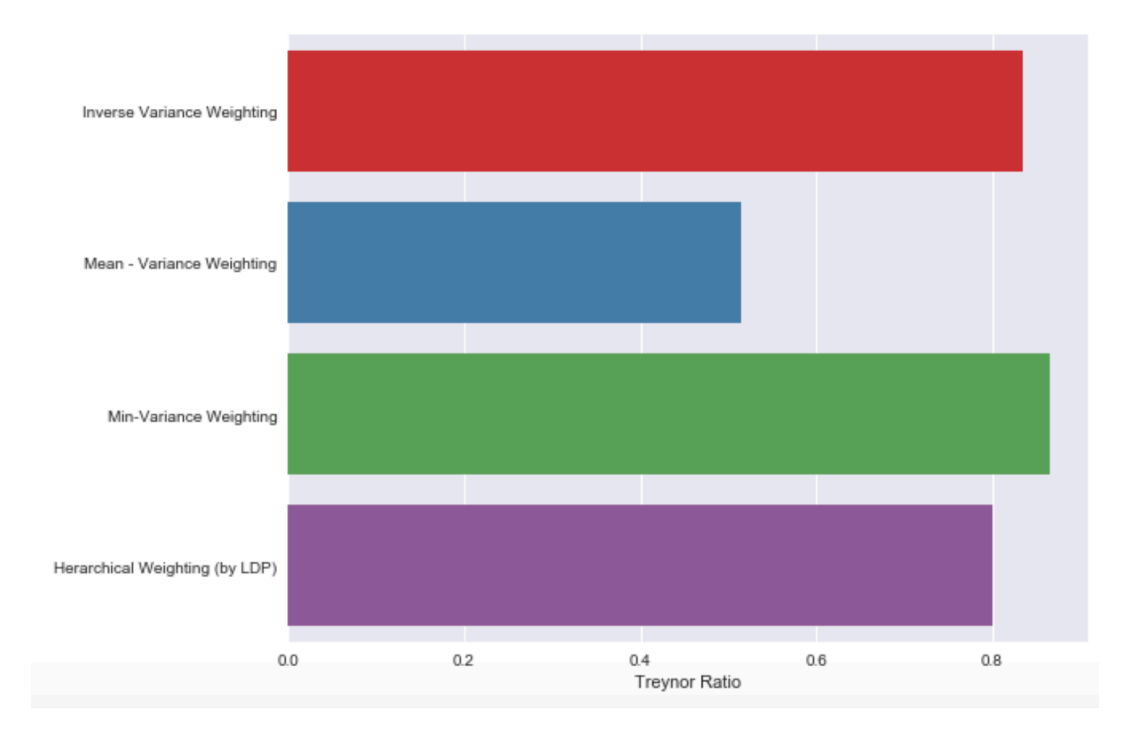

#### Anexo D.5- Sortino Ratio del Portafolio

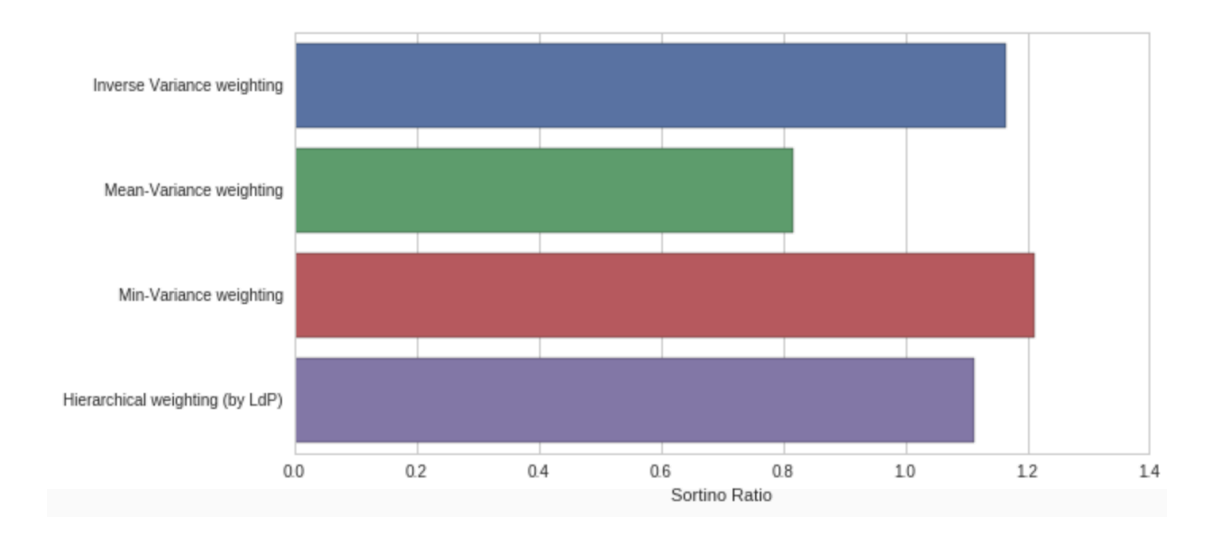

## Anexo D.6- Calmar Ratio del portafolio

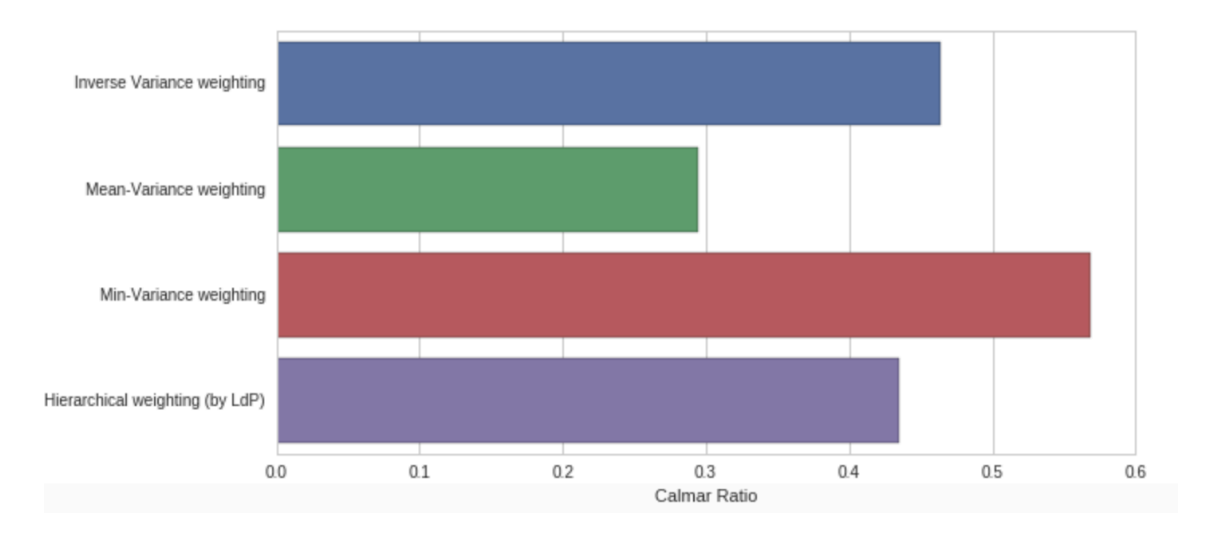

# Anexo E: Resultados de Consumer Staples Sector

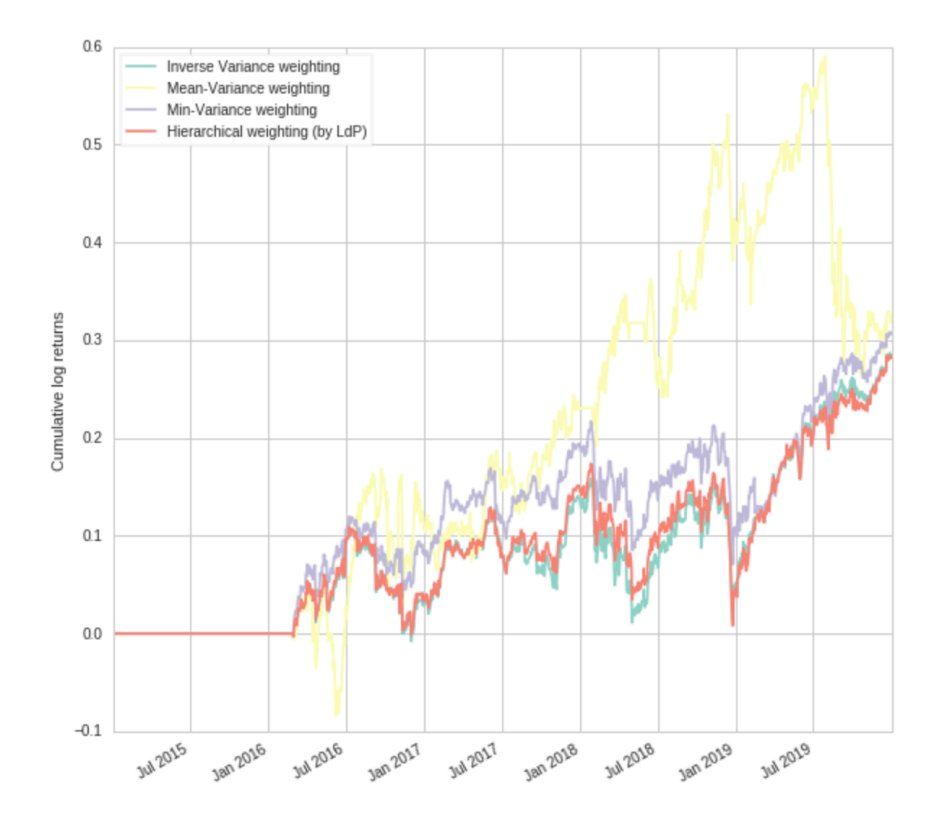

Anexo E.1- Rendimiento logarítmico acumulado

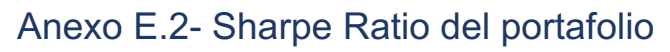

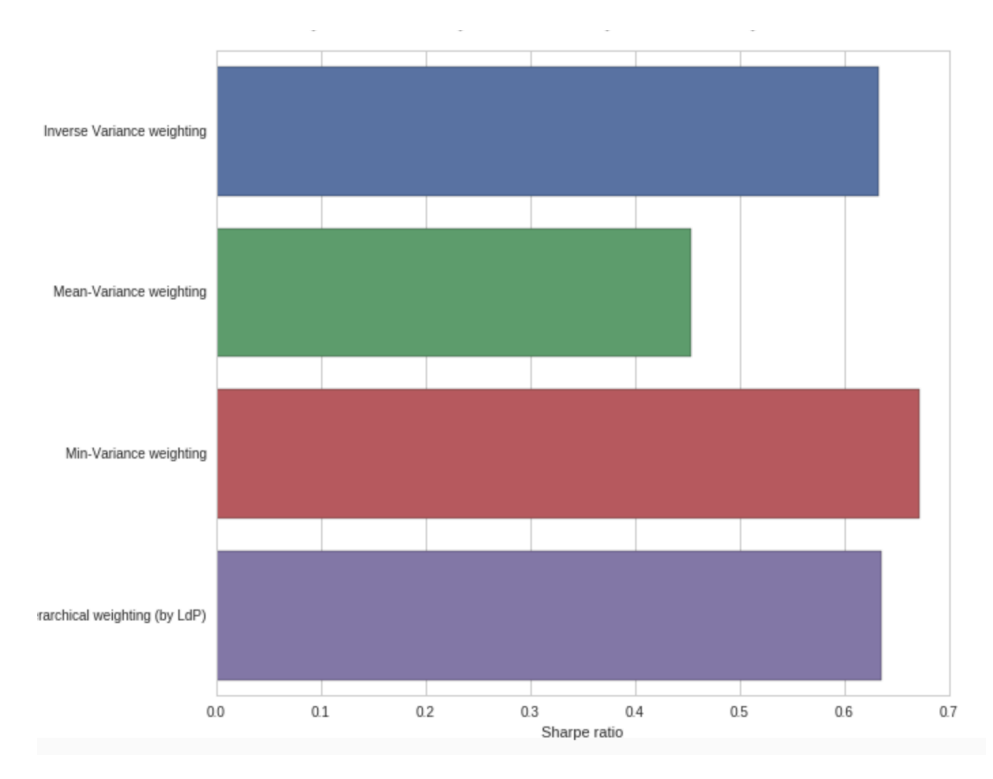

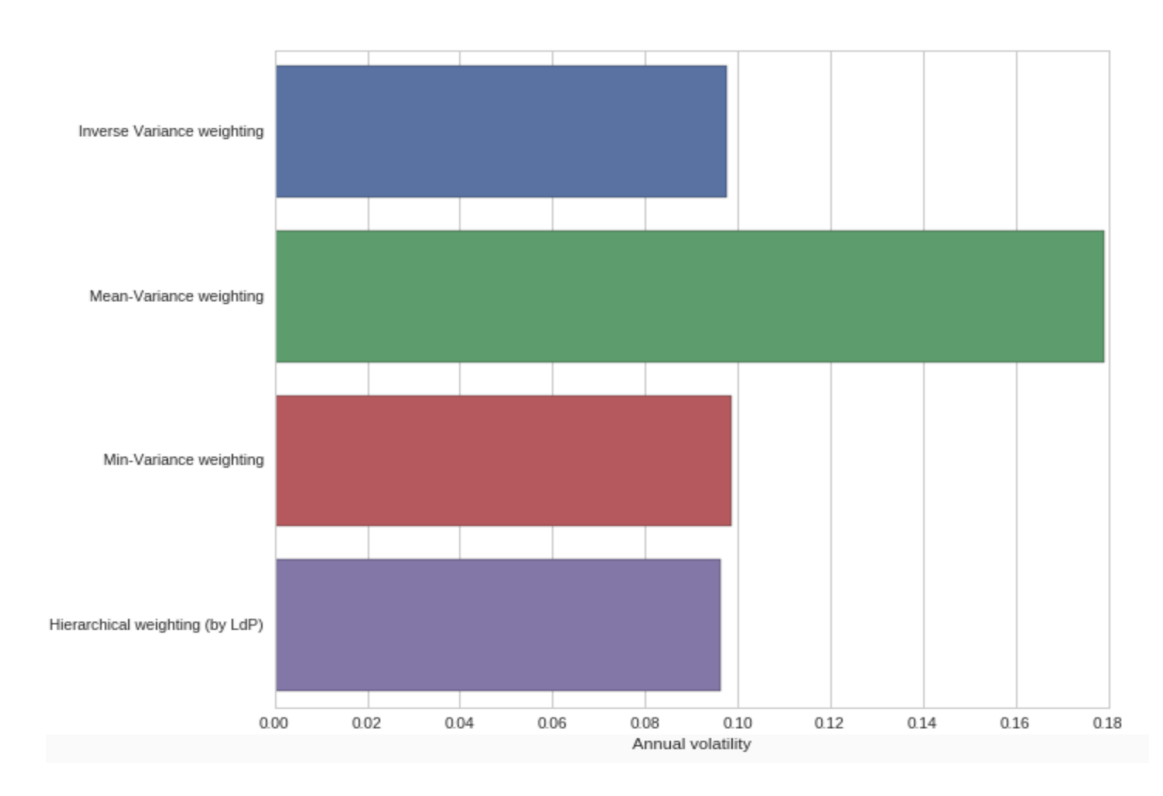

# Anexo E.3- Volatilidad anual del portafolio

# Anexo E.4- Treynor Ratio del Portafolio

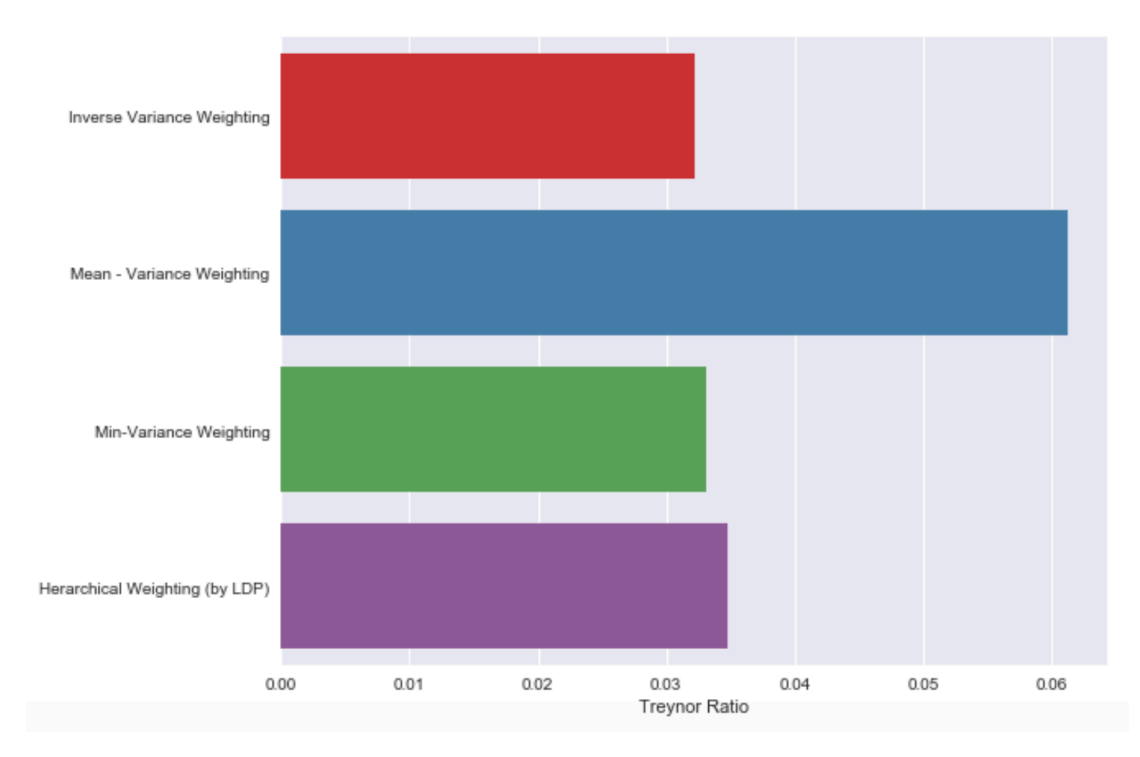

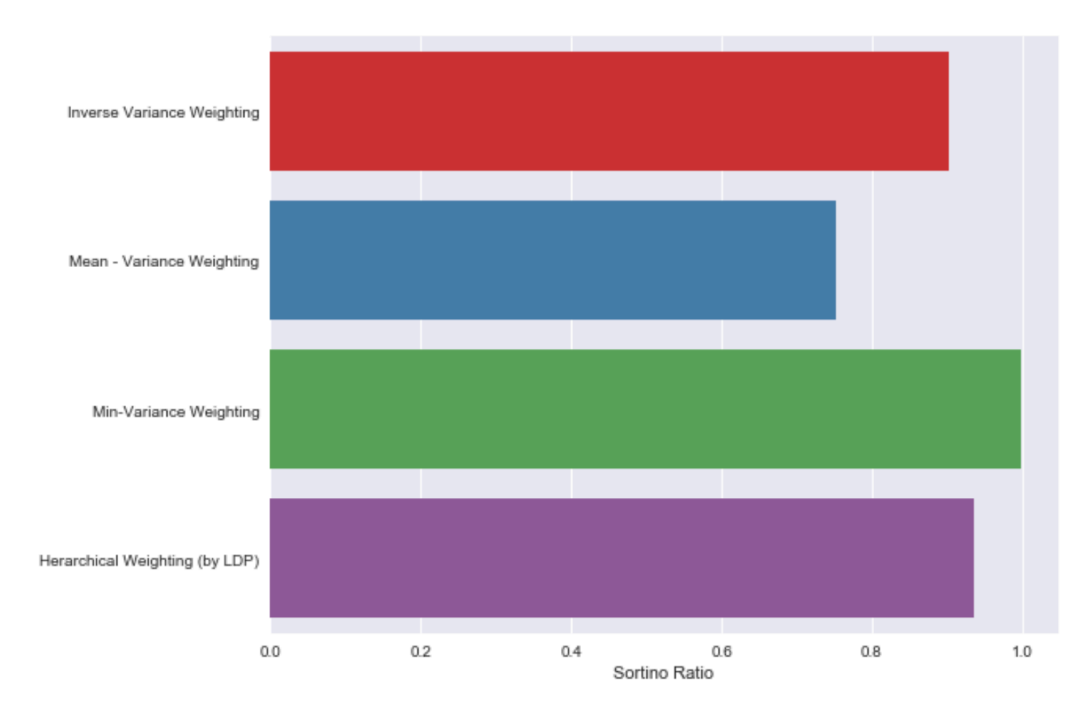

#### Anexo E.5- Sortino Ratio del Portafolio

## Anexo E.6- Calmar Ratio del portafolio

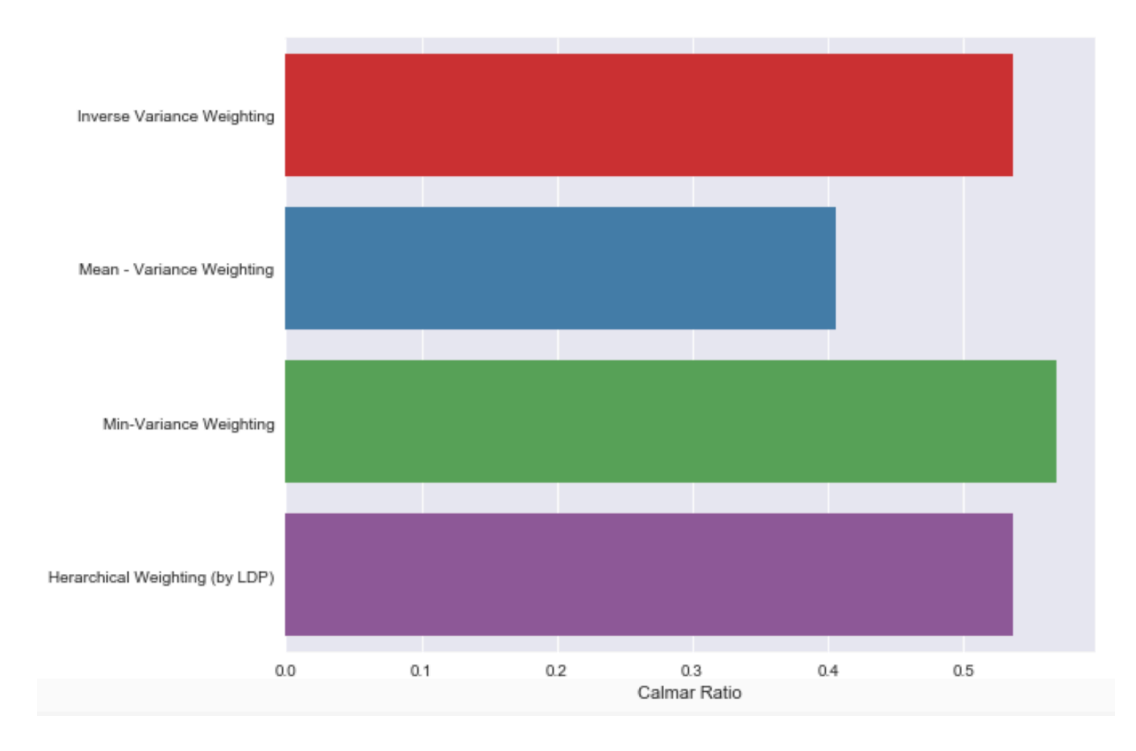

# Anexo F: Resultados de Energy Sector

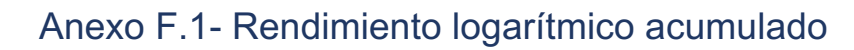

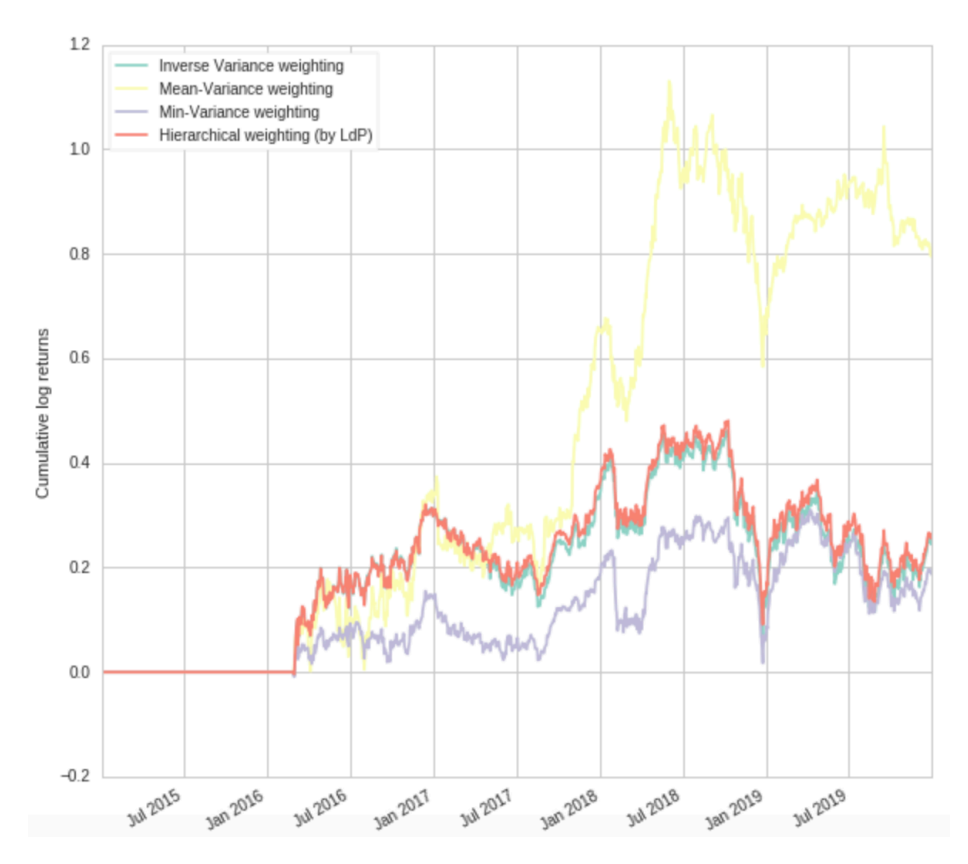

Anexo F.2- Sharpe Ratio del portafolio

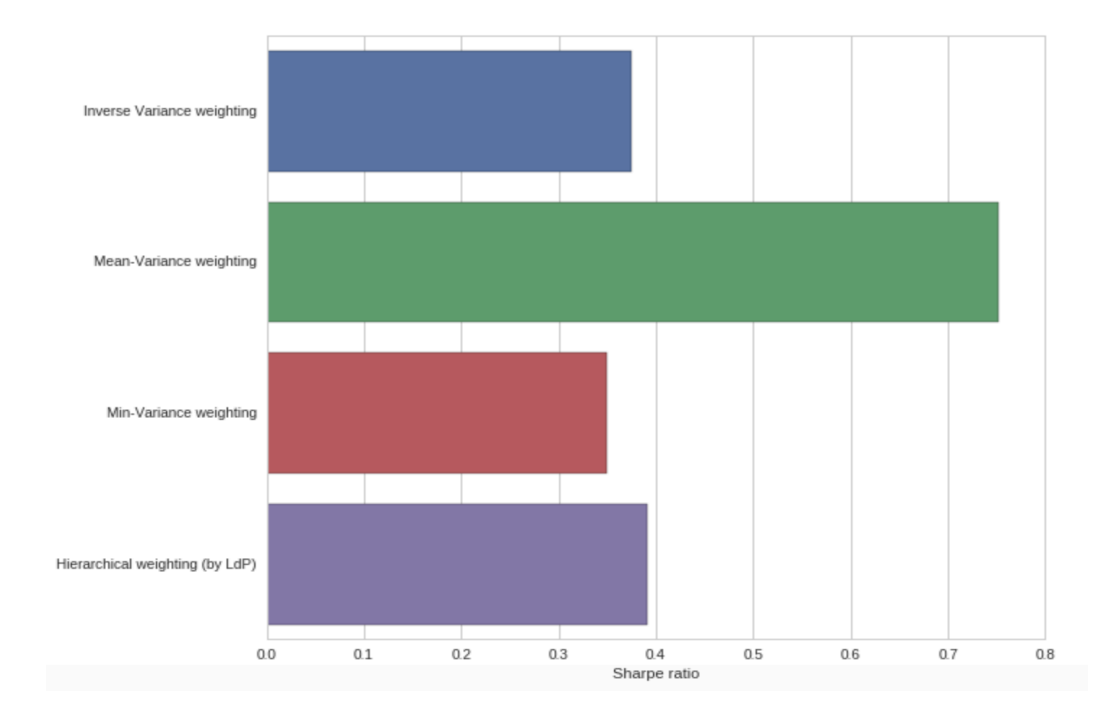

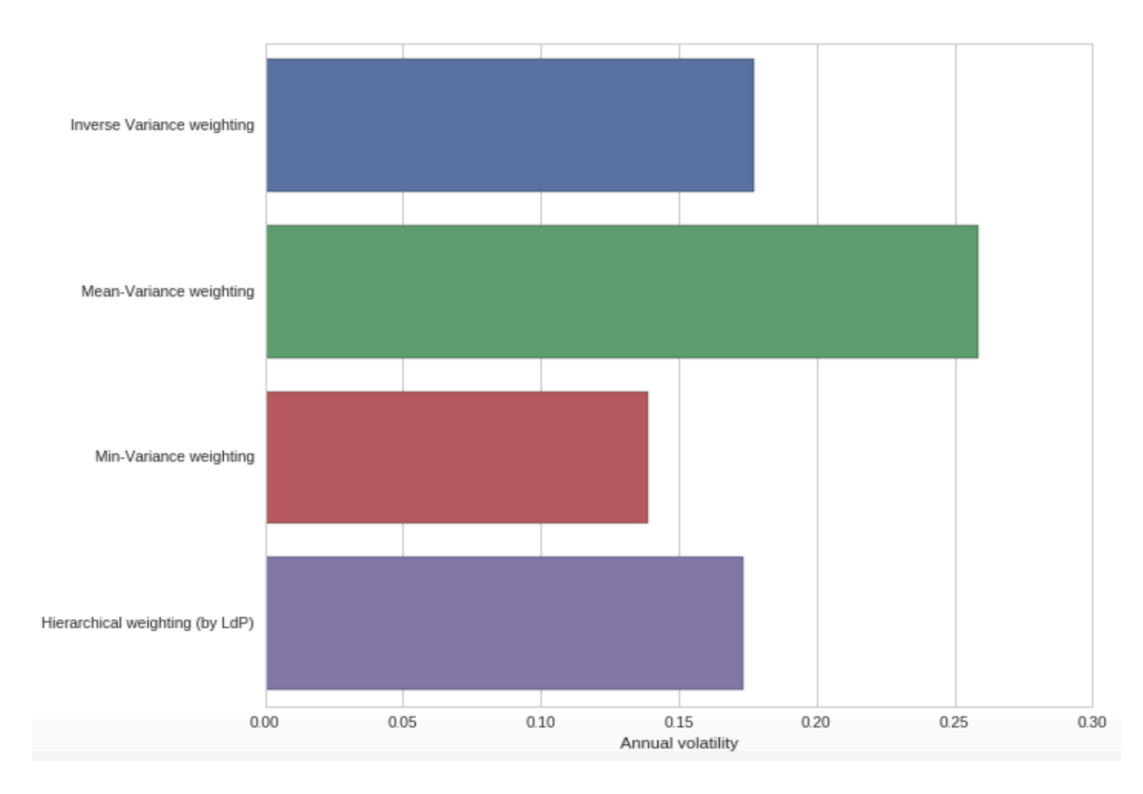

#### Anexo F.3- Volatilidad anual del portafolio

## Anexo F.4- Treynor Ratio del Portafolio

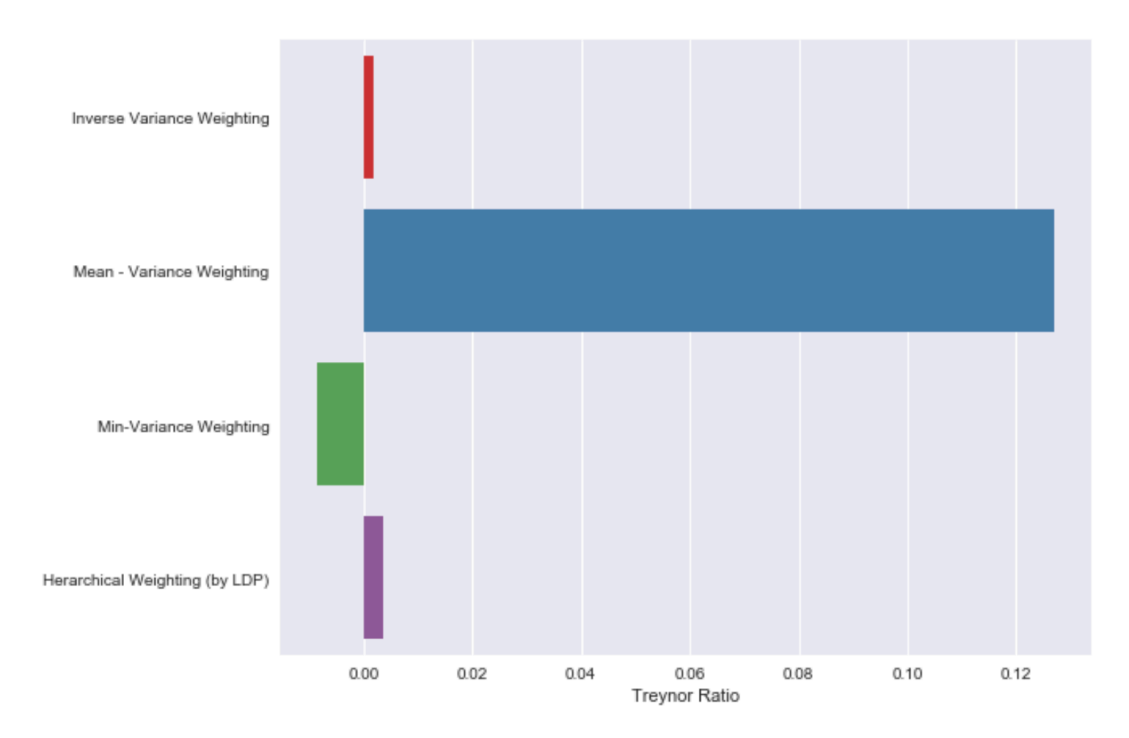

#### Anexo F.5- Sortino Ratio del Portafolio

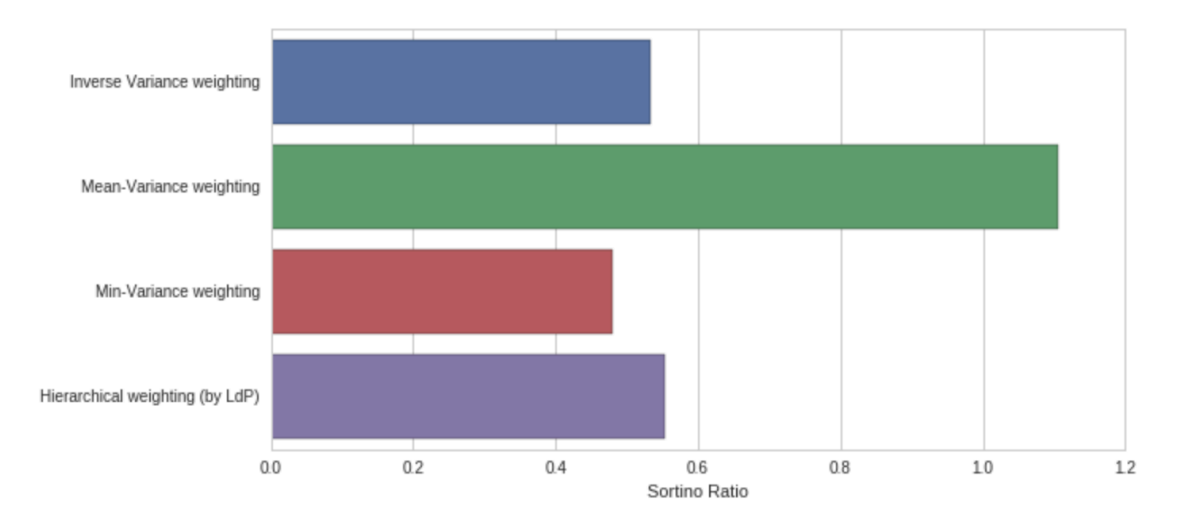

## Anexo F.6- Calmar Ratio del portafolio

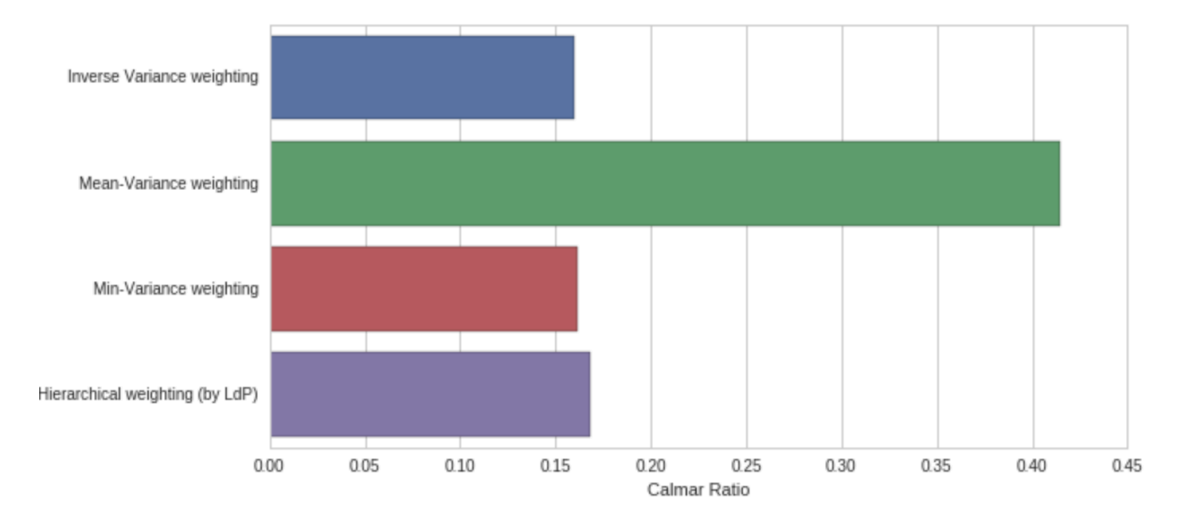

#### Anexo G: Resultados de Financials Sector

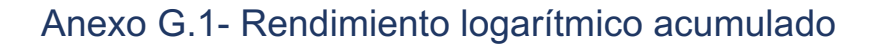

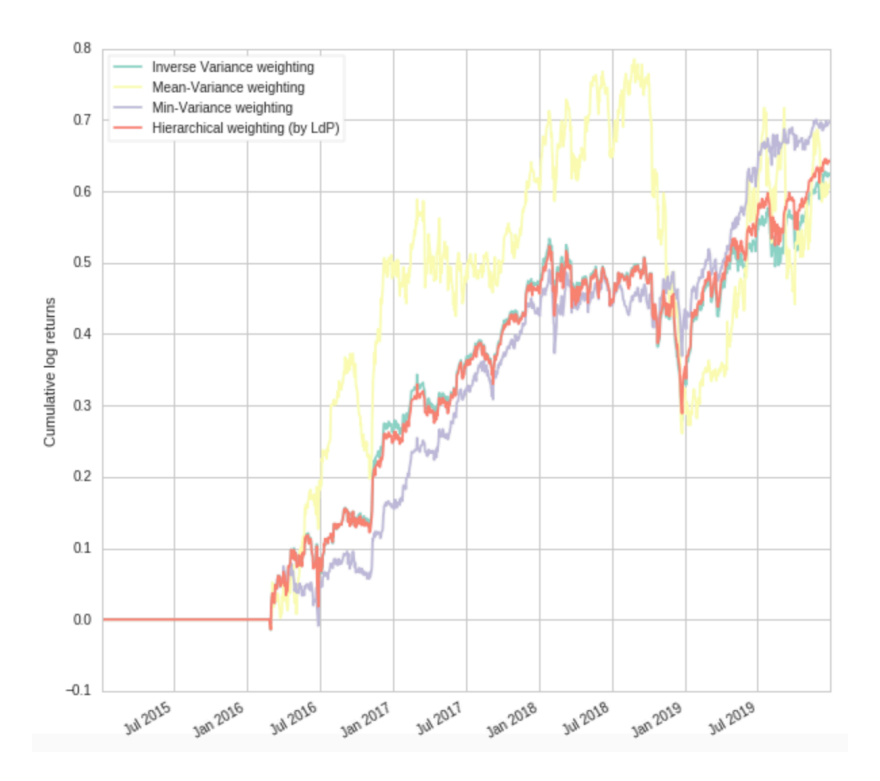

Anexo G.2- Sharpe Ratio del portafolio

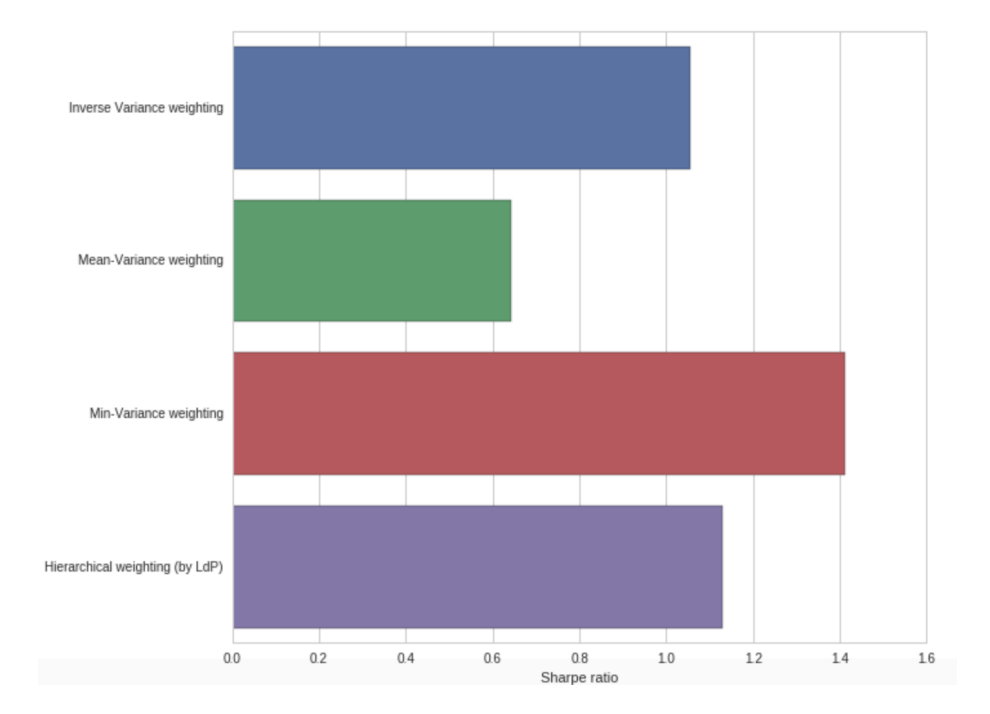

## Anexo G.3- Volatilidad anual del portafolio

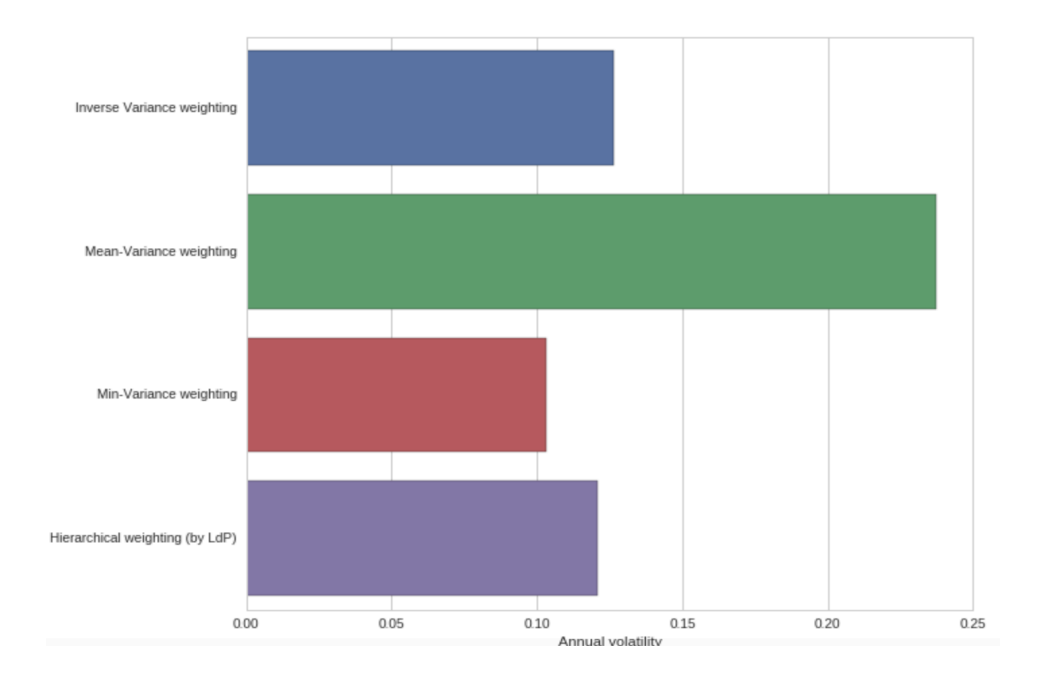

## Anexo G.4- Treynor Ratio del Portafolio

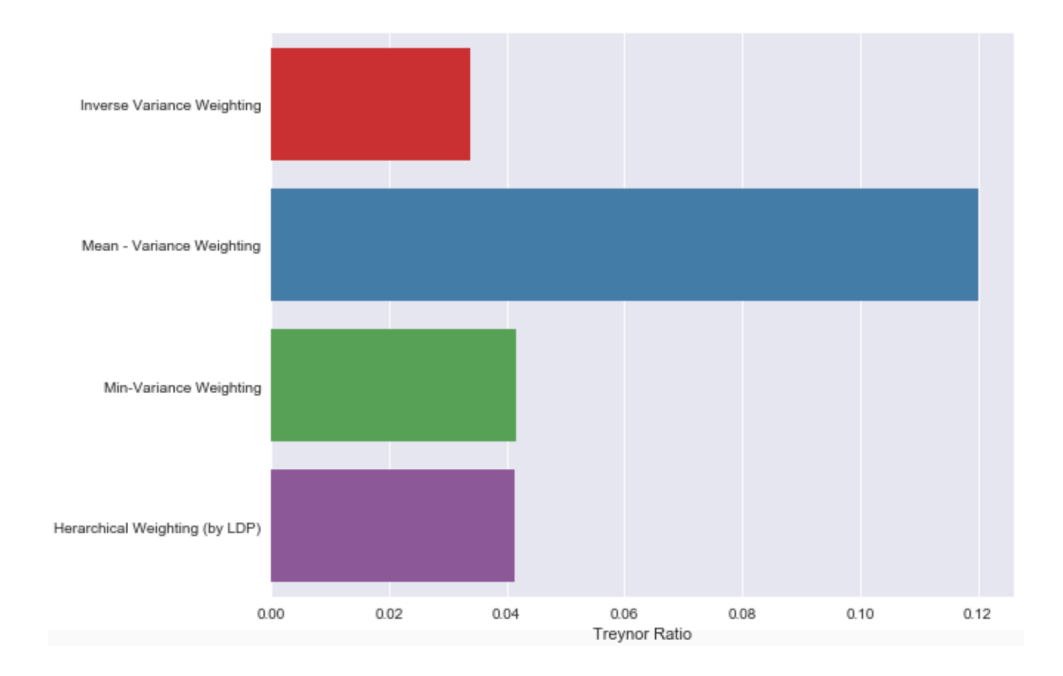

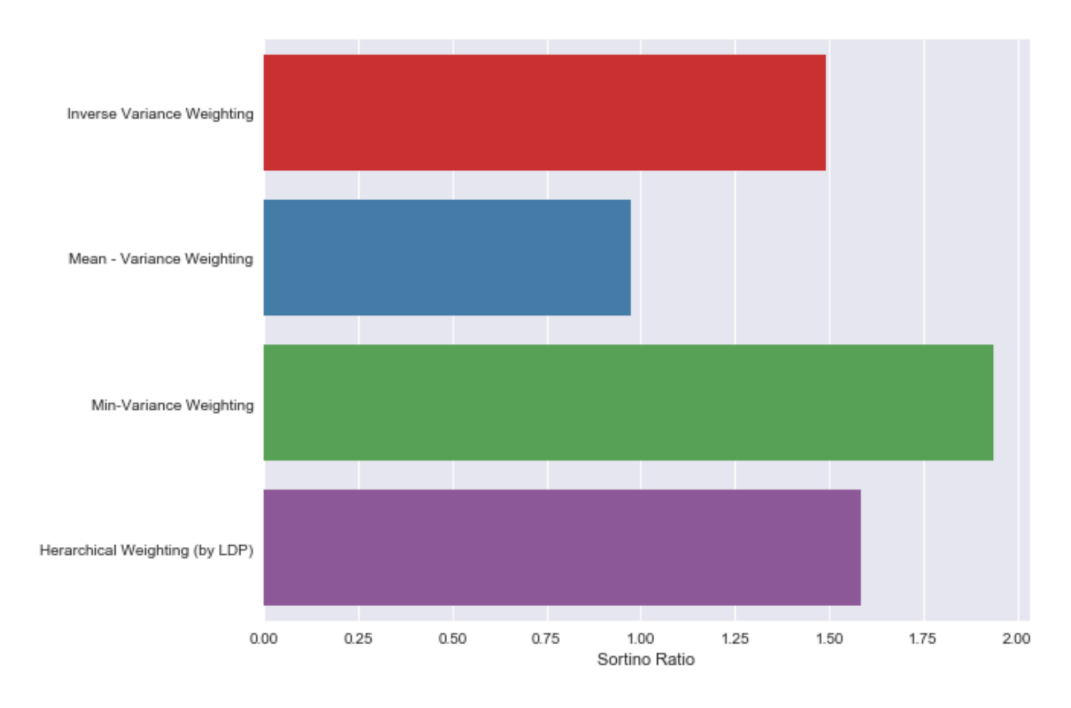

# Anexo G.5- Sortino Ratio del Portafolio

## Anexo G.6- Calmar Ratio del portafolio

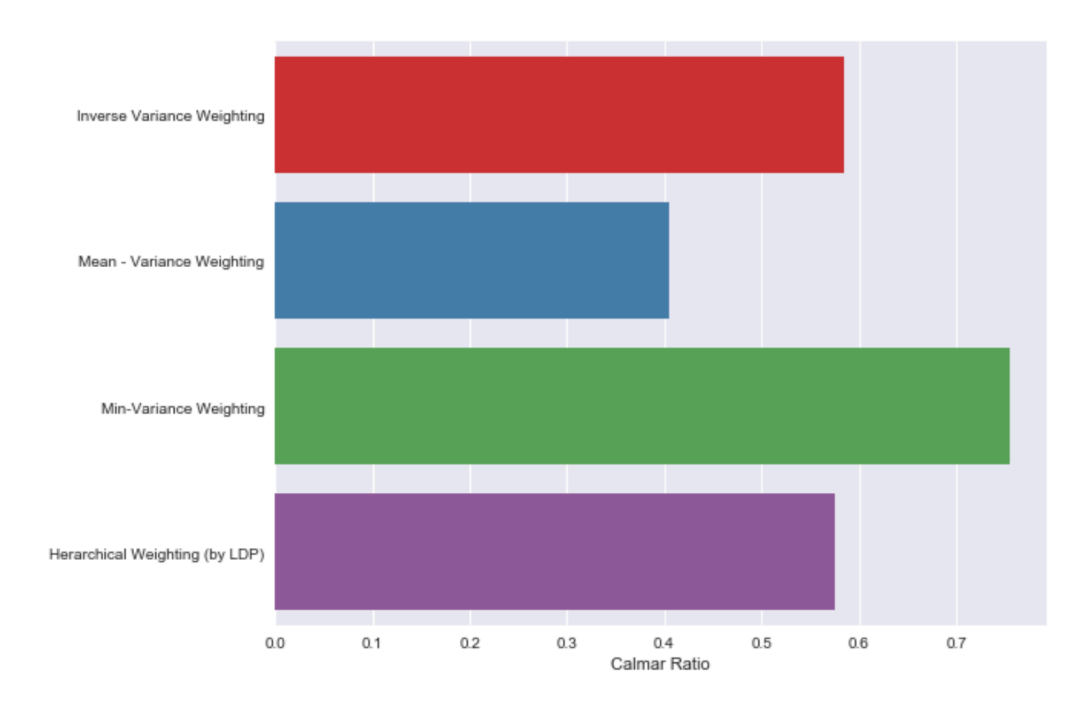

## Anexo H: Resultados de Healthcare Sector

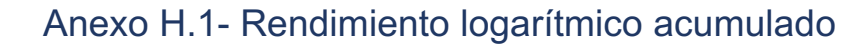

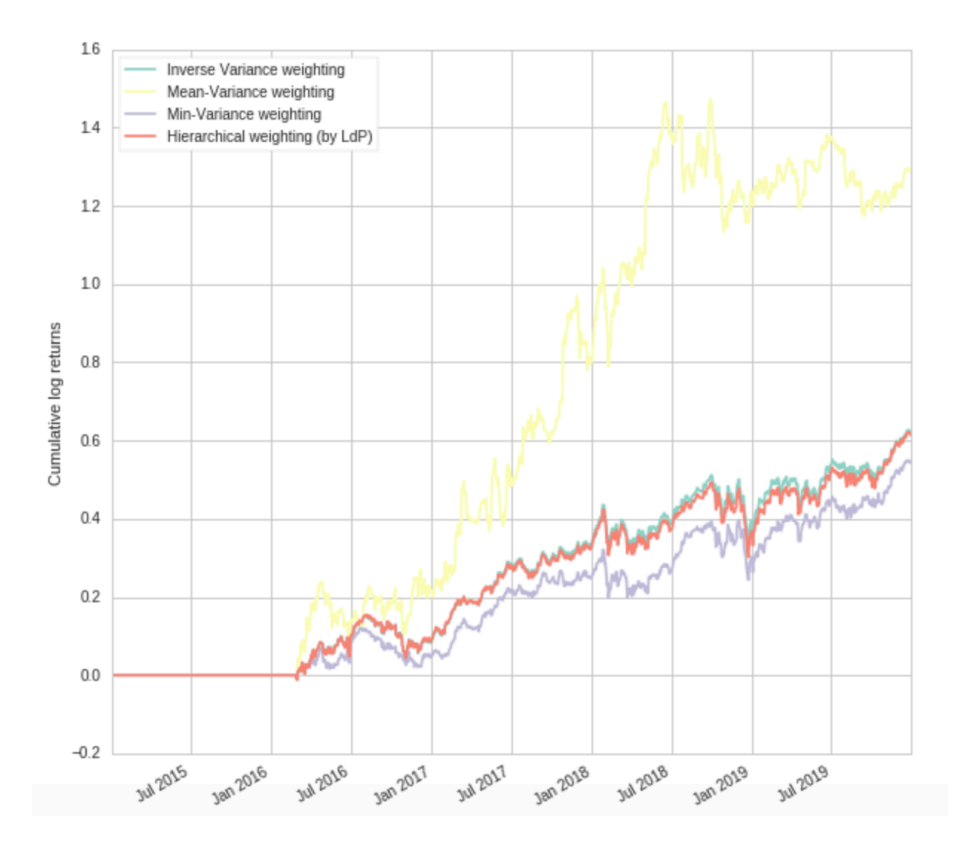

Anexo H.2- Sharpe Ratio del portafolio

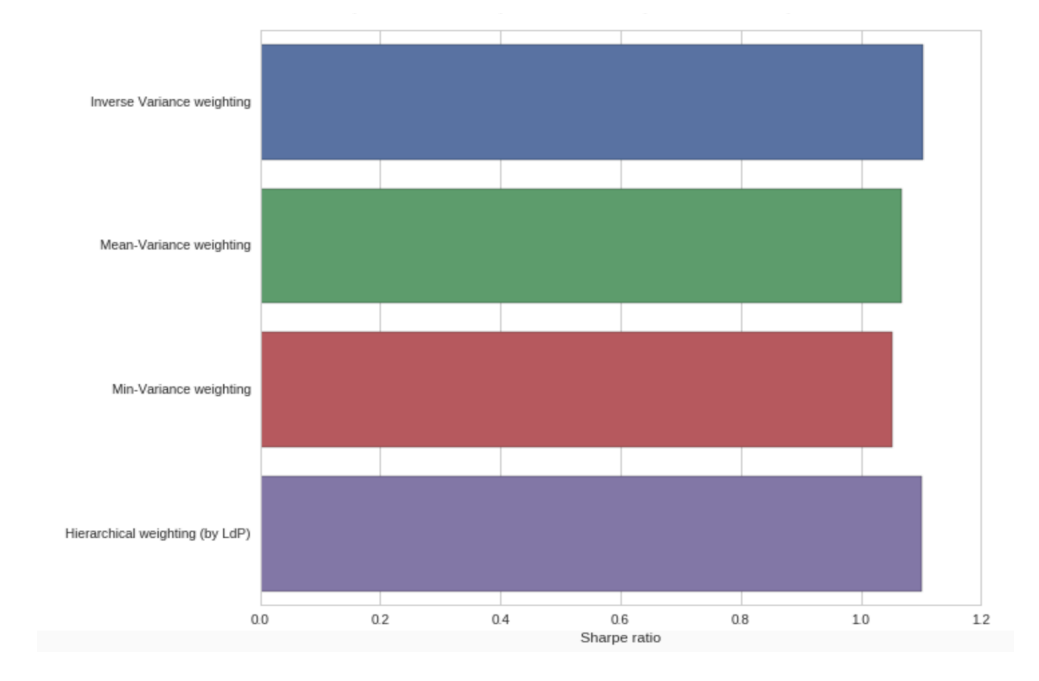

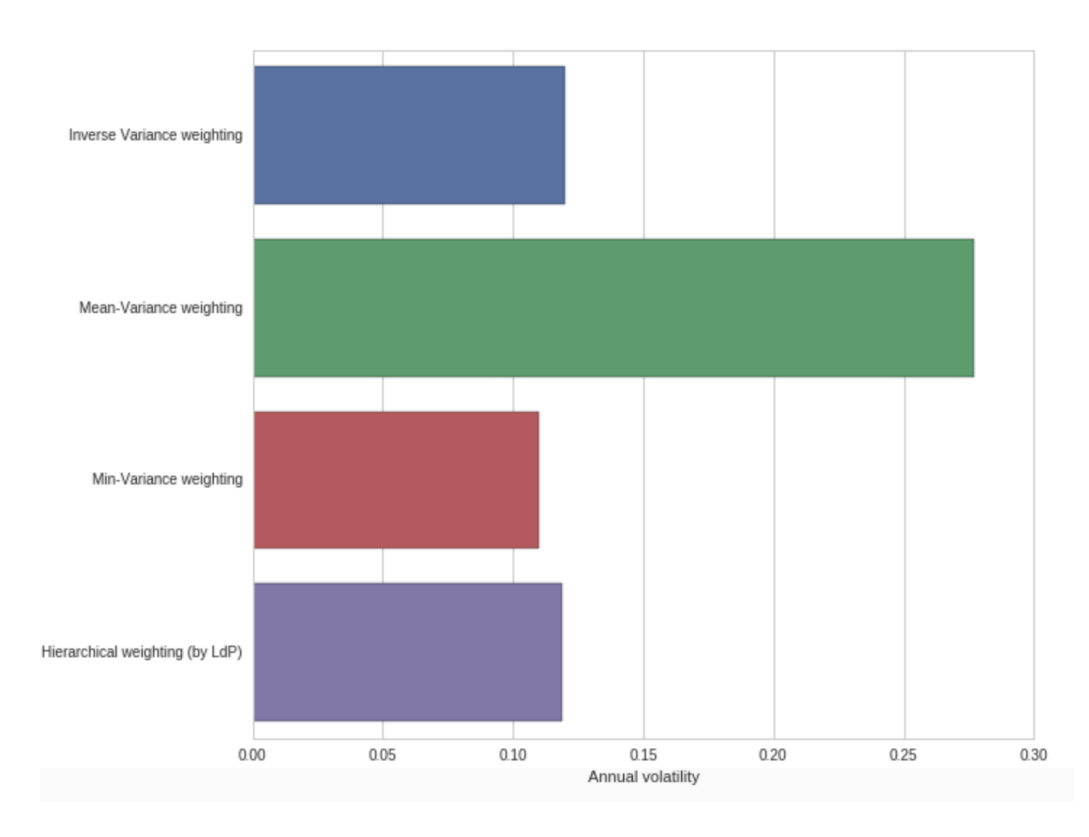

#### Anexo H.3- Volatilidad anual del portafolio

# Anexo H.4- Treynor Ratio del Portafolio

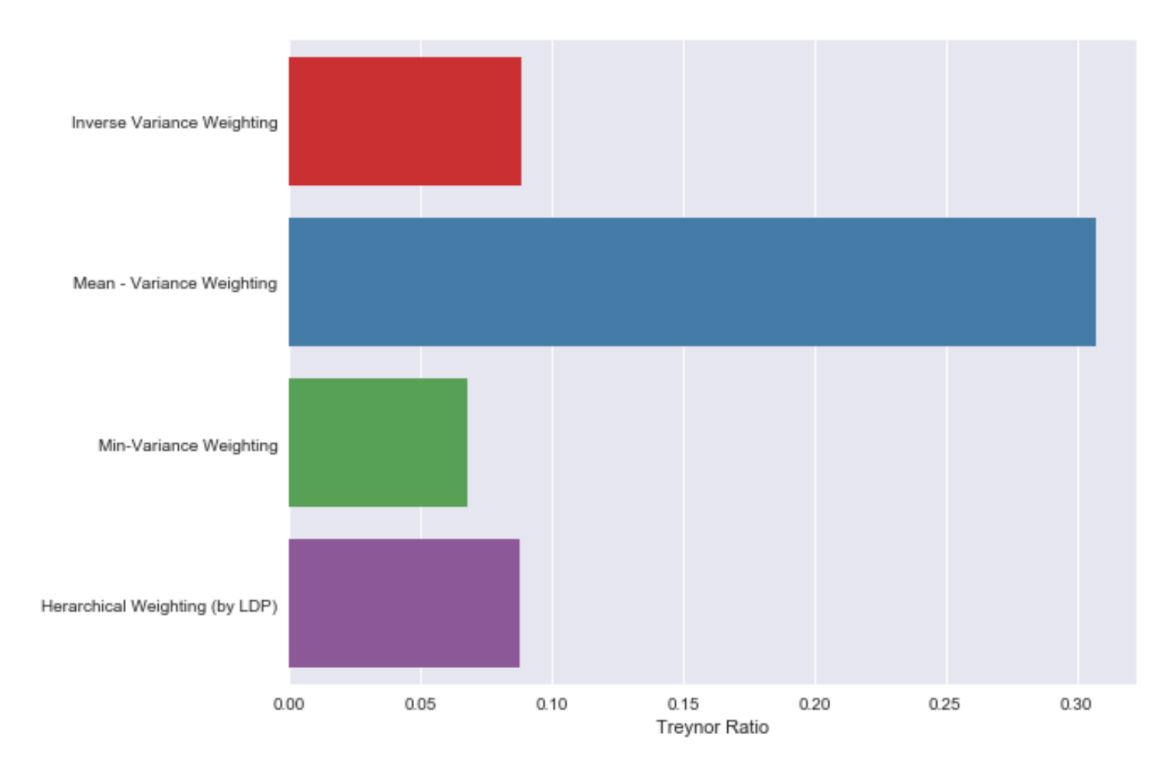

#### Anexo H.5- Sortino Ratio del Portafolio

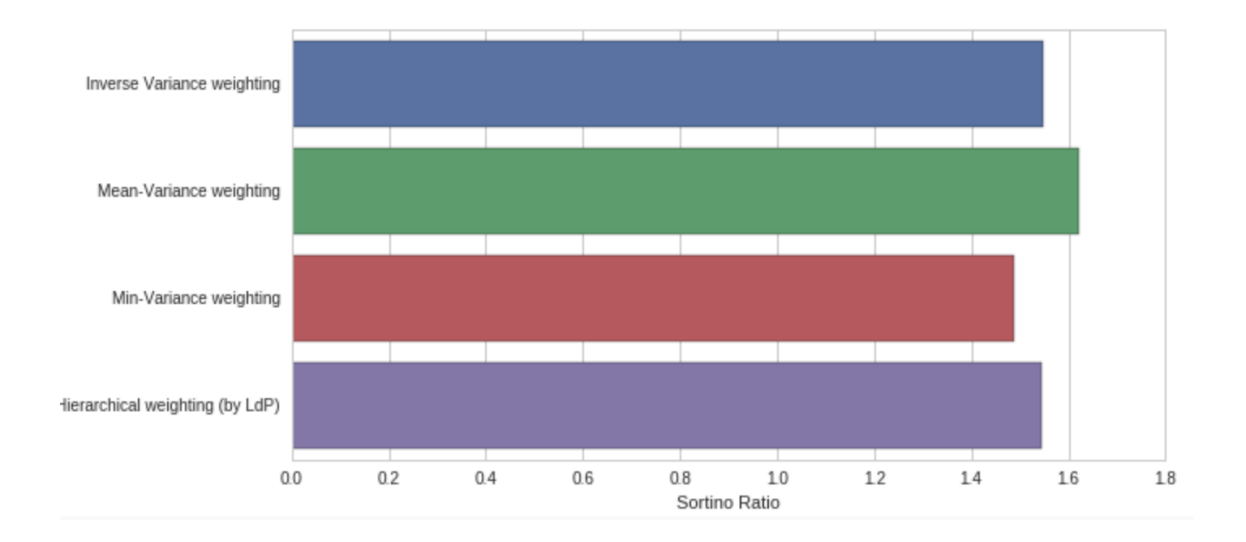

#### Anexo H.6- Calmar Ratio del Portafolio

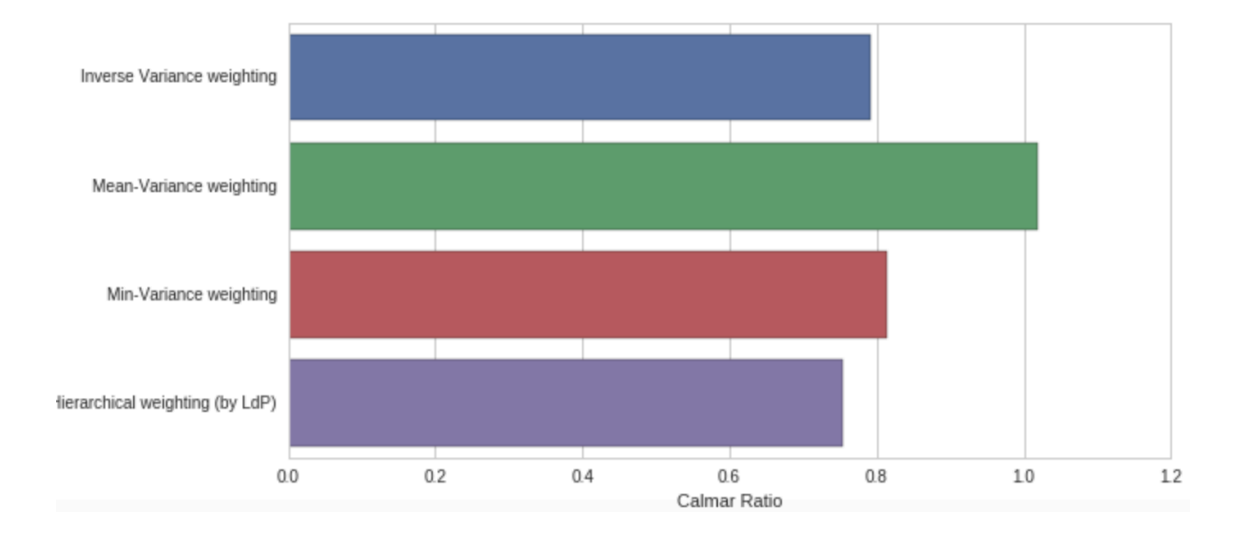

#### Anexo I: Resultados de Industrials Sector

Anexo I.1- Rendimiento logarítmico acumulado

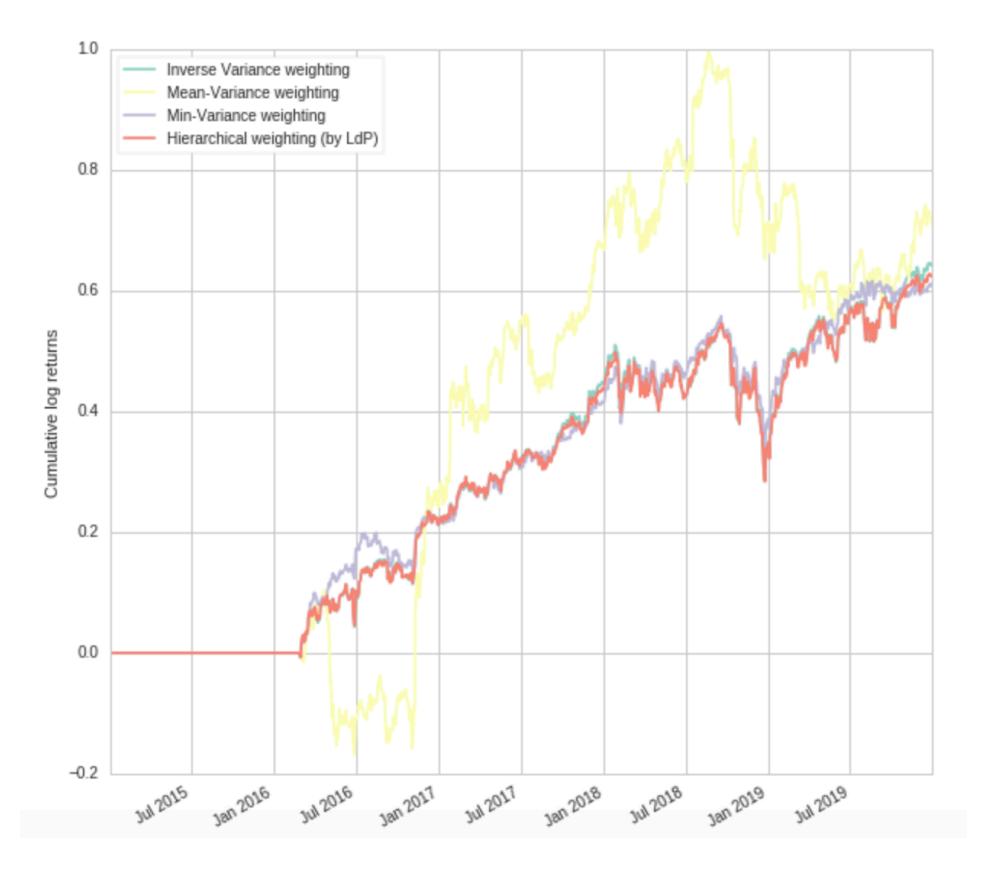

Anexo I.2- Sharpe Ratio del portafolio

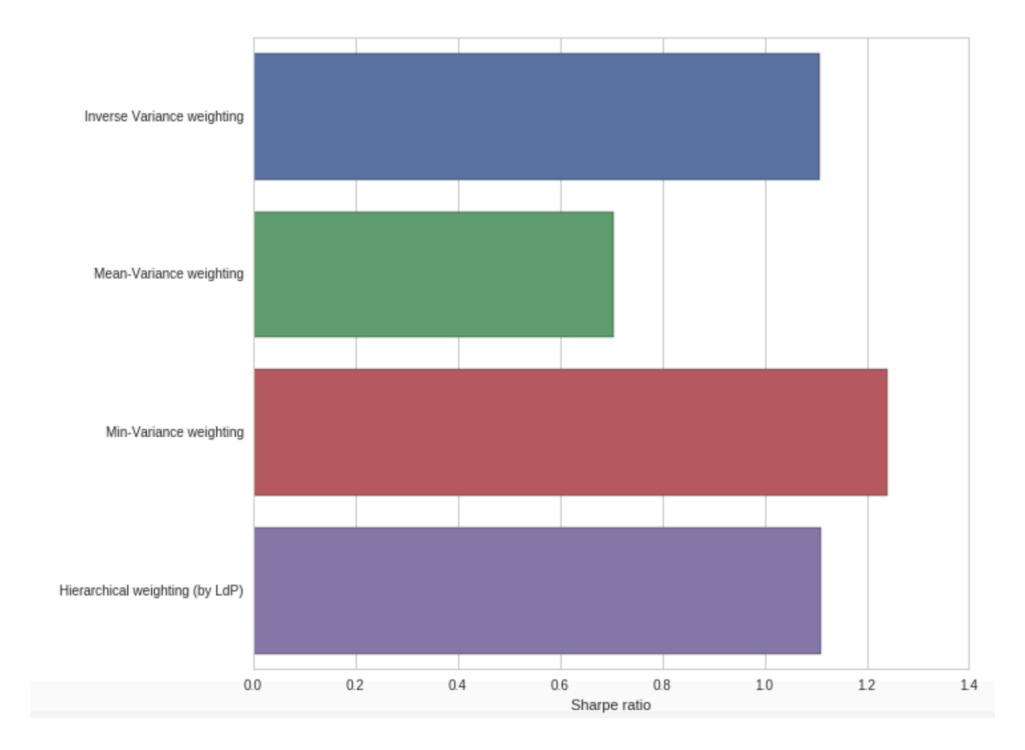

#### Anexo I.3- Volatilidad Anual del portafolio

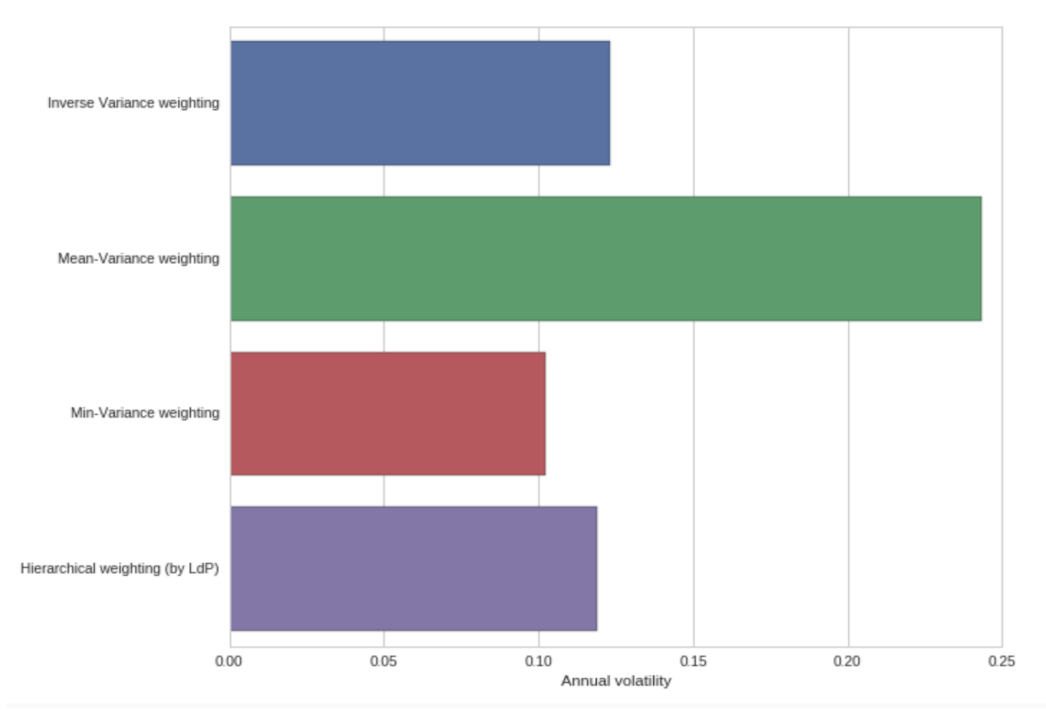

# Anexo I.4- Treynor Ratio del Portafolio

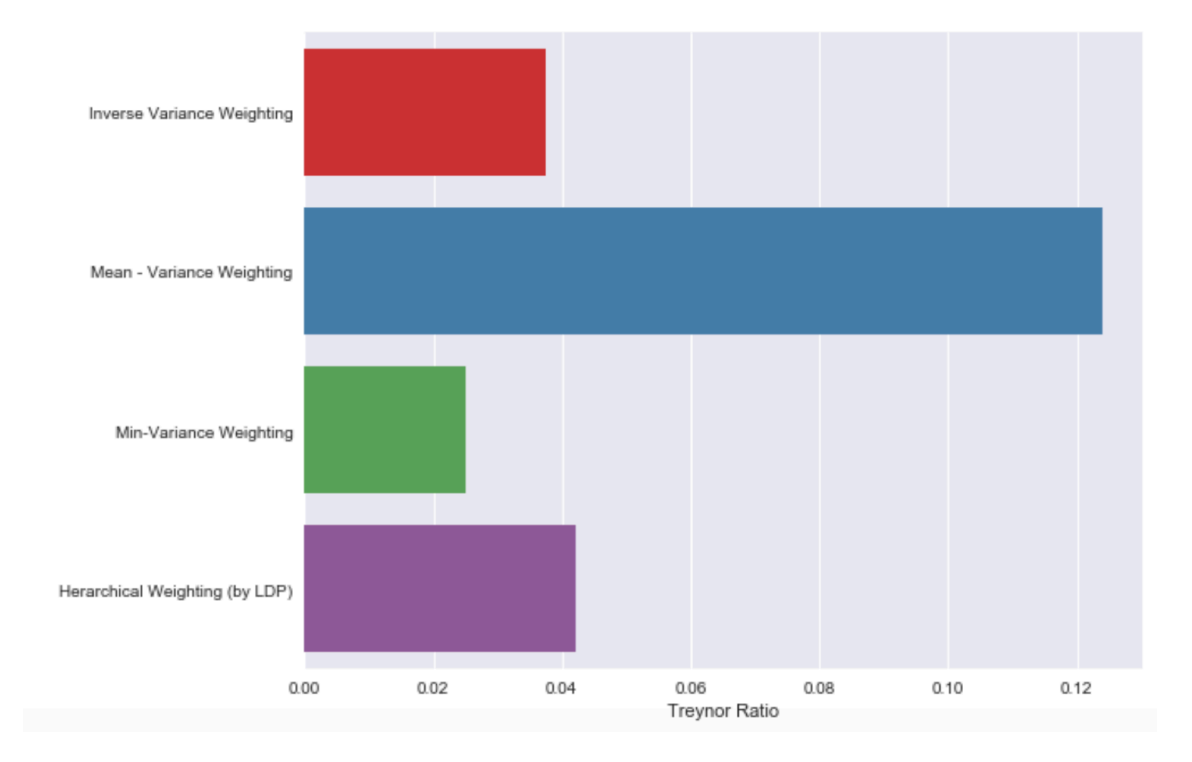

#### Anexo I.5- Sortino Ratio del Portafolio

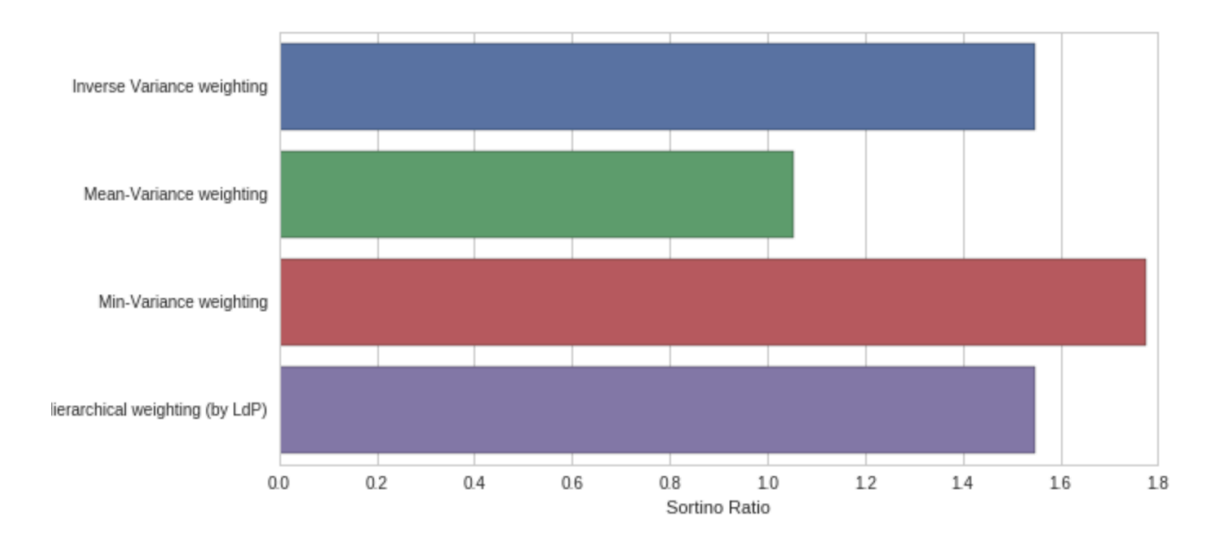

# Anexo I.6- Calmar Ratio del Portafolio

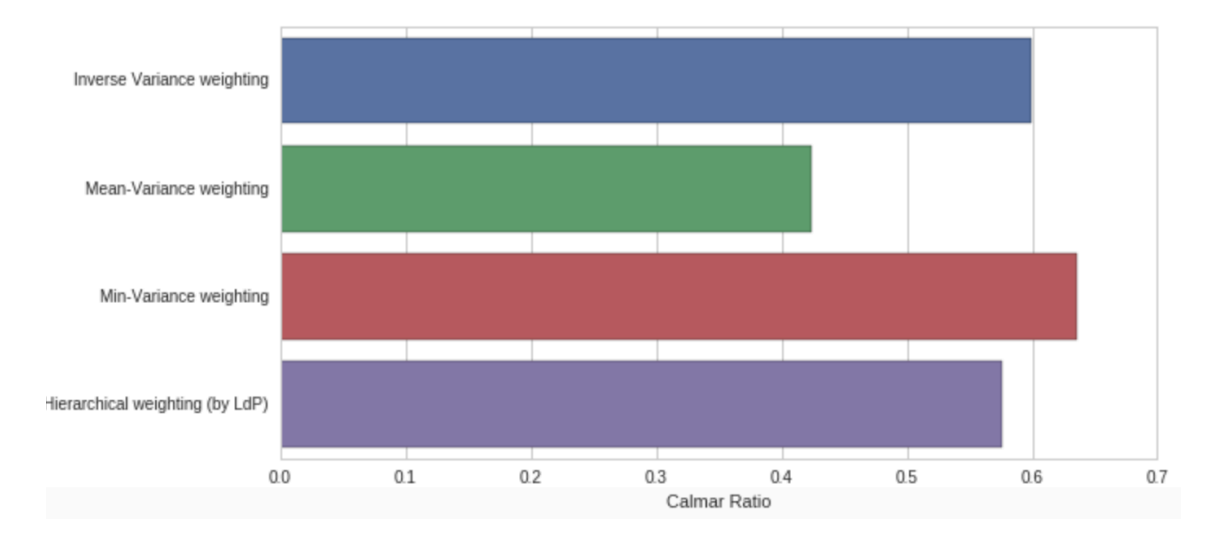
# Anexo J: Resultados de Information Technology Sector

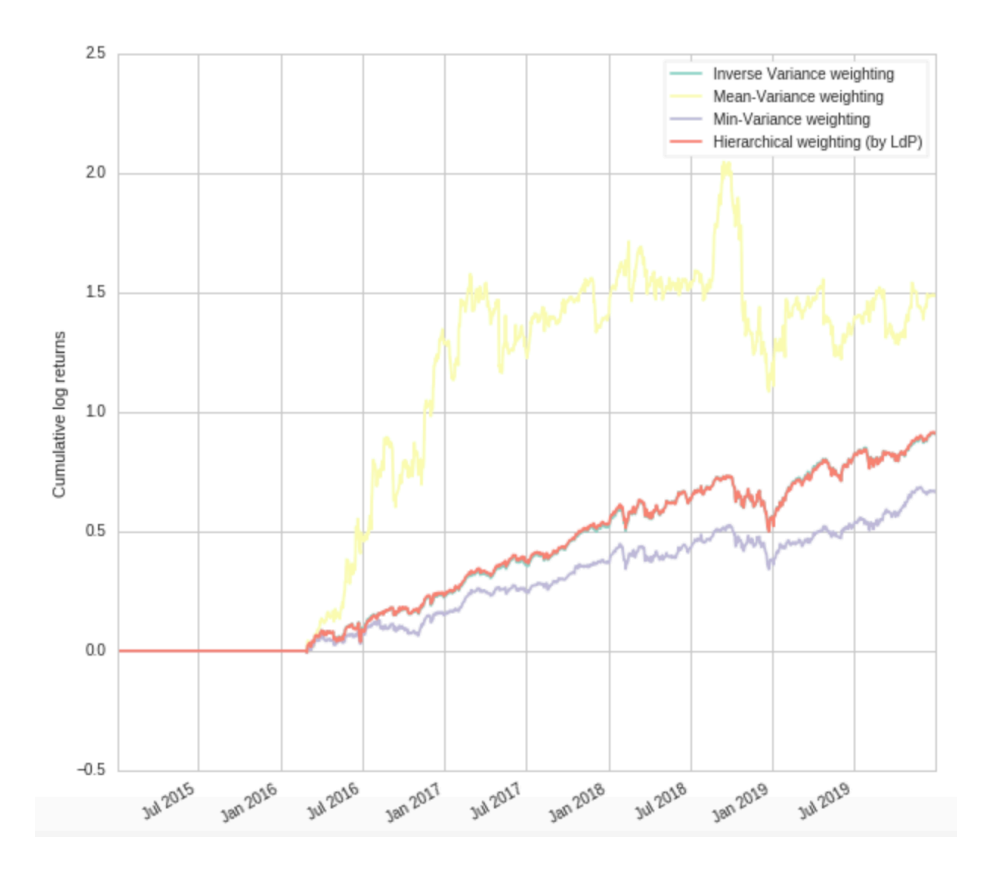

Anexo J.1- Rendimiento logarítmico acumulado

Anexo J.2- Sharpe Ratio del portafolio

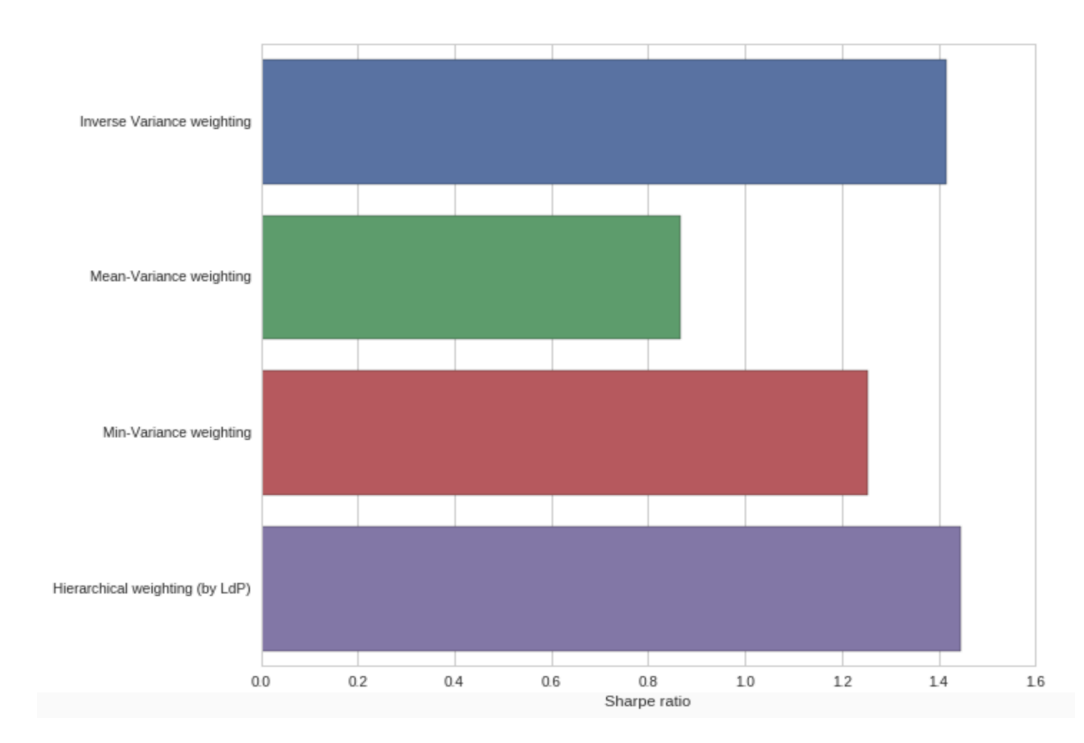

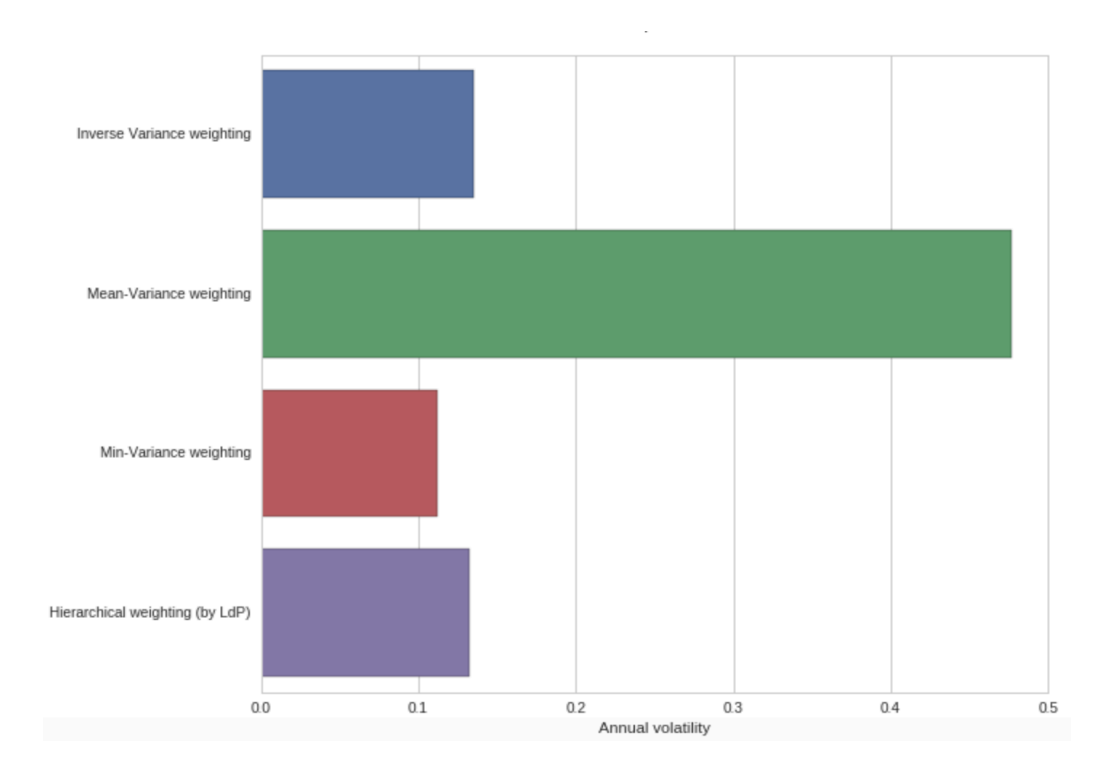

### Anexo J.3- Volatilidad Anual del portafolio

# Anexo J.4- Treynor Ratio del Portafolio

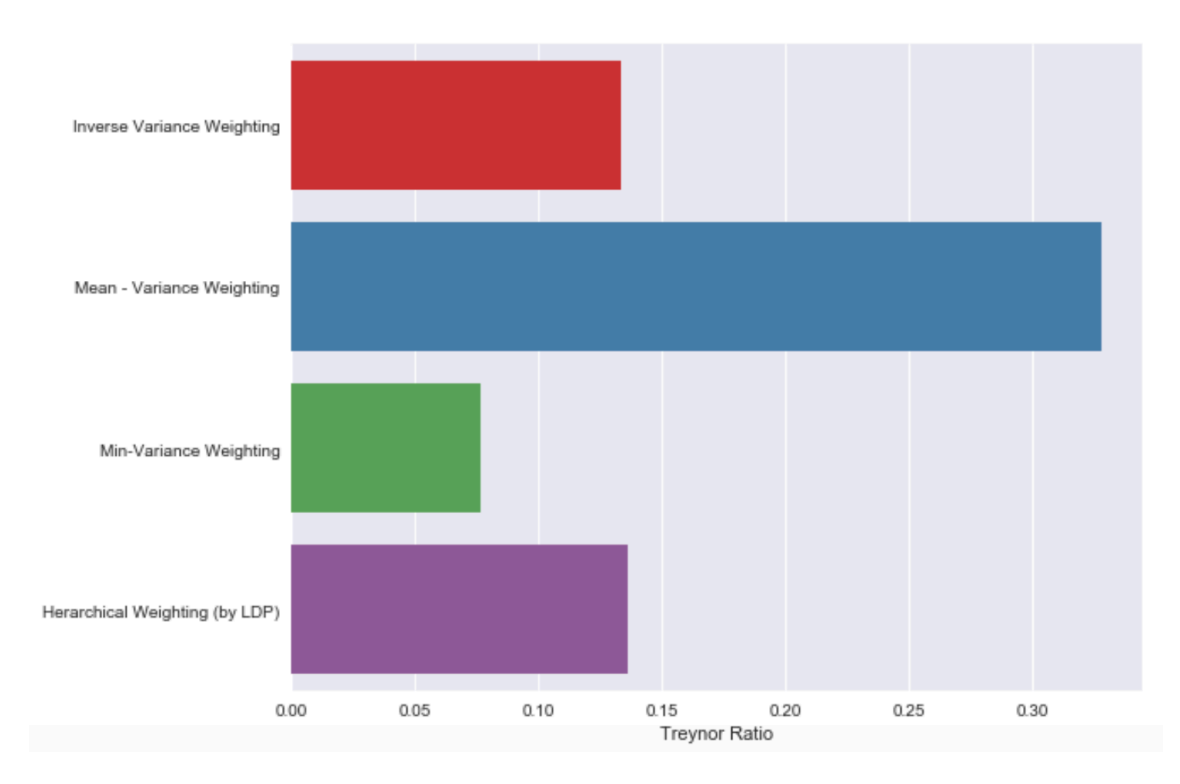

### Anexo J.5- Sortino Ratio del Portafolio

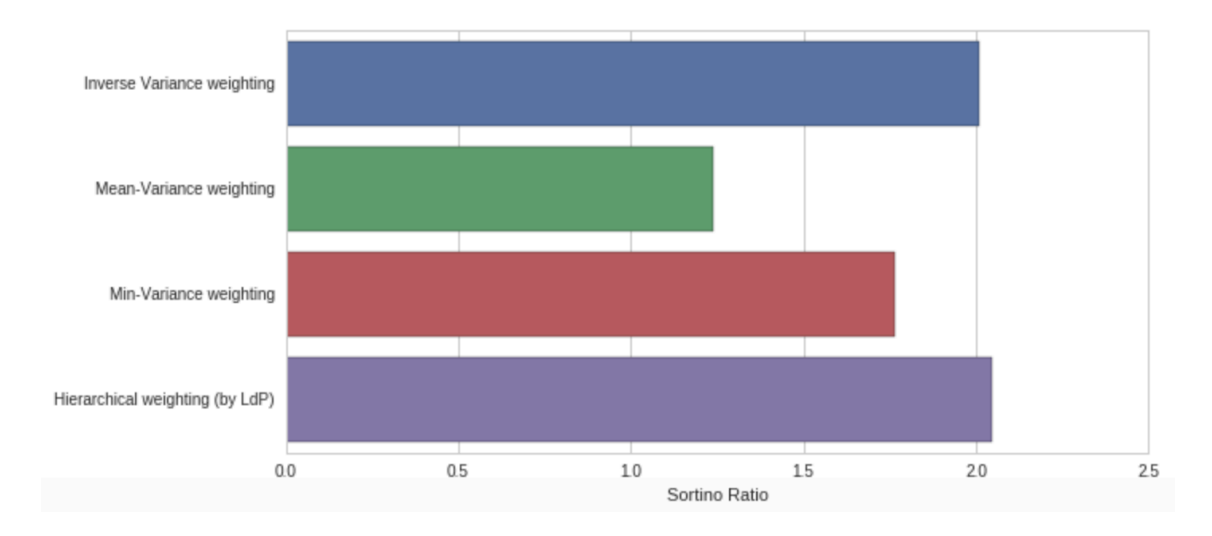

#### Anexo J.6- Calmar Ratio del Portafolio

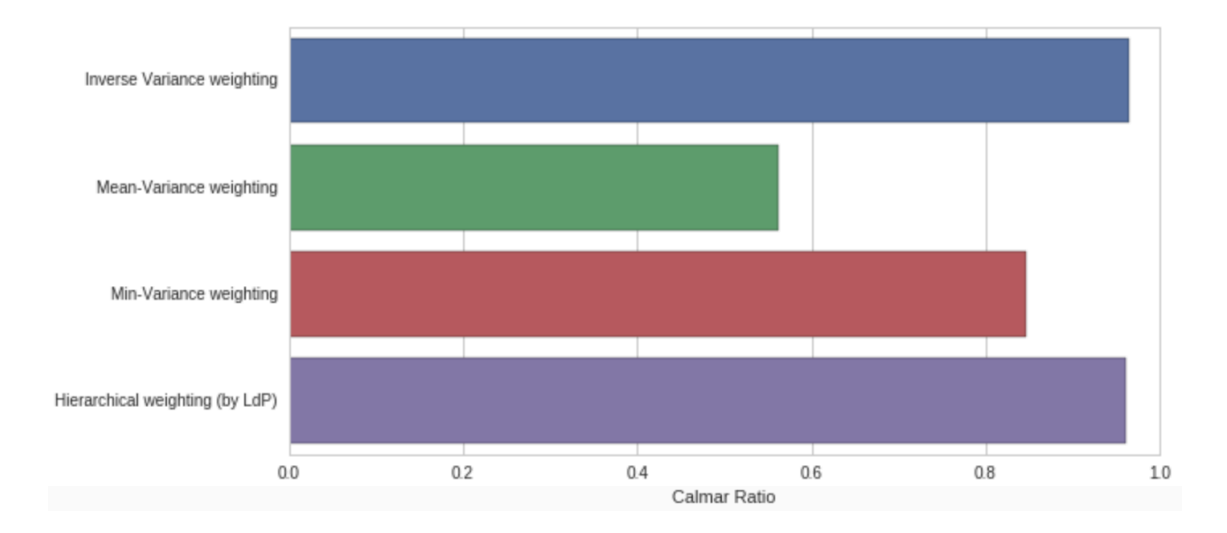

## Anexo K: Resultados de Materials Sector

Anexo K.1- Rendimiento logarítmico acumulado

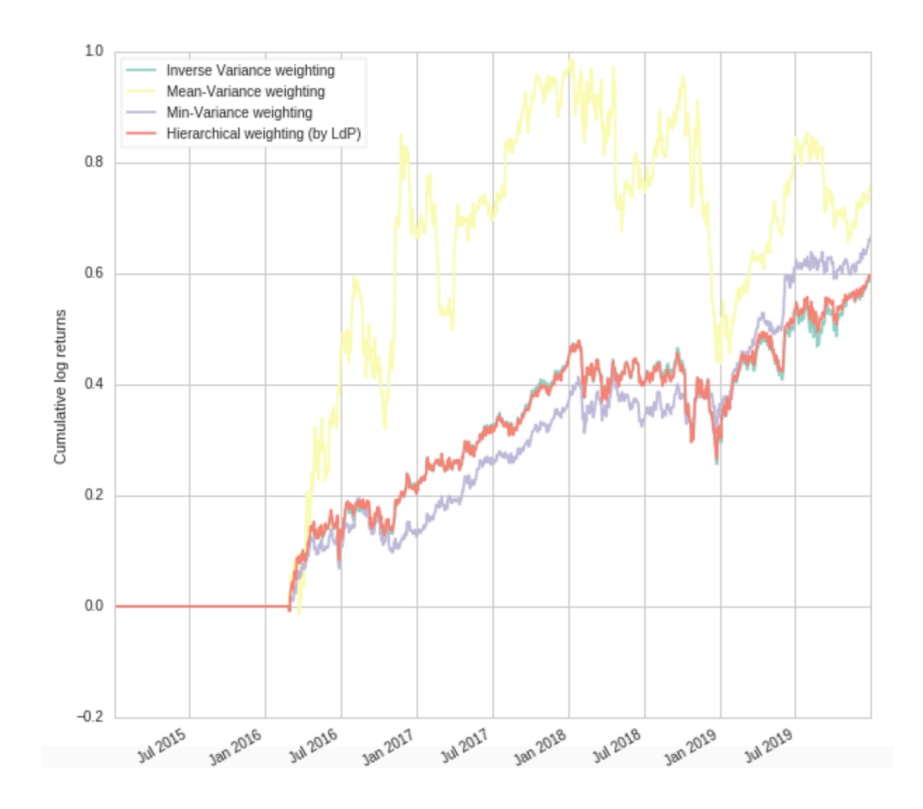

Anexo K.2- Sharpe Ratio del portafolio

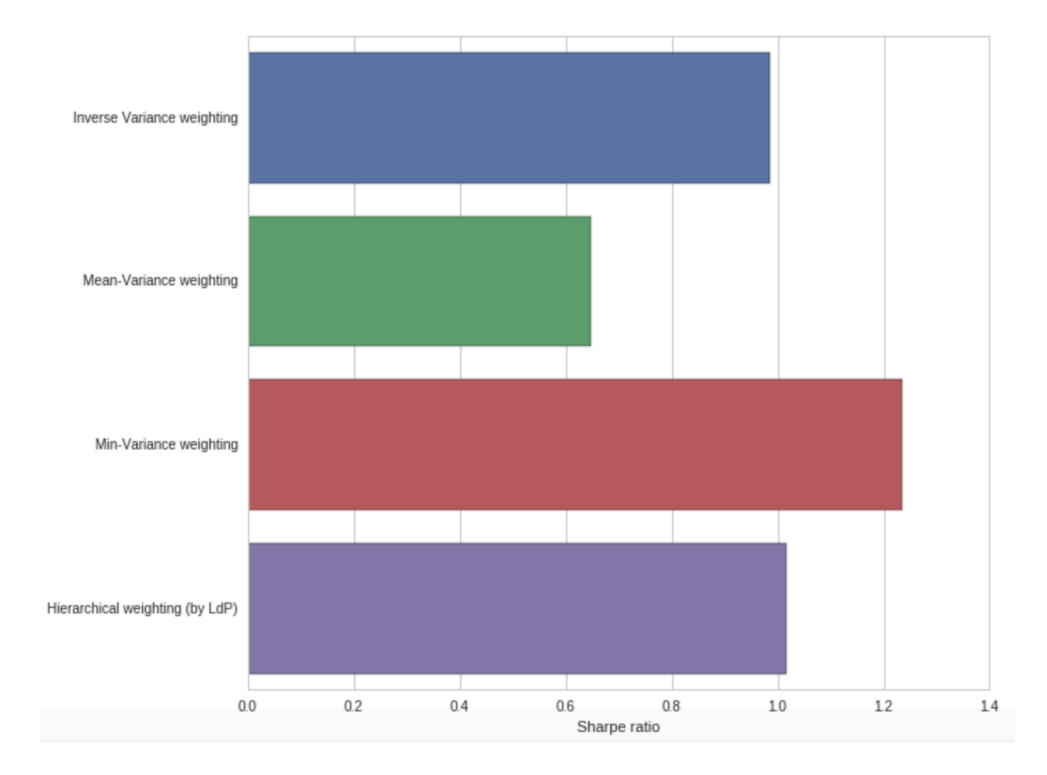

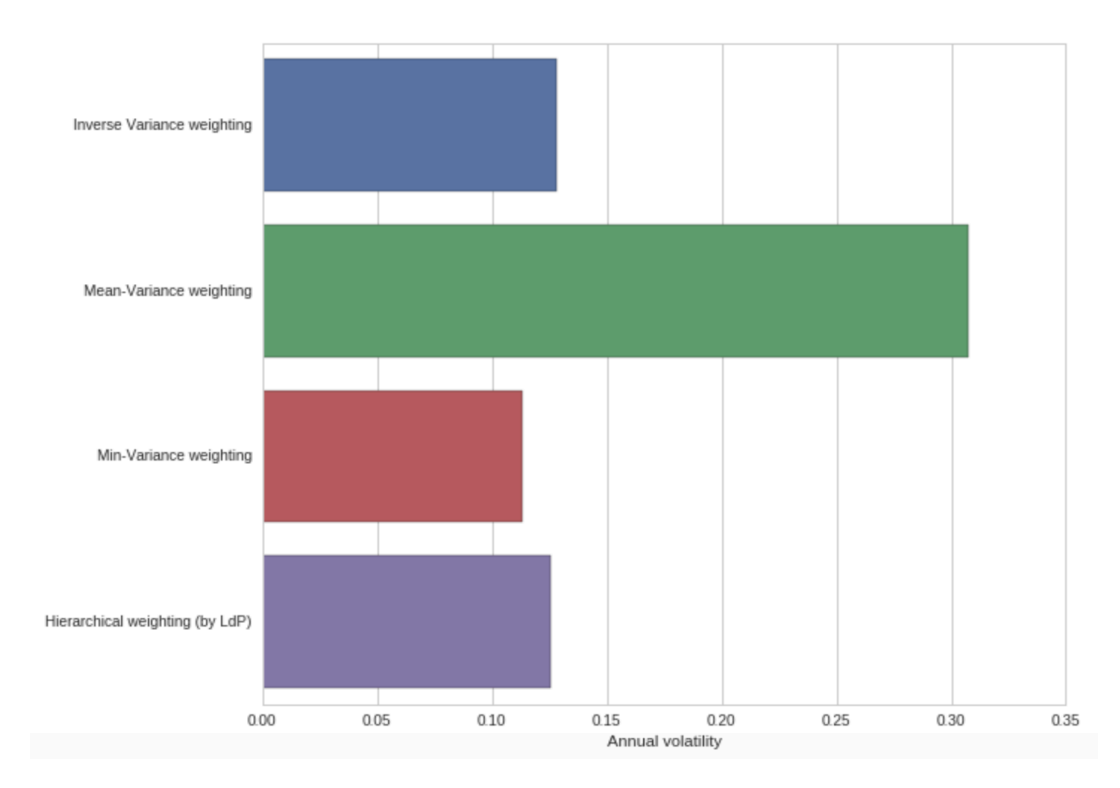

## Anexo K.3- Volatilidad Anual del portafolio

## Anexo K.4- Treynor Ratio del portafolio

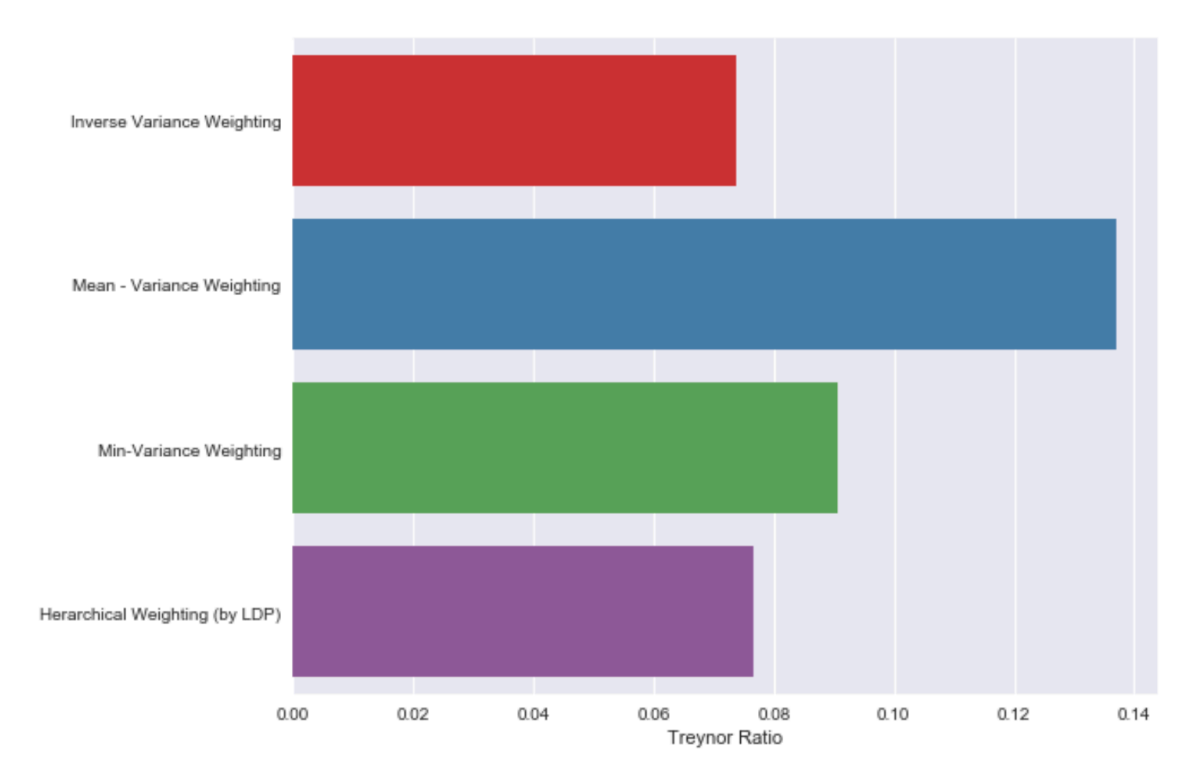

#### Anexo K.5- Sortino Ratio del portafolio

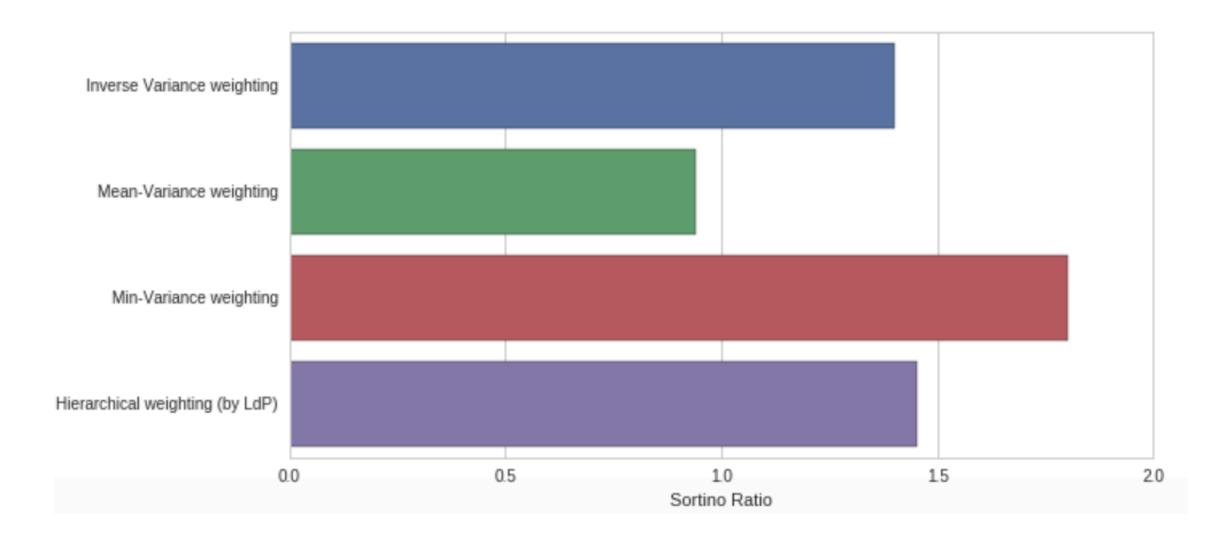

## Anexo K.6- Calmar Ratio del portafolio

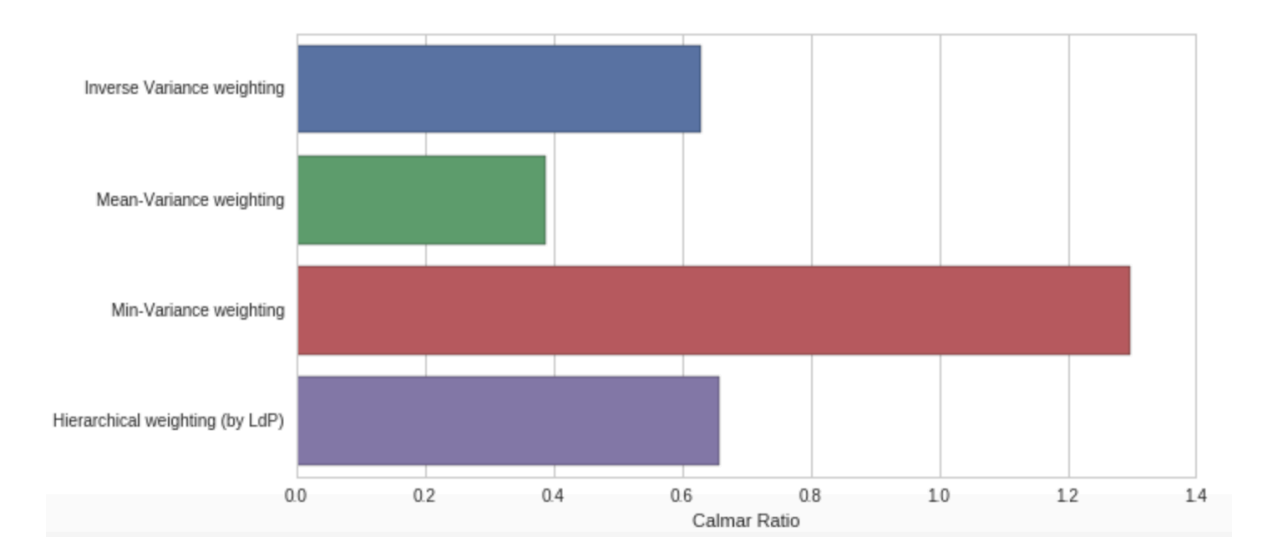

# Anexo L: Resultados de Real Estate Sector

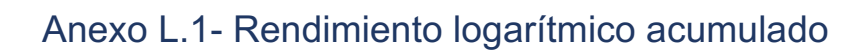

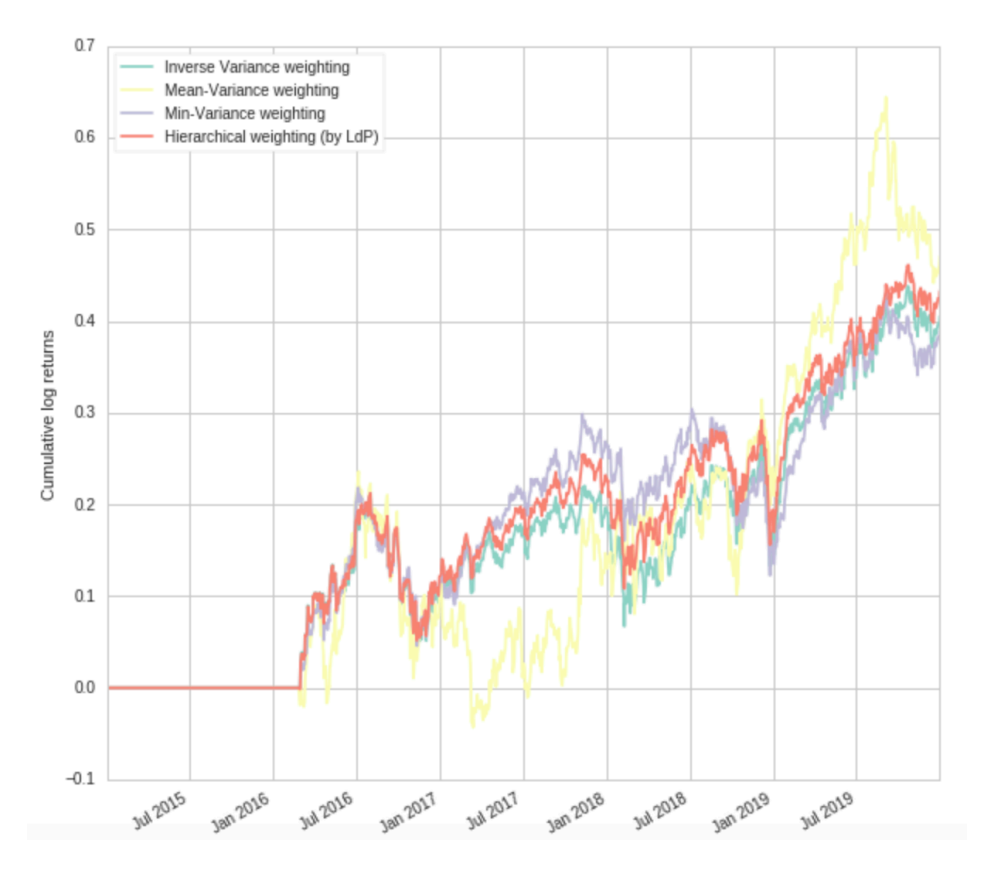

Anexo L.2- Sharpe Ratio del portafolio

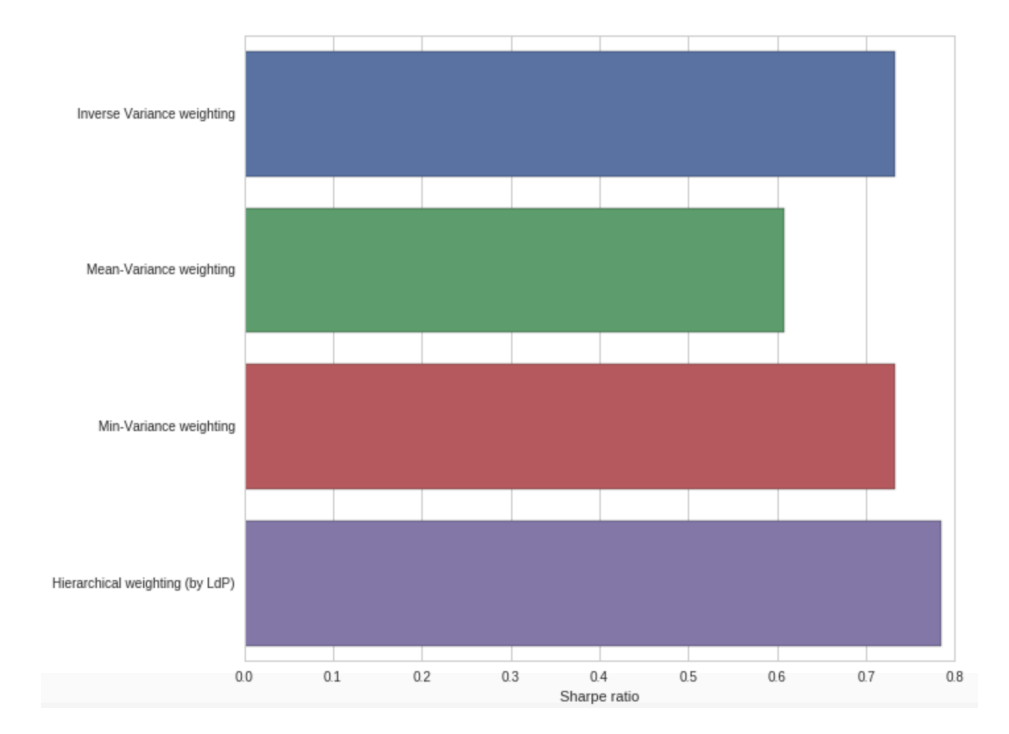

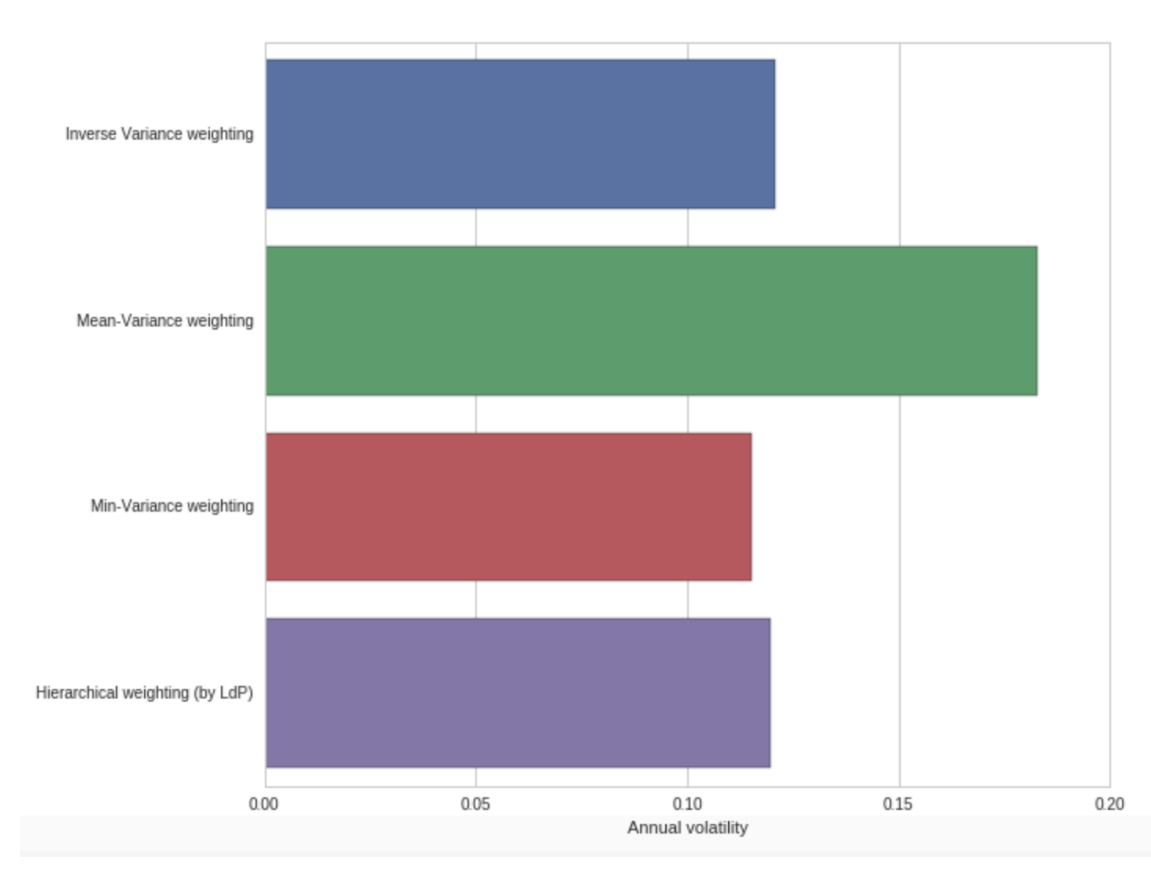

### Anexo L.3- Volatilidad Anual del portafolio

## Anexo L.4- Treynor Ratio del portafolio

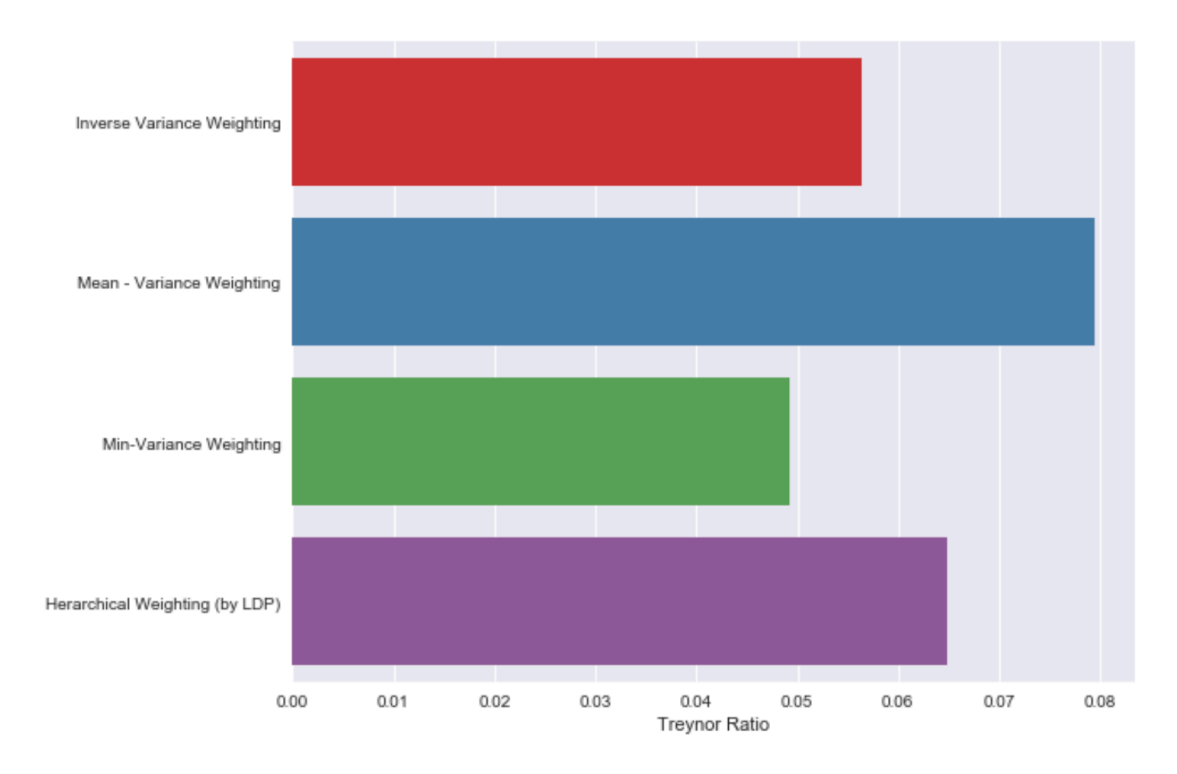

## Anexo L.5- Sortino Ratio del portafolio

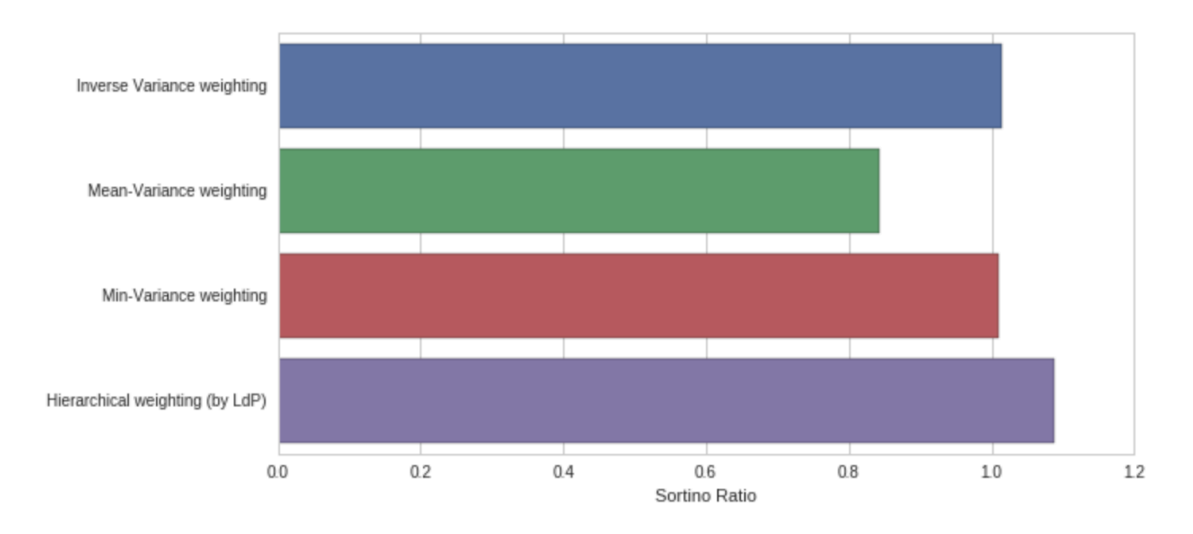

# Anexo L.6- Calmar Ratio del portafolio

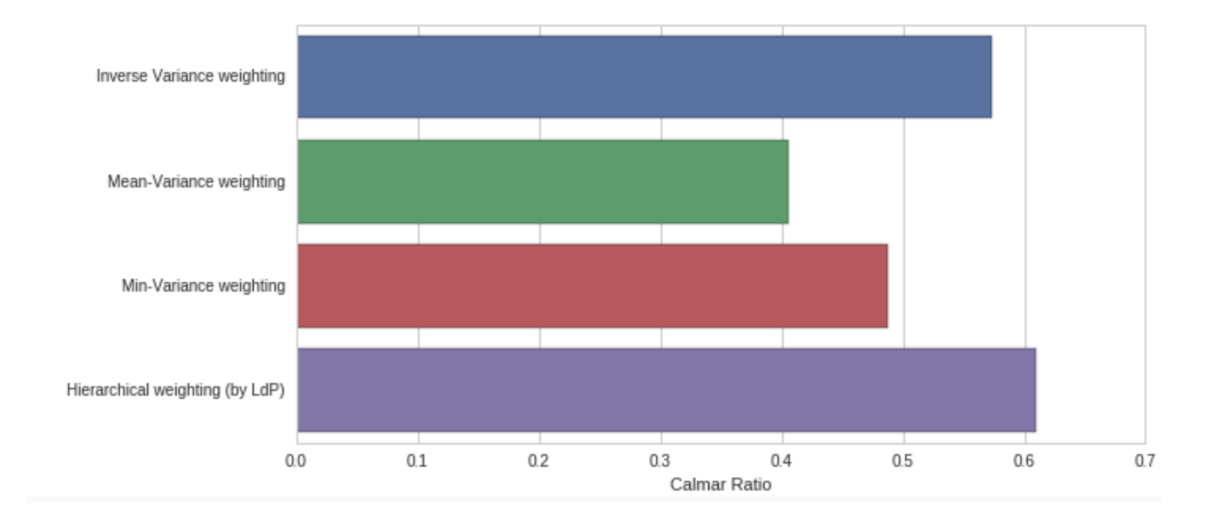

## Anexo M: Resultados de Communications Service Sector

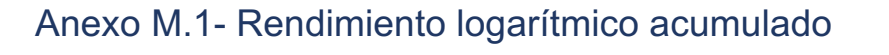

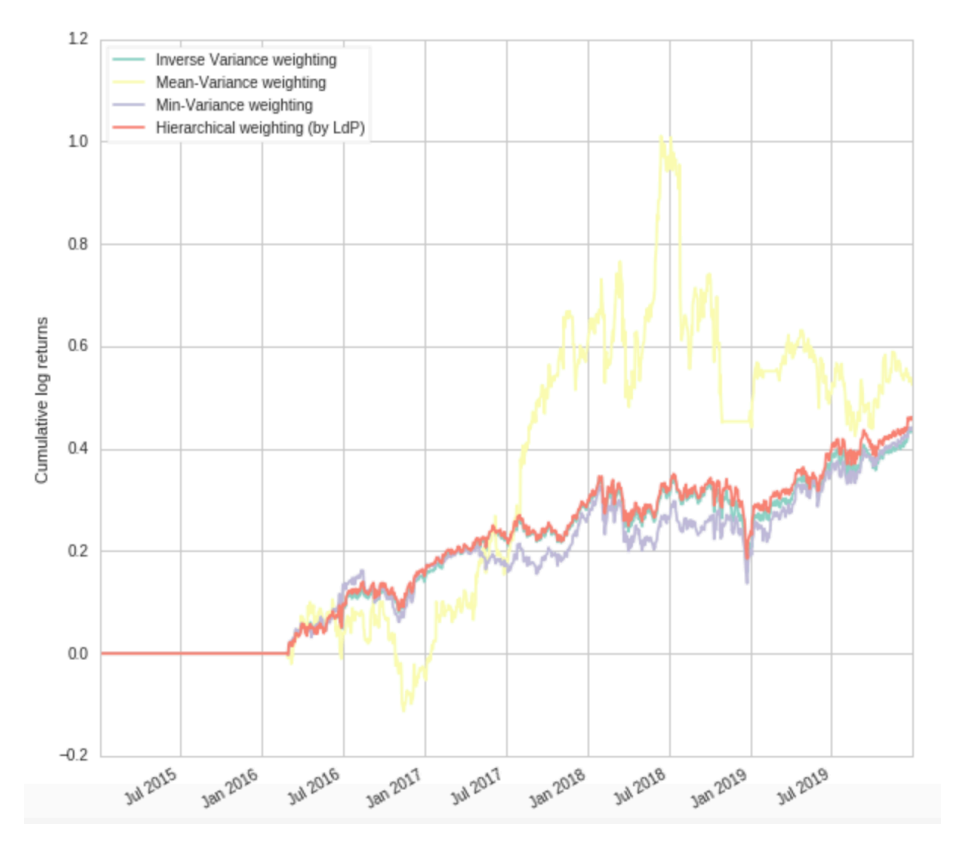

Anexo M.2- Sharpe Ratio del portafolio

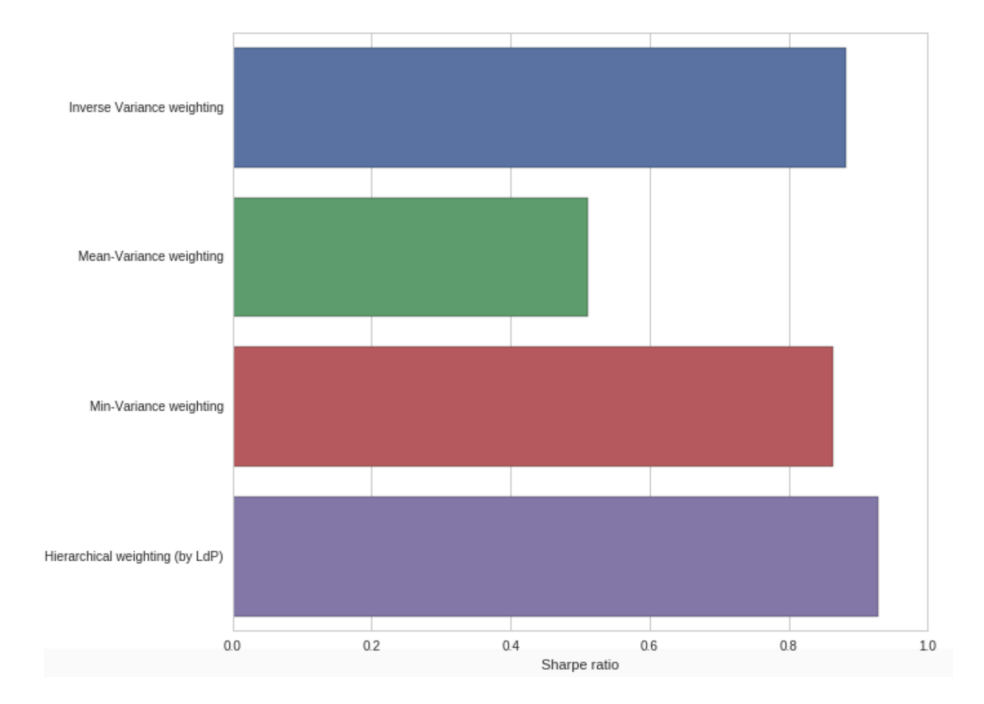

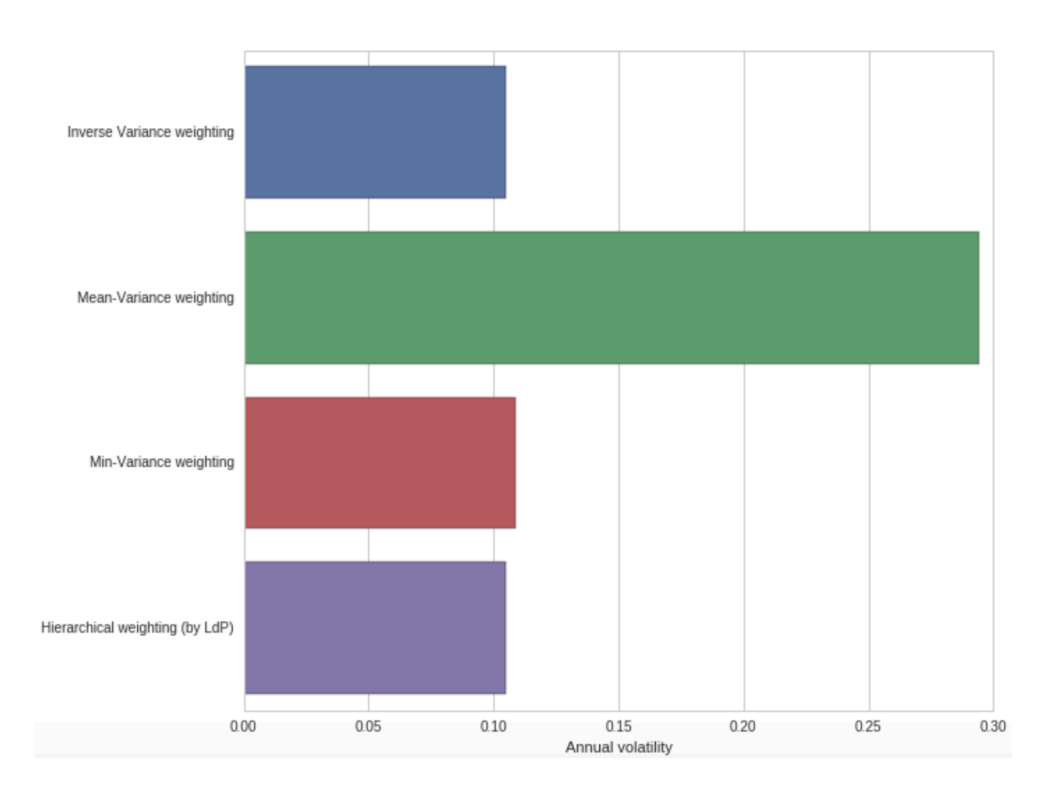

### Anexo M.3- Volatilidad Anual del portafolio

## Anexo M.4- Treynor Ratio del portafolio

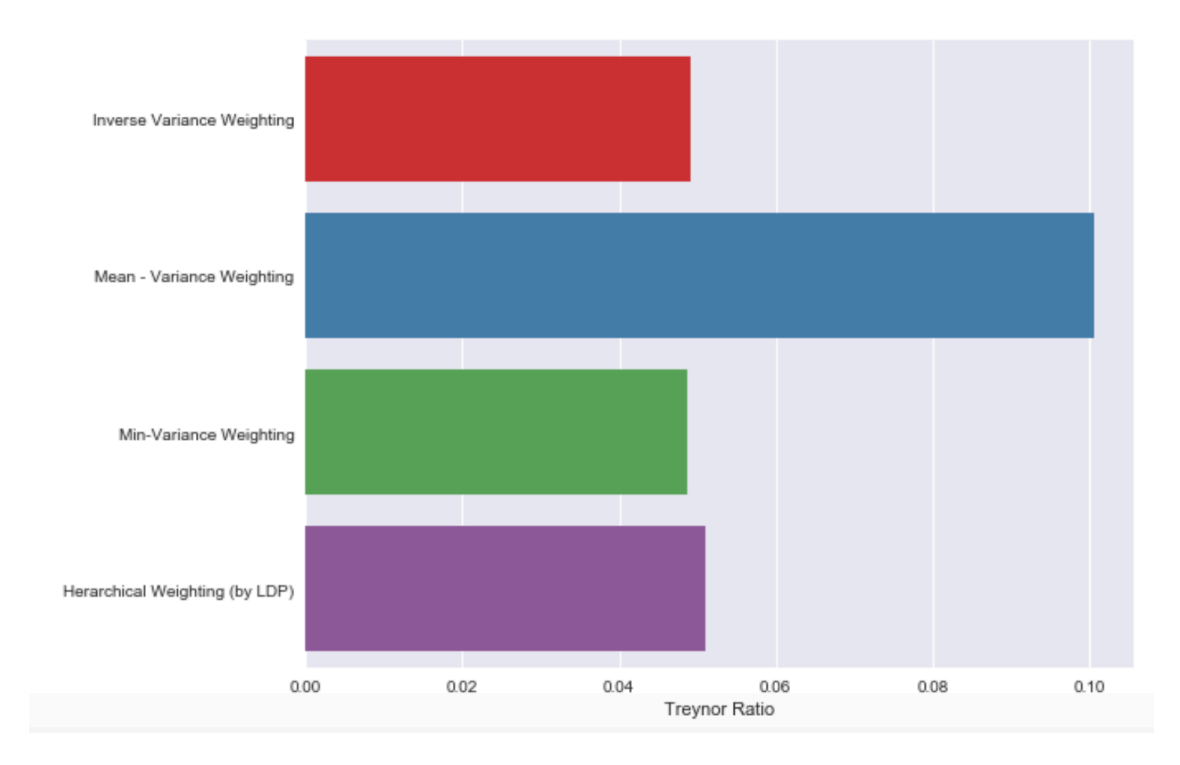

#### Anexo M.5- Sortino Ratio del portafolio

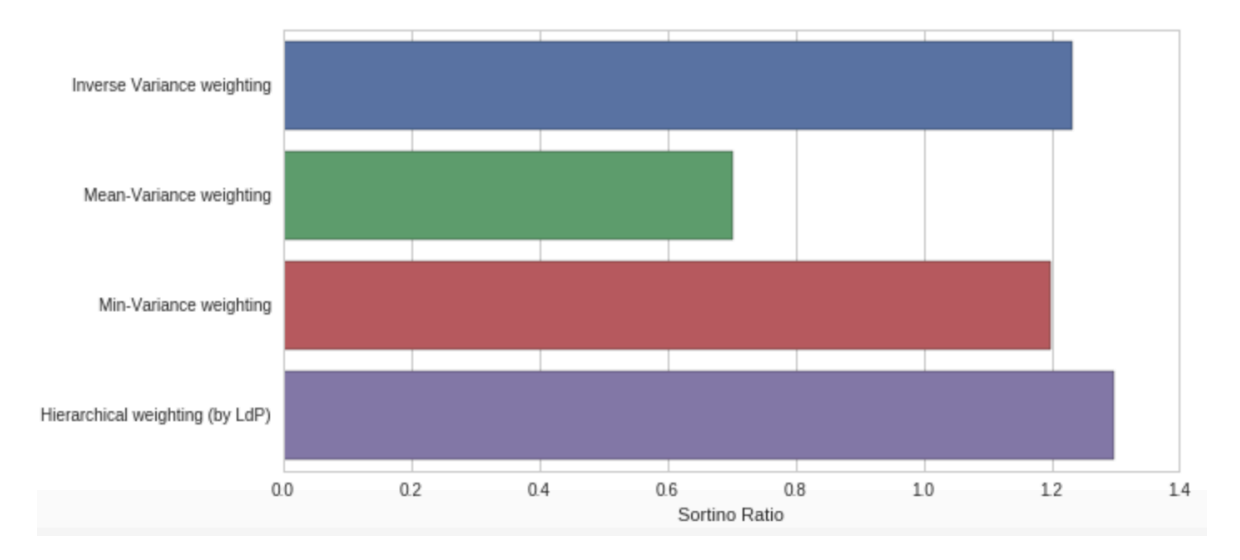

# Anexo M.6- Calmar Ratio del portafolio

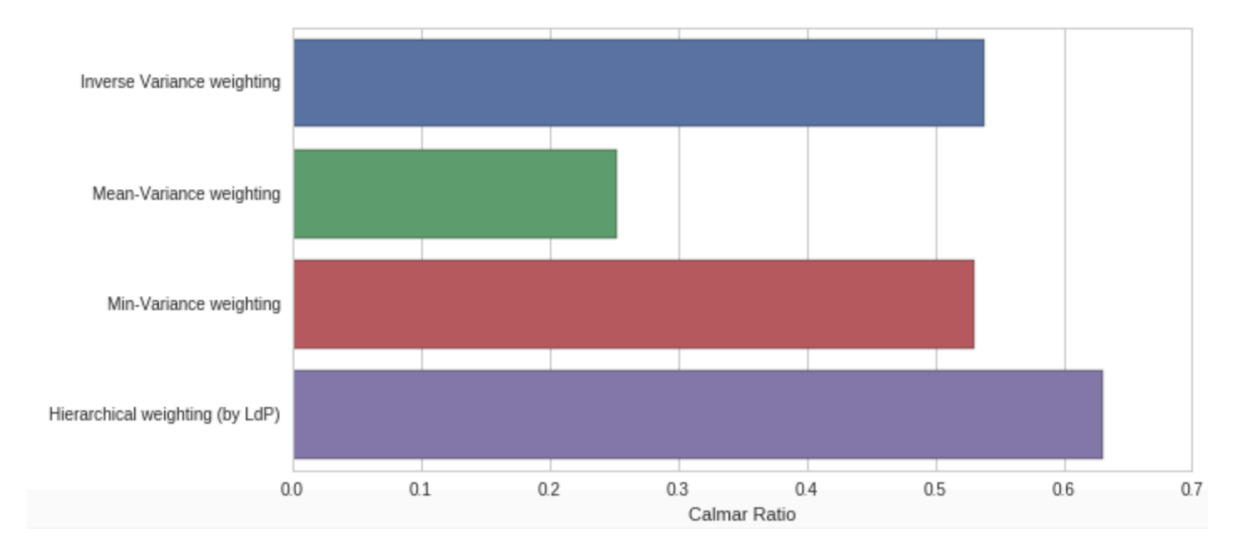

## Anexo N: Resultados de Utilities

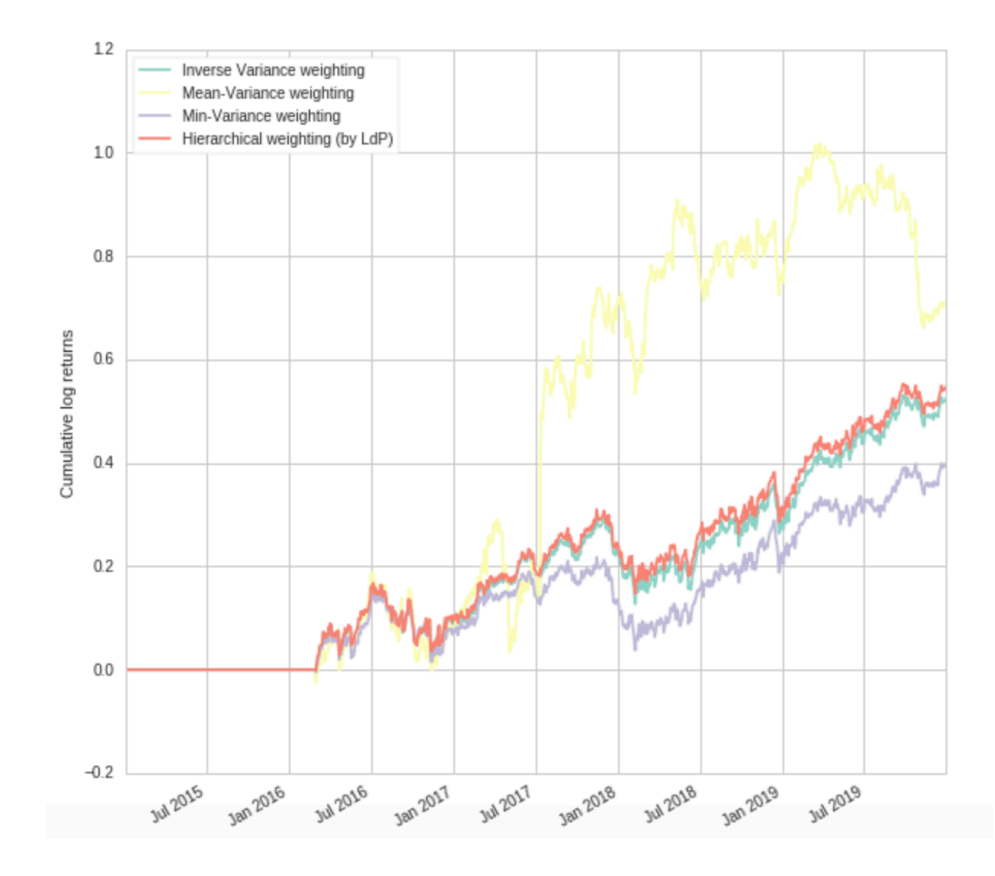

#### Anexo N.1- Rendimiento logarítmico acumulado

Anexo N.2- Sharpe Ratio del portafolio

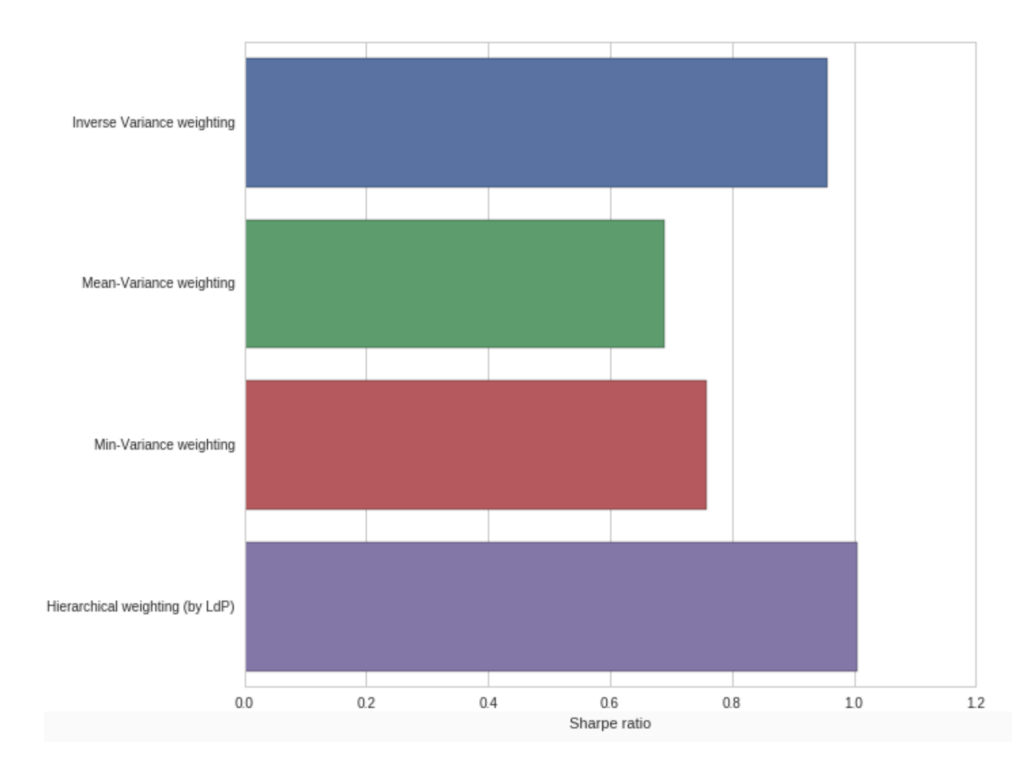

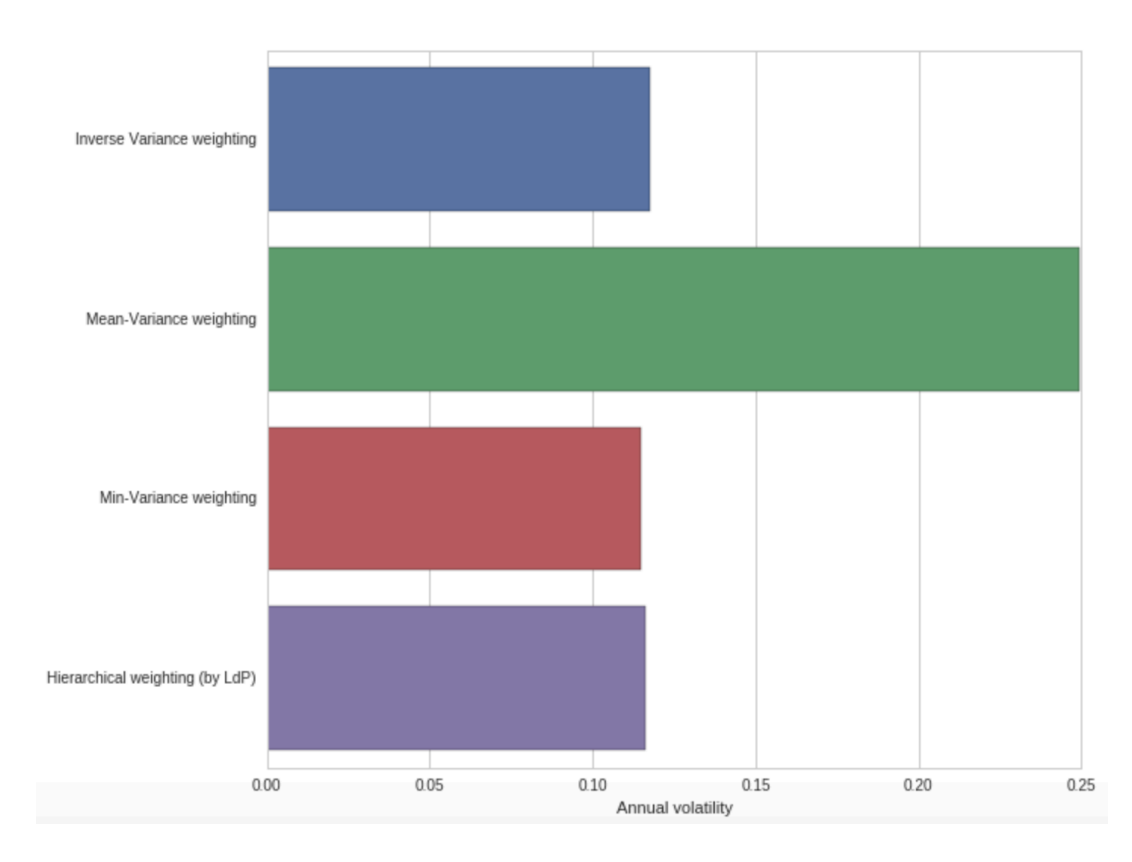

### Anexo N.3- Volatilidad Anual del portafolio

# Anexo N.4- Treynor Ratio del portafolio

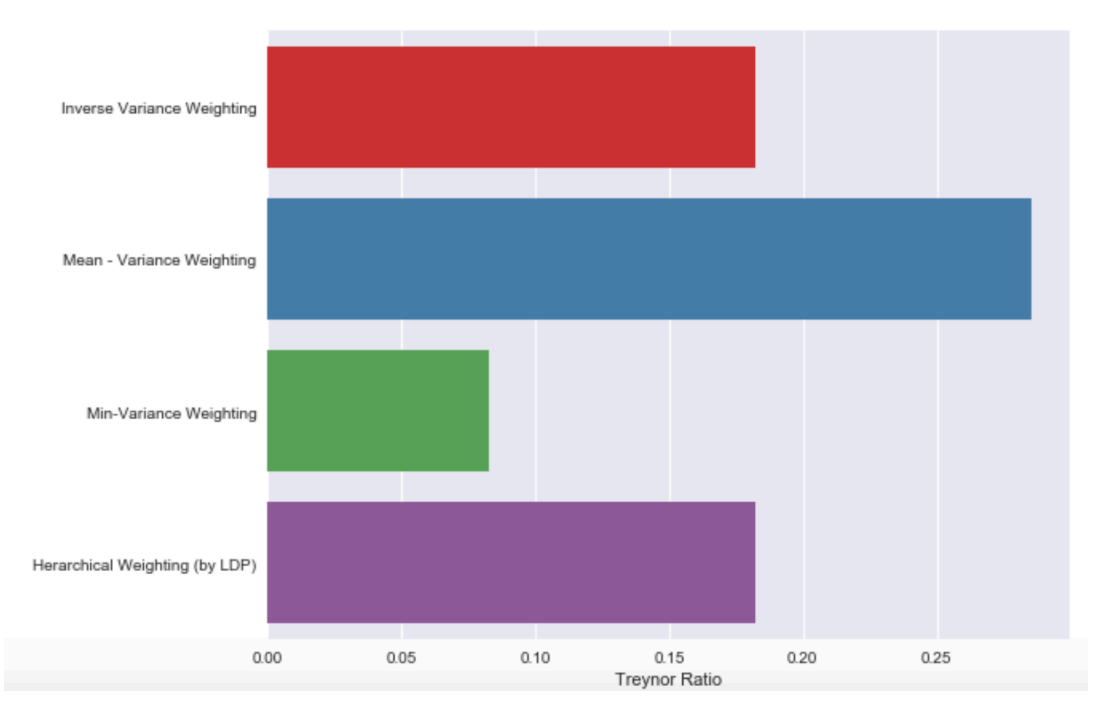

## Anexo N.5- Sortino Ratio del portafolio

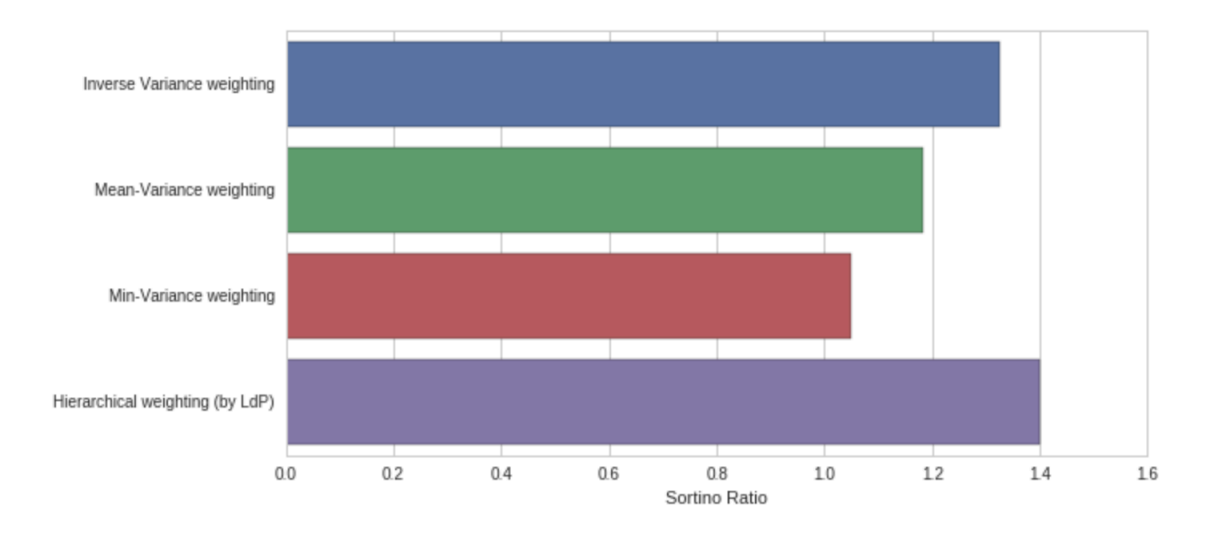

## Anexo N.6- Calmar Ratio del portafolio

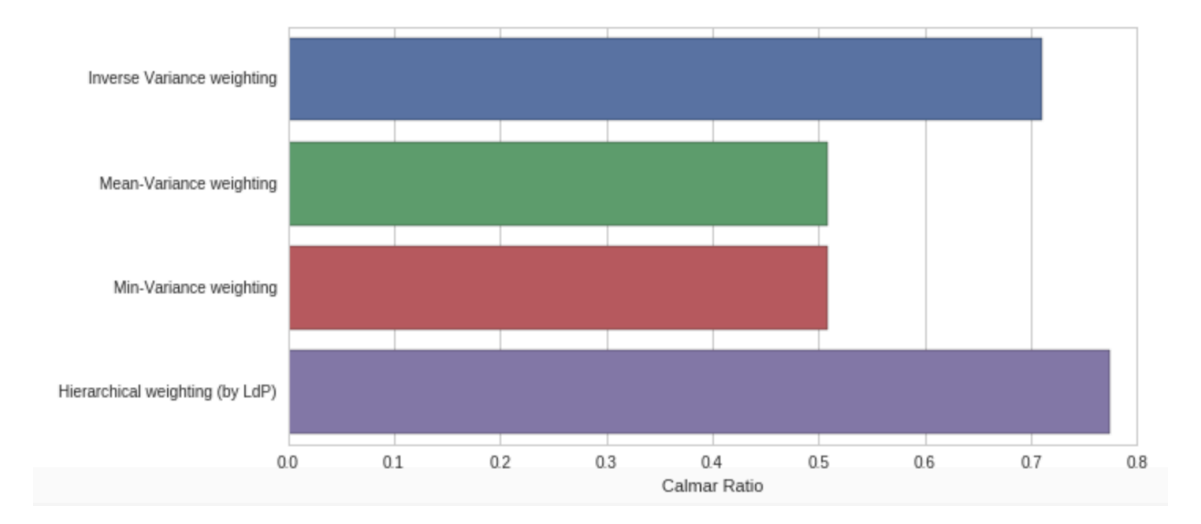